# **Better Software Design with** *Domain Modeling*

**Eric Normand - Func Prog Sweden 2023**

# Software design is subtle

## Good information  $\rightarrow$  good decisions  $\rightarrow$  good design

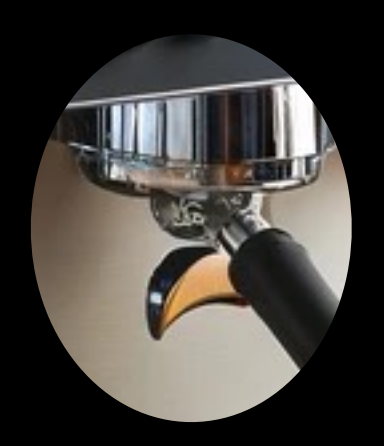

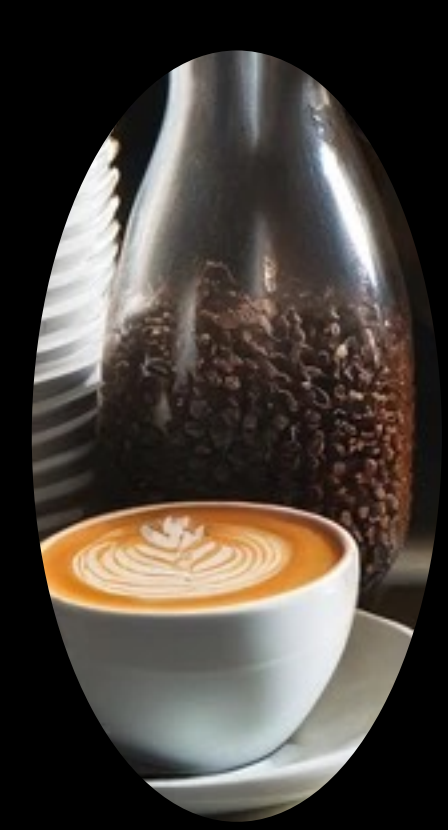

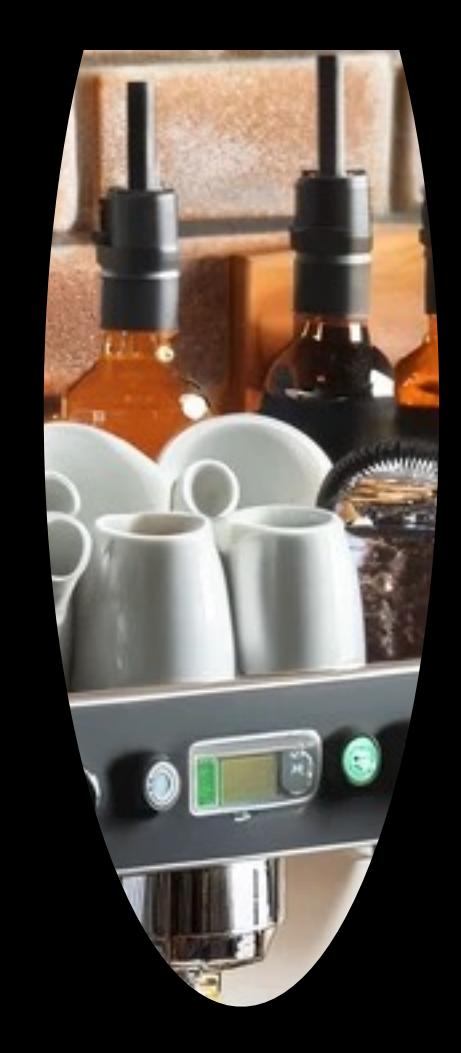

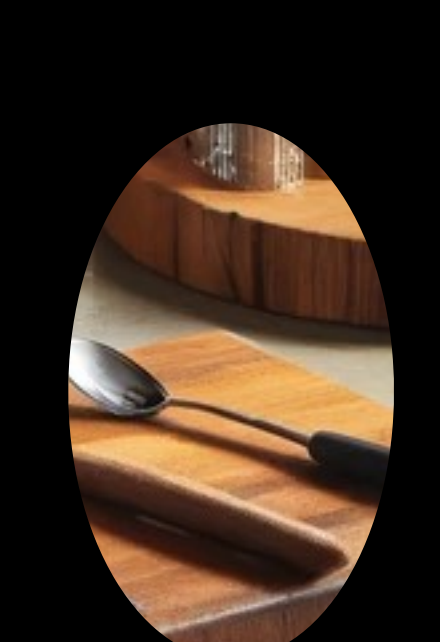

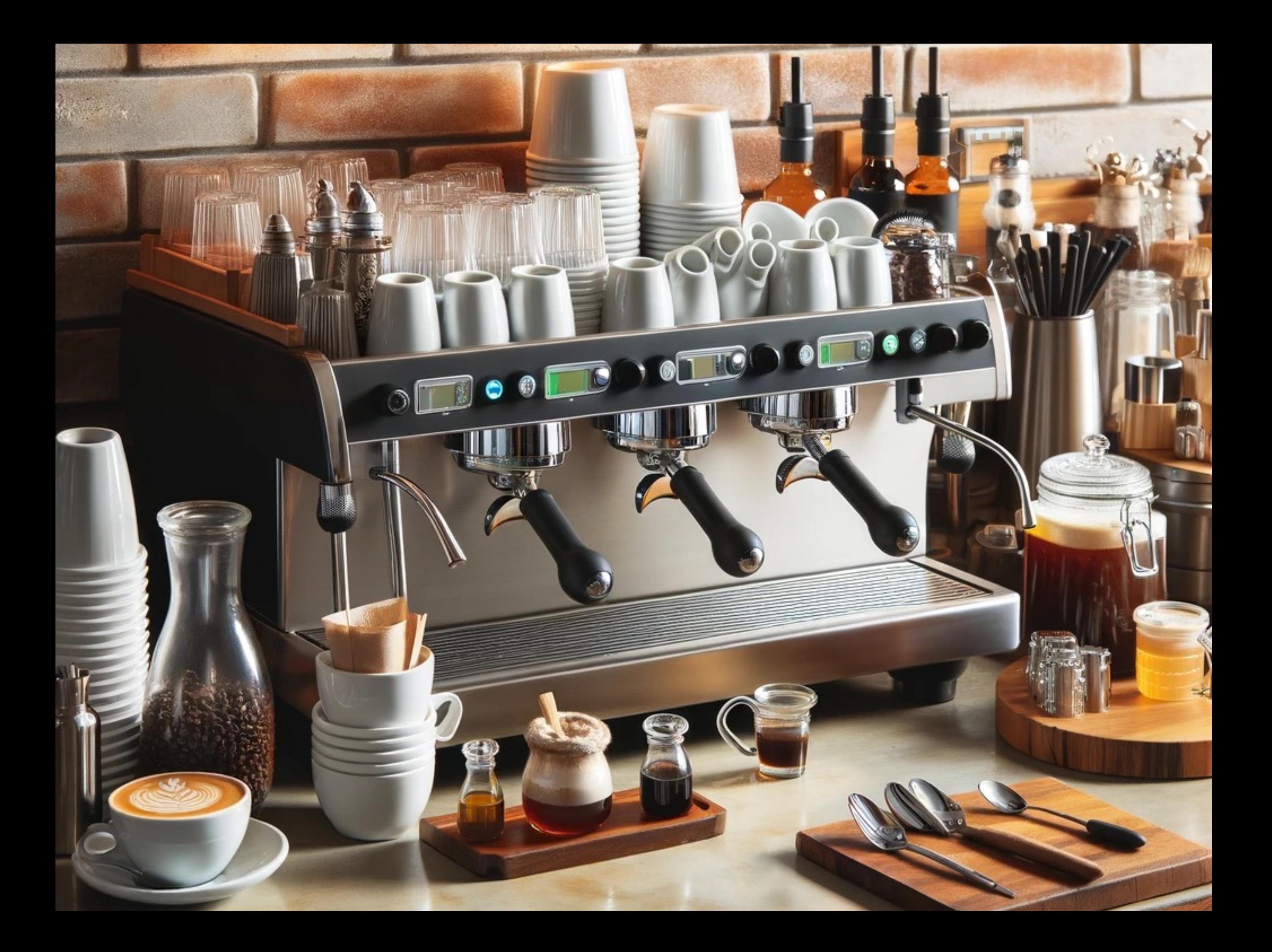

- Domain
- Data
- Operations
- Composition
- Volatility
- Scope
- Runnable specifications
- Time
- Architecture
- Stratified design

#### • Domain

- Data
- Operations
- Composition
- Volatility
- Scope
- Runnable specifications
- Time
- Architecture
- Stratified design

# Data

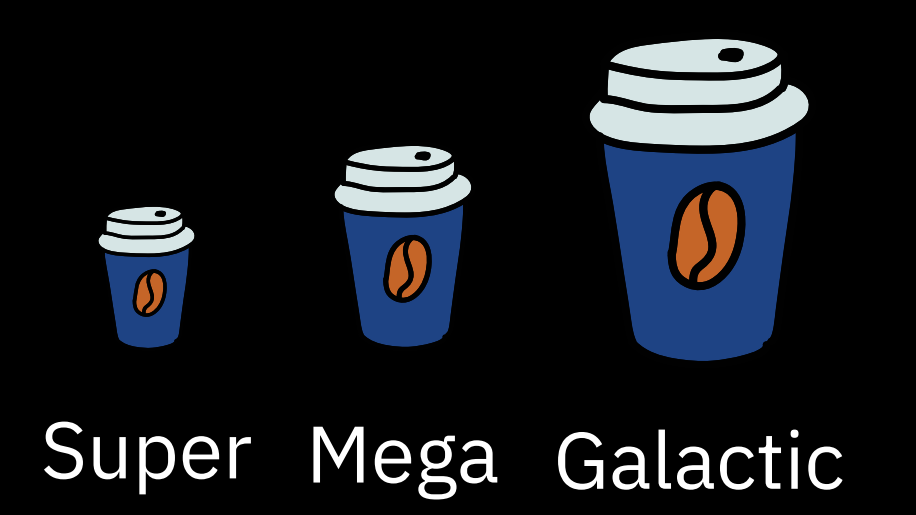

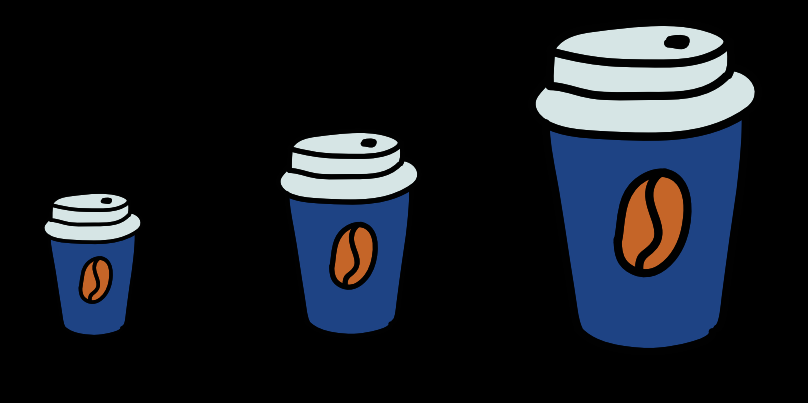

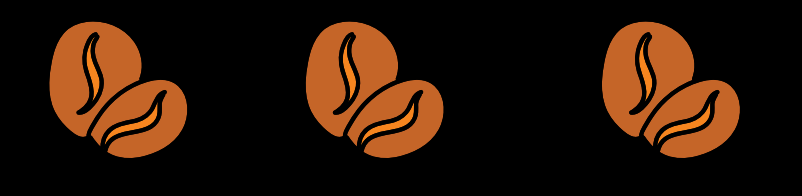

#### Raw Burnt Charcoal

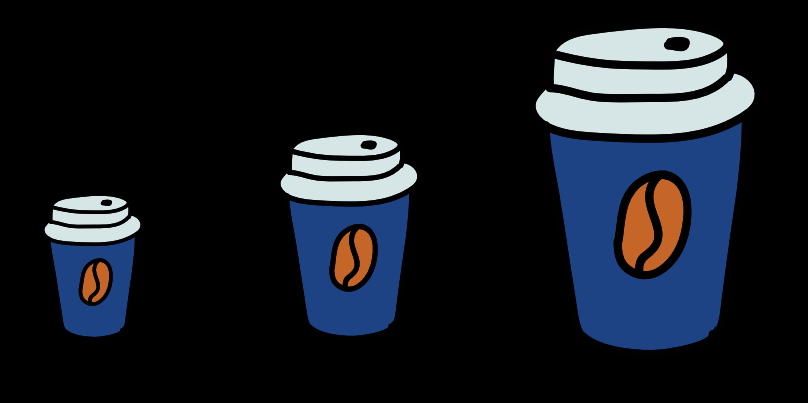

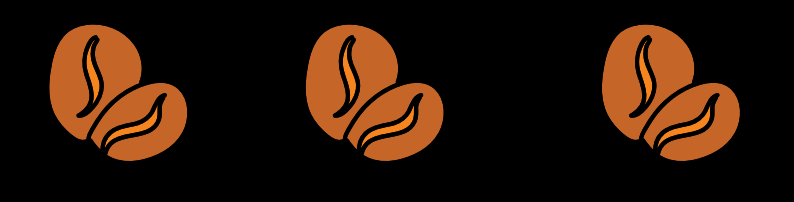

#### Raw Burnt Charcoal

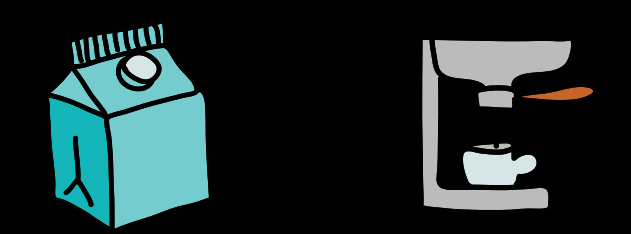

#### Soy milk Espresso

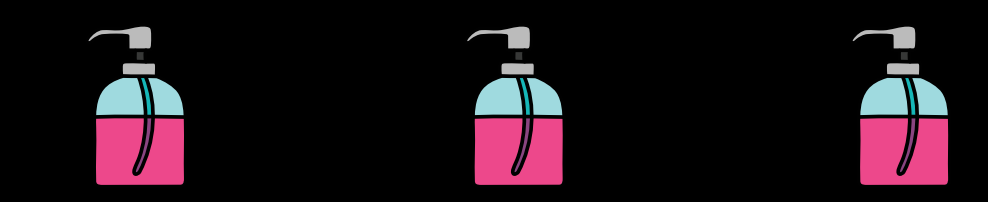

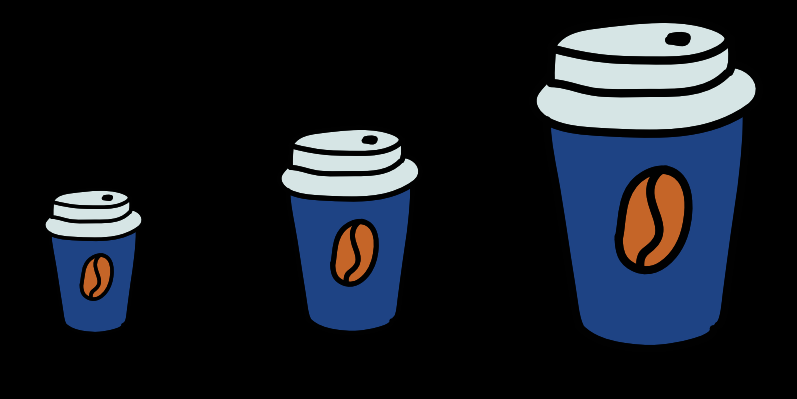

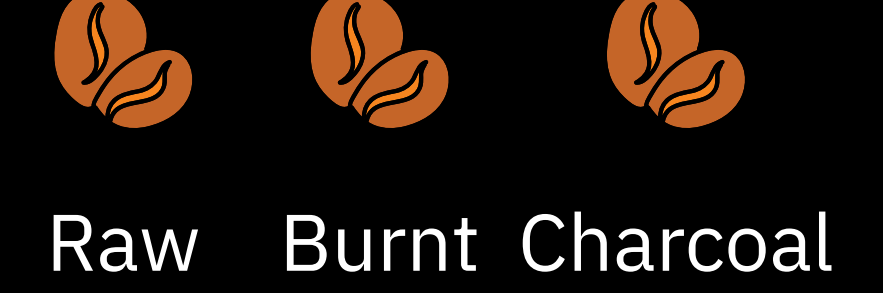

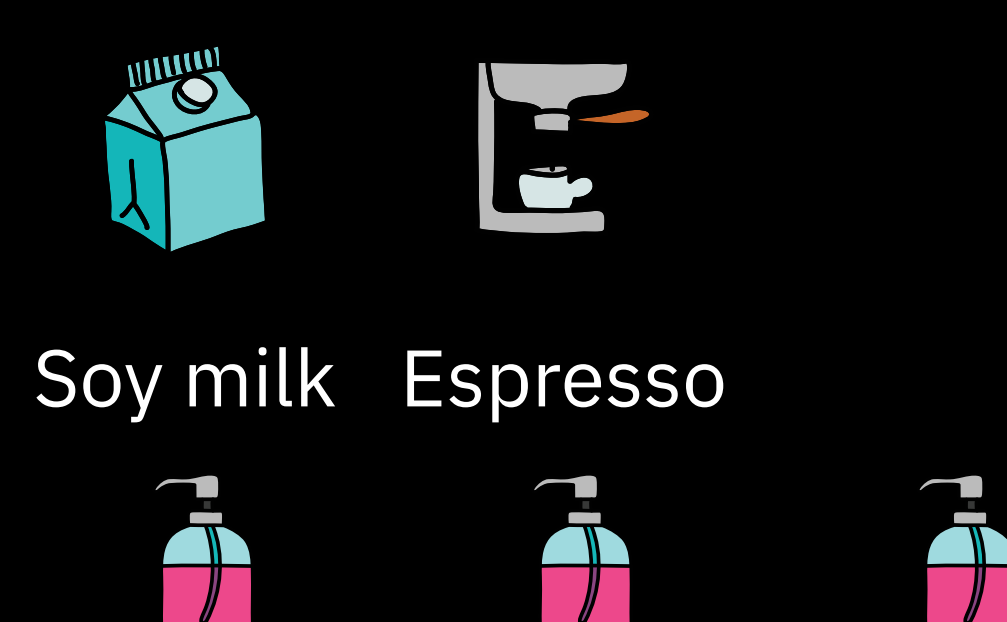

Hazelnut Chocolate Almond

{

"size": "super",

"roast": "burnt",

"add-ins": ["espresso", "soy"]

}

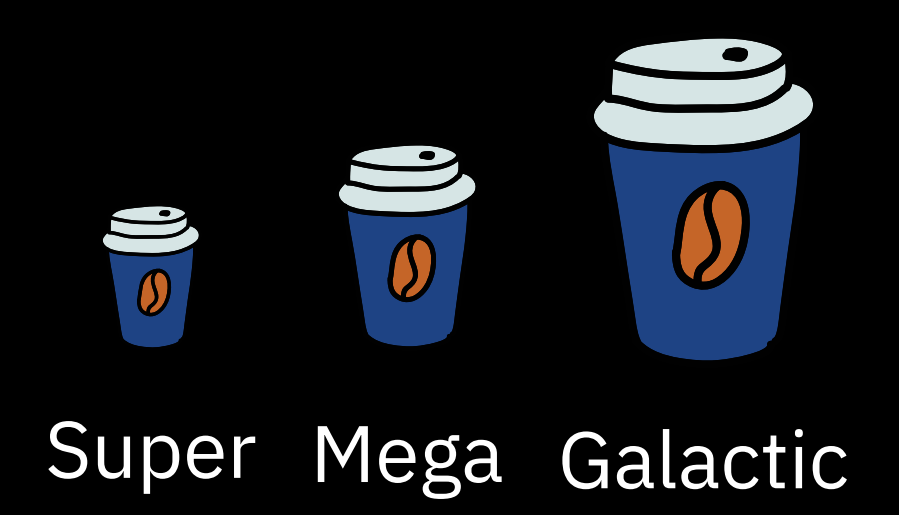

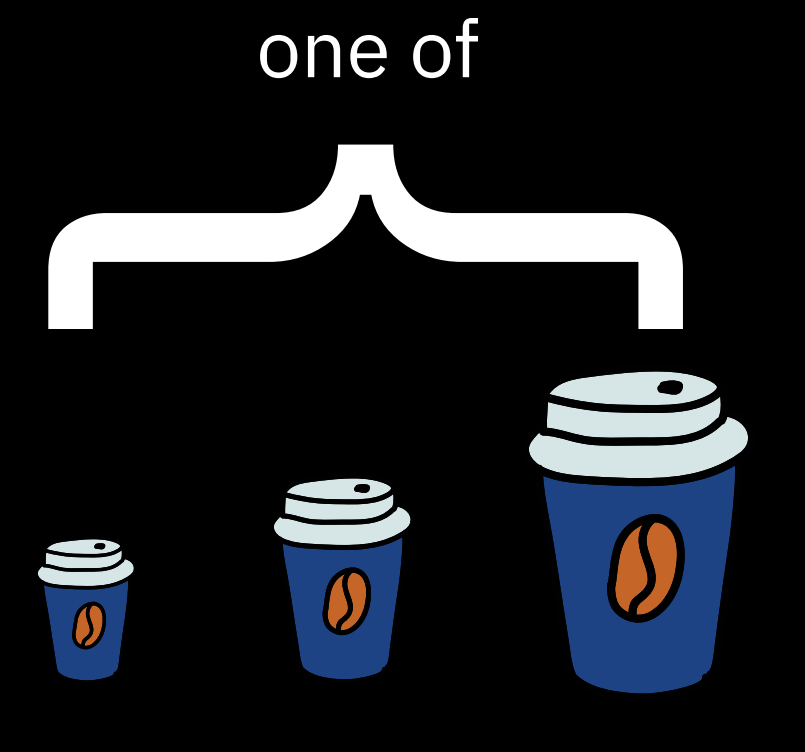

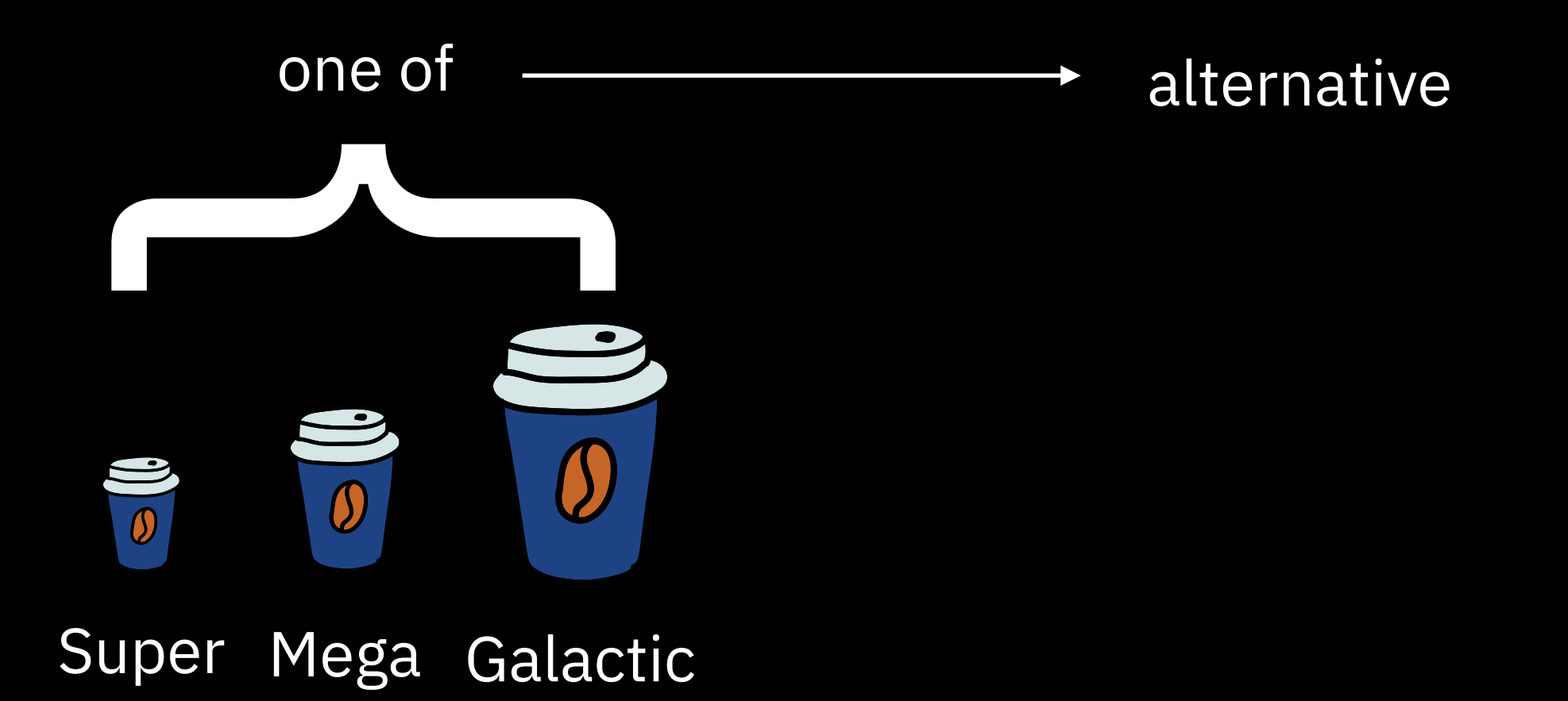

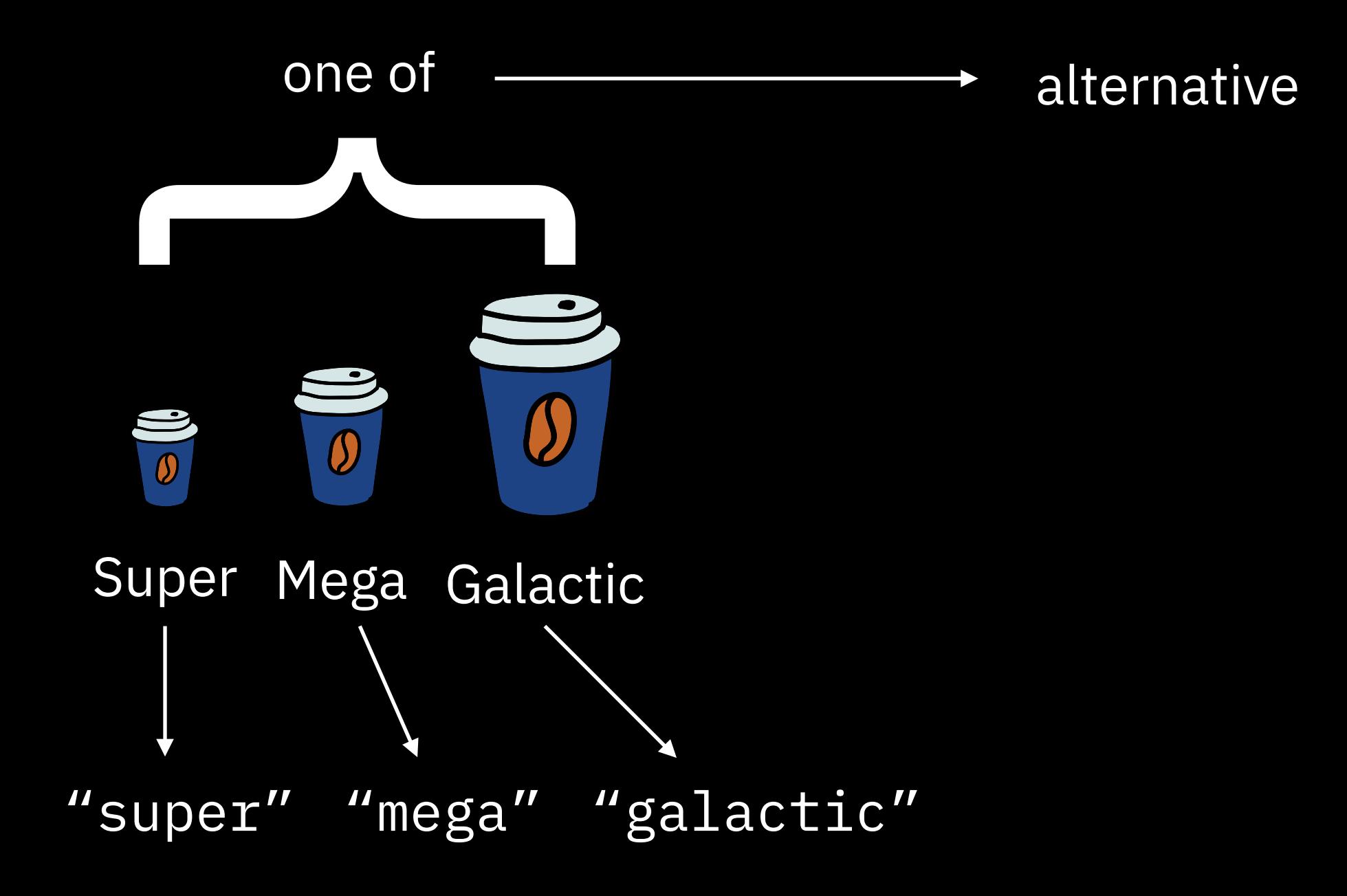

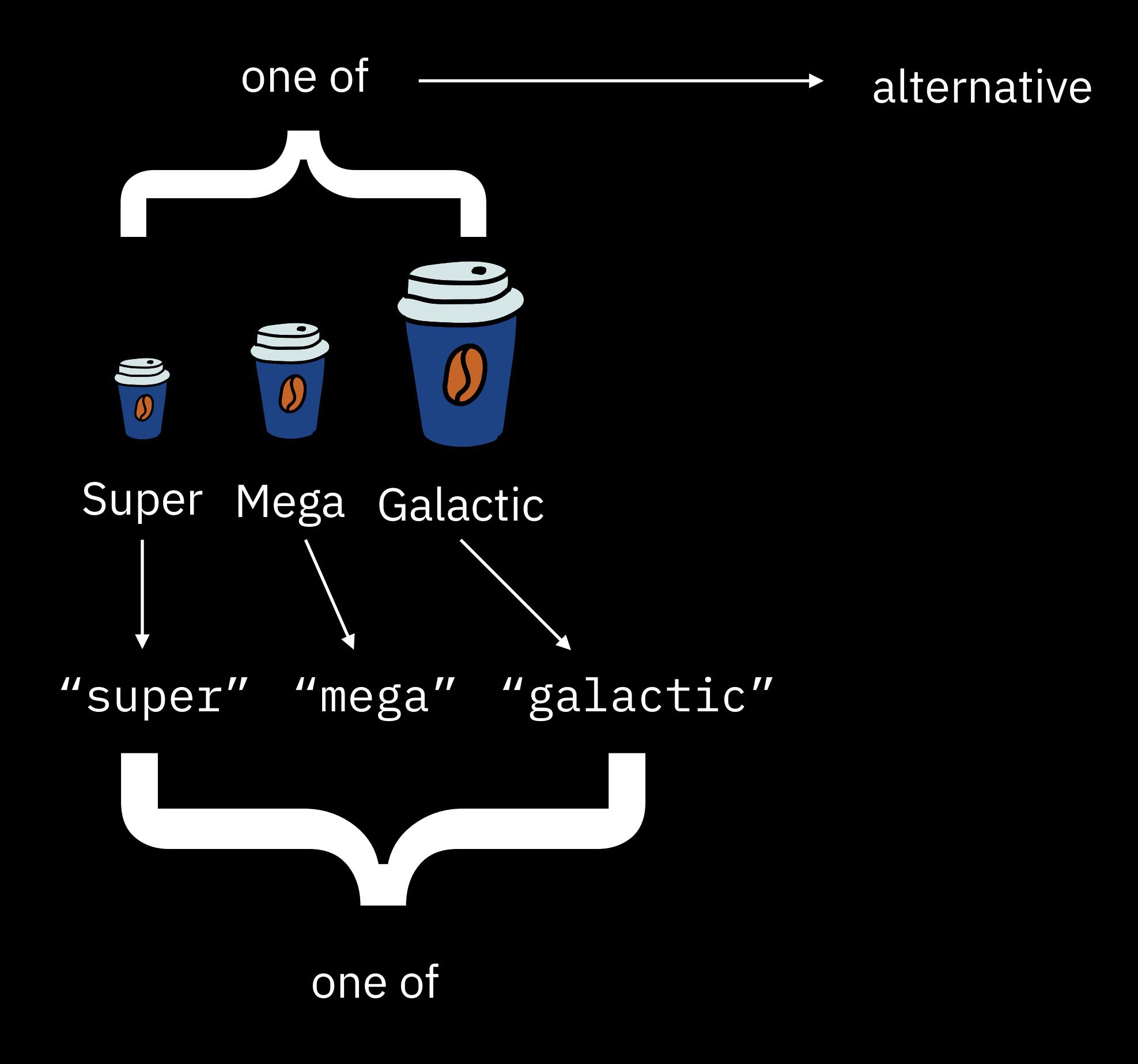

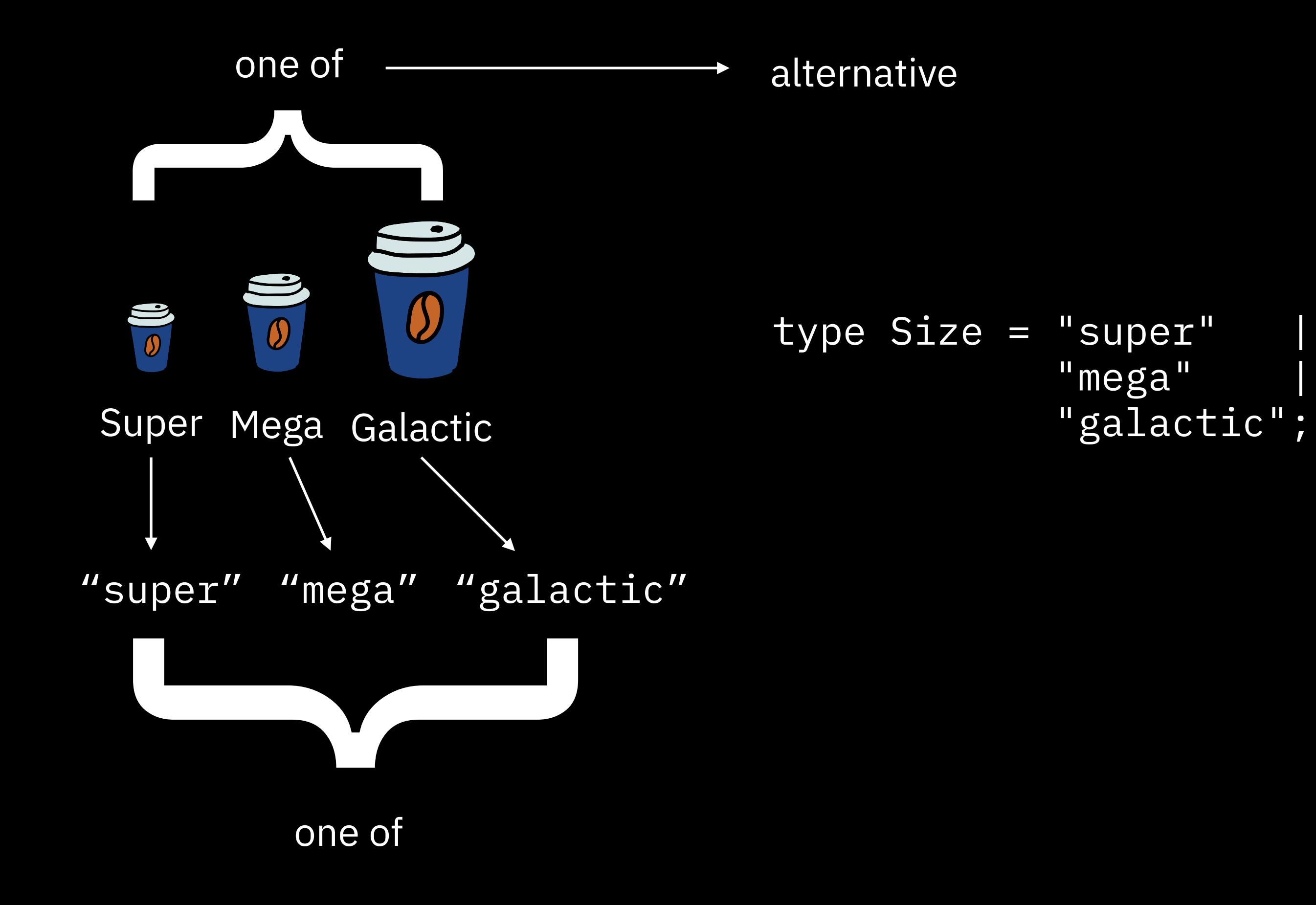

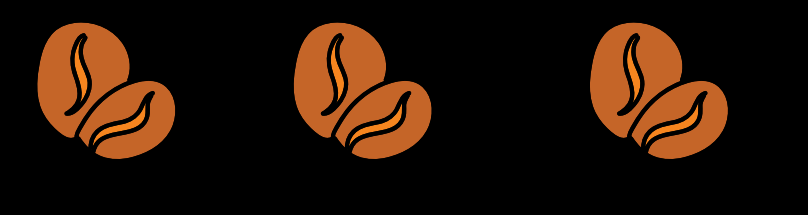

#### Raw Burnt Charcoal

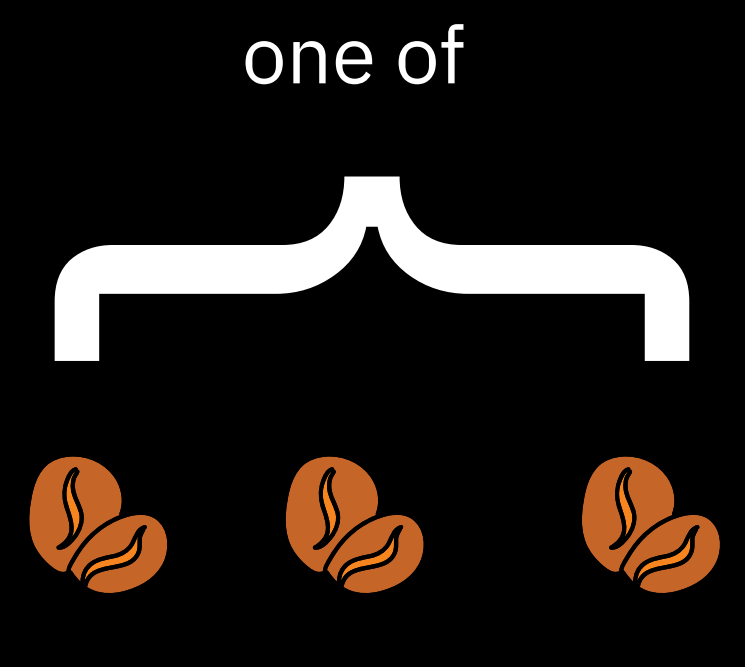

#### **Burnt Charcoal** Raw

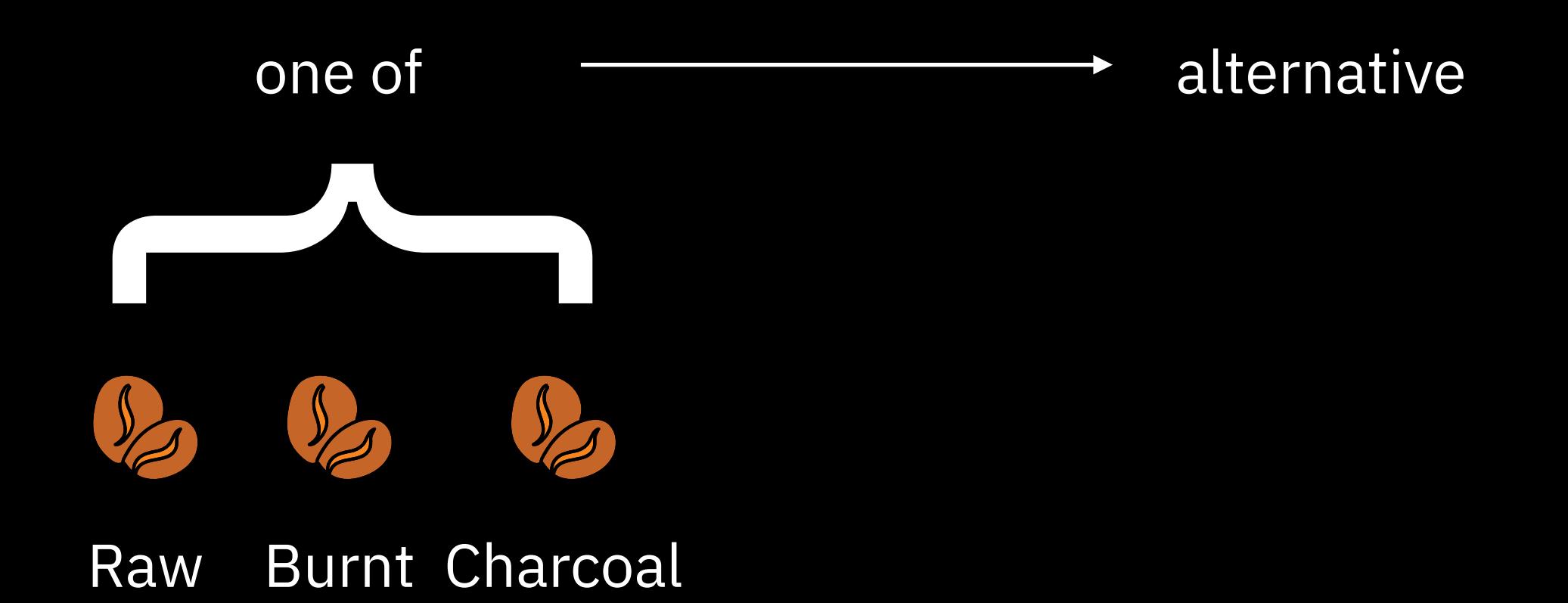

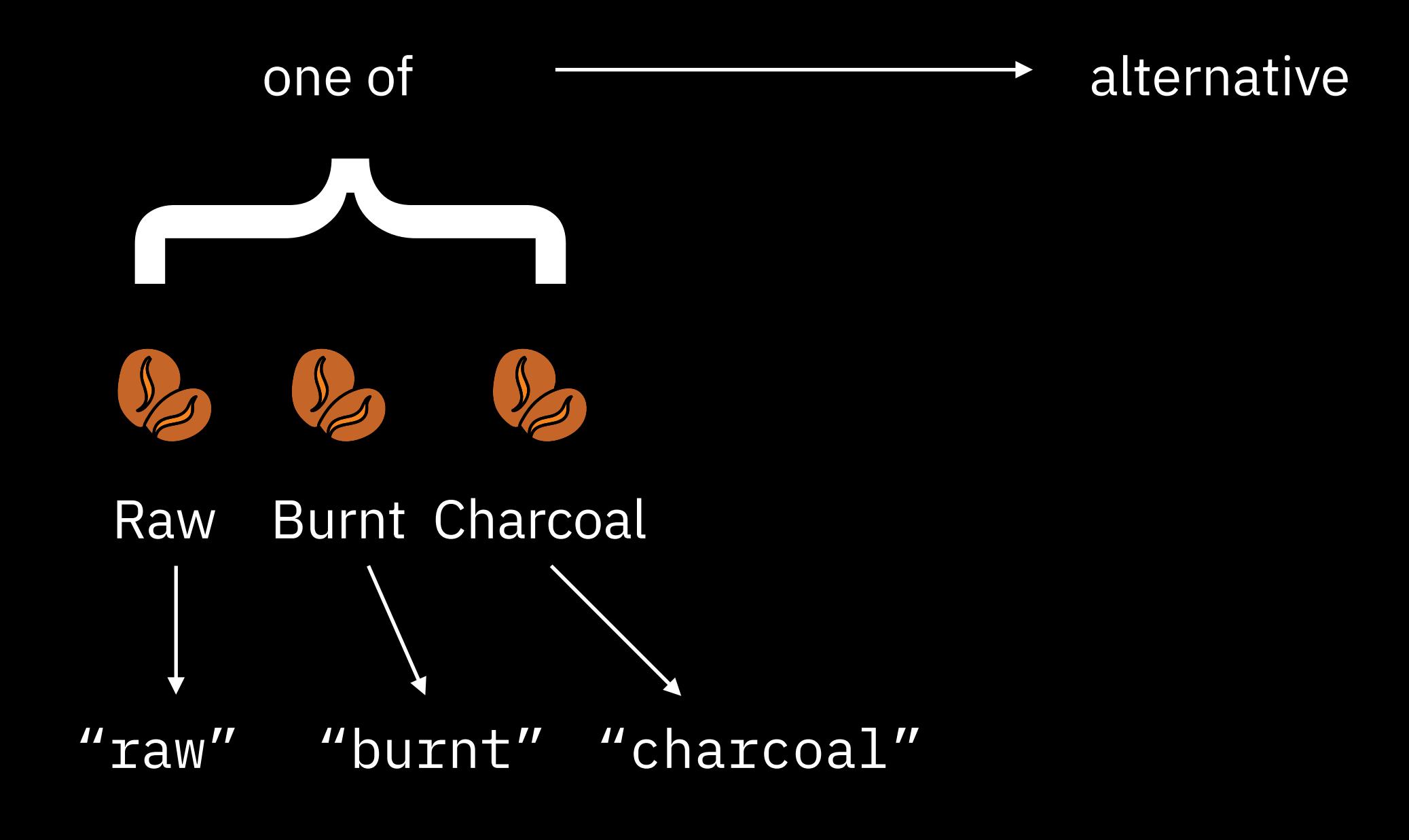

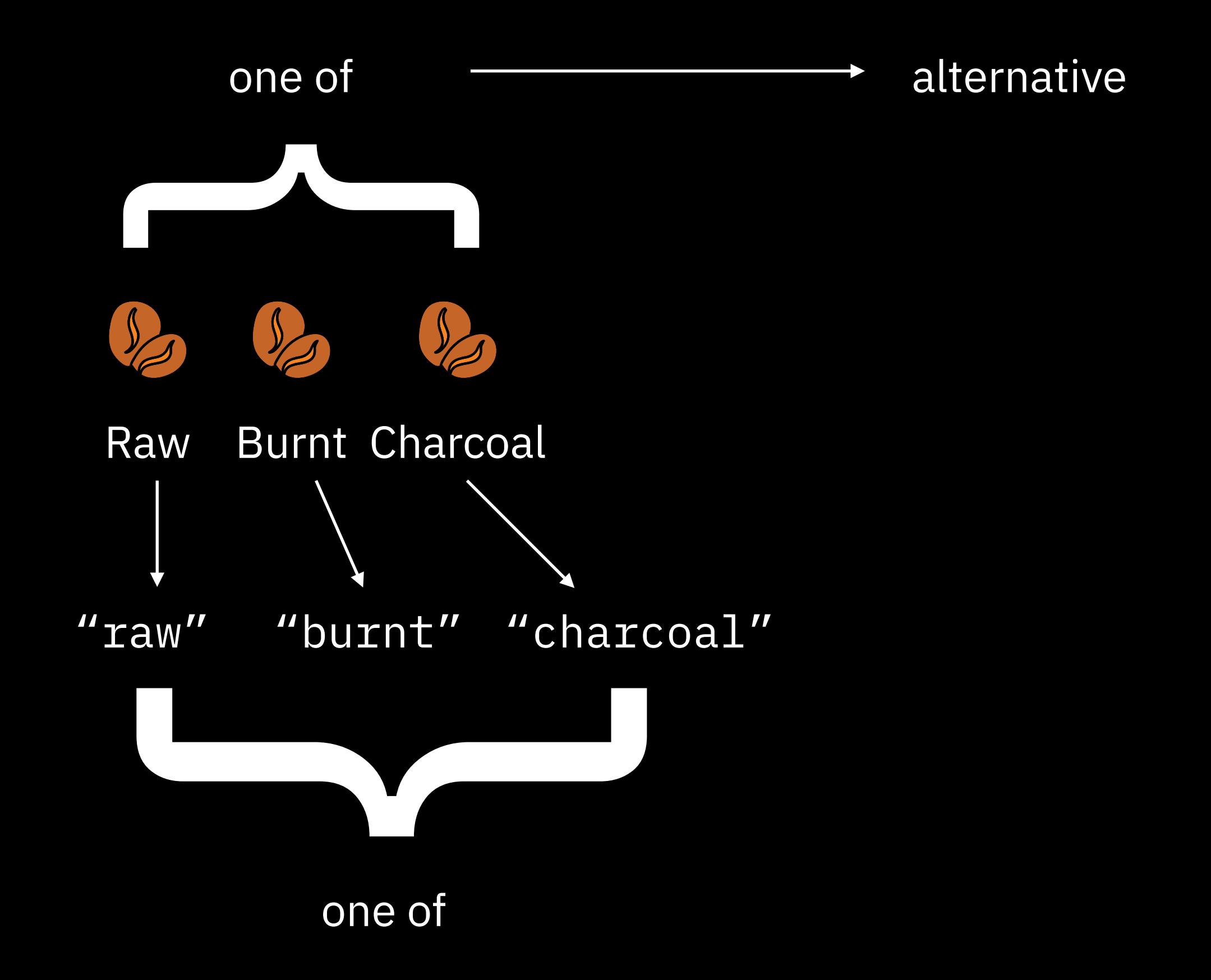

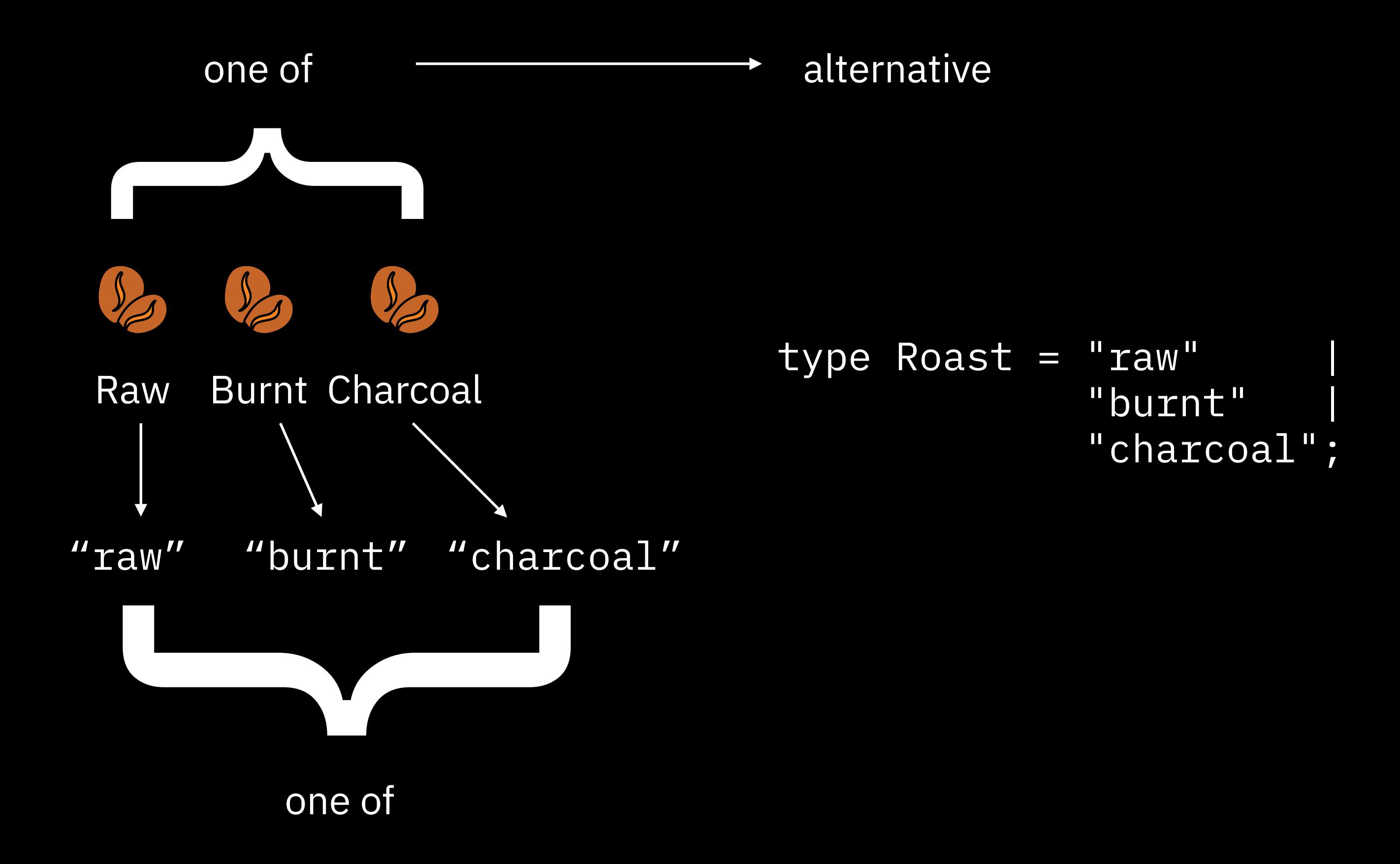

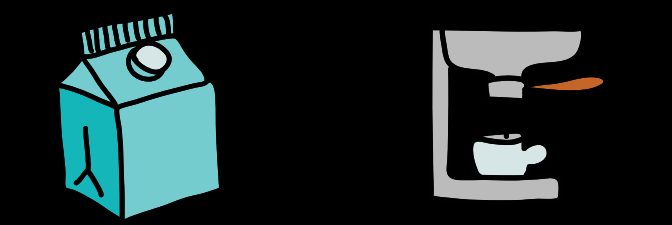

#### Soy milk Espresso

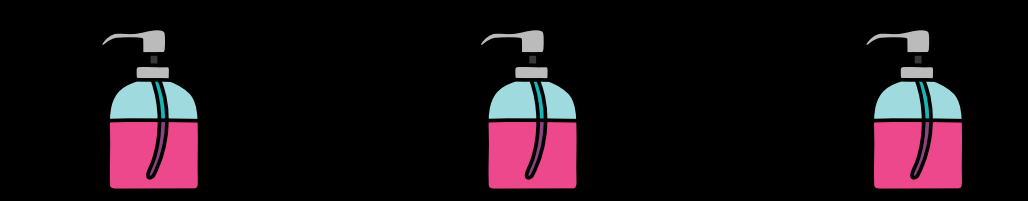

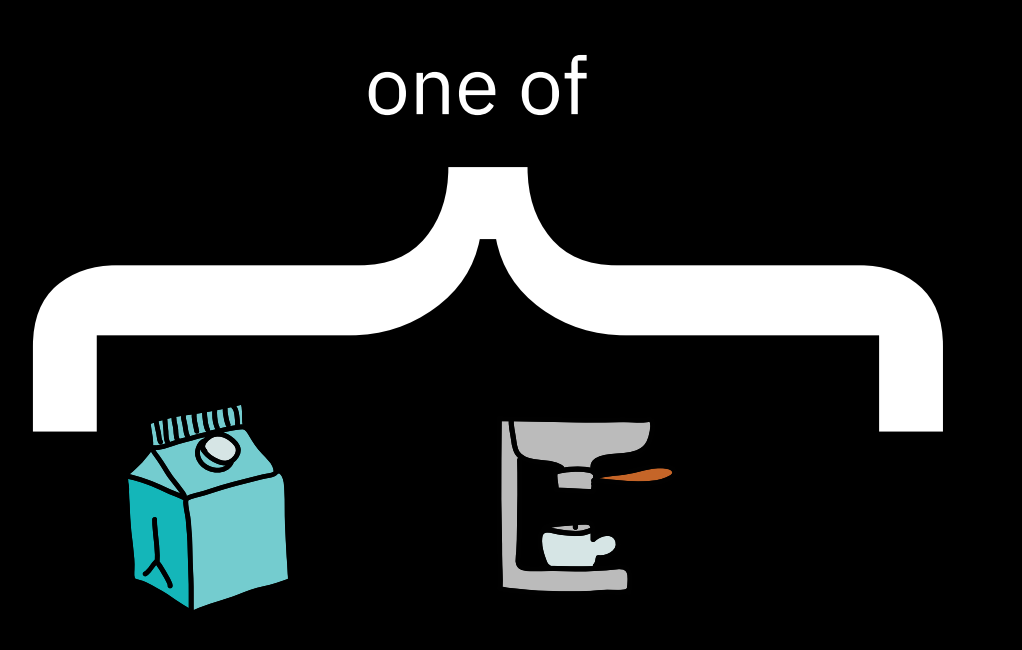

#### Soy milk Espresso

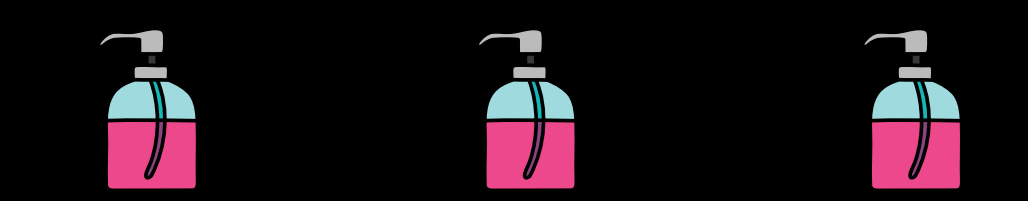

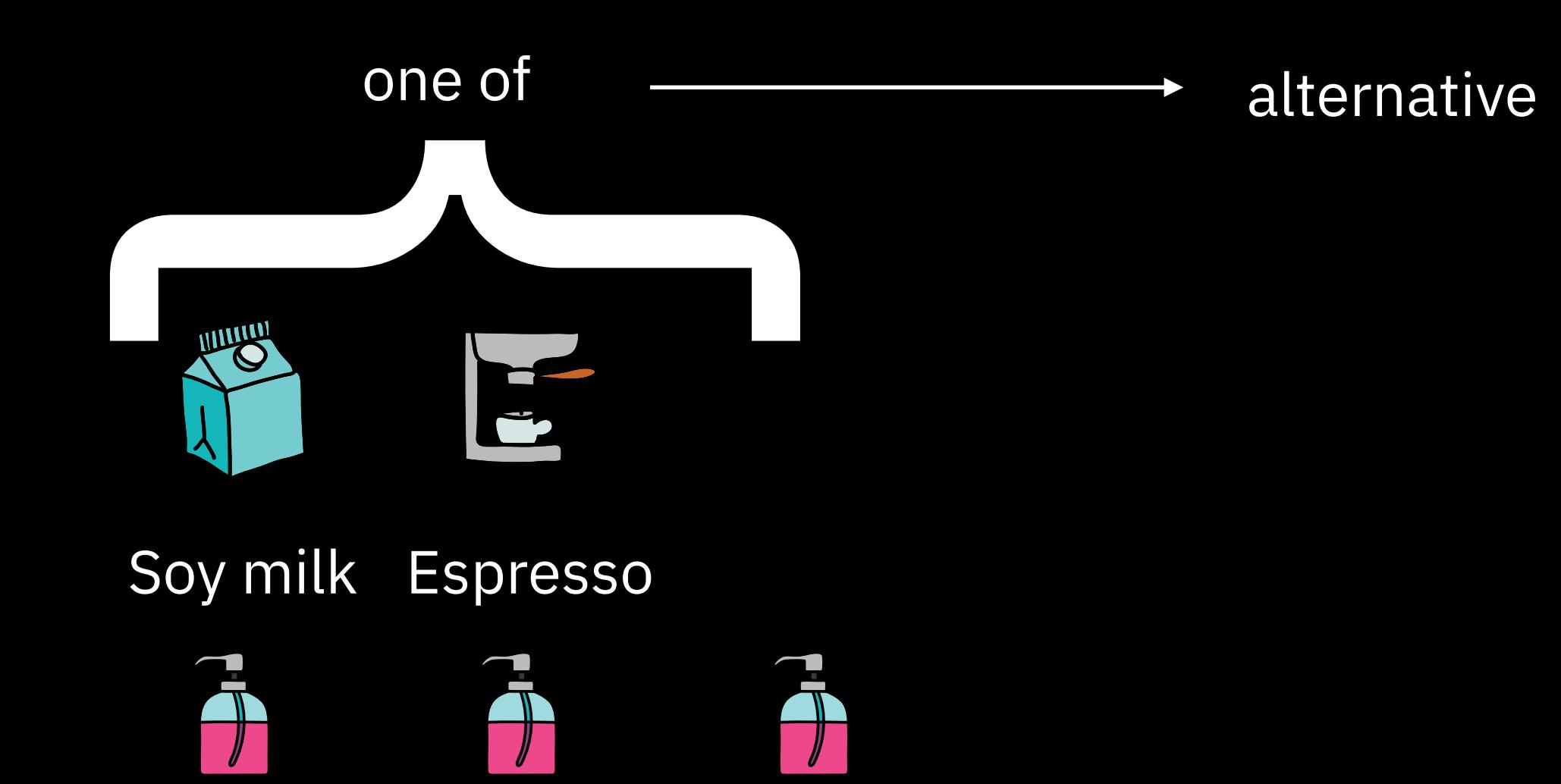

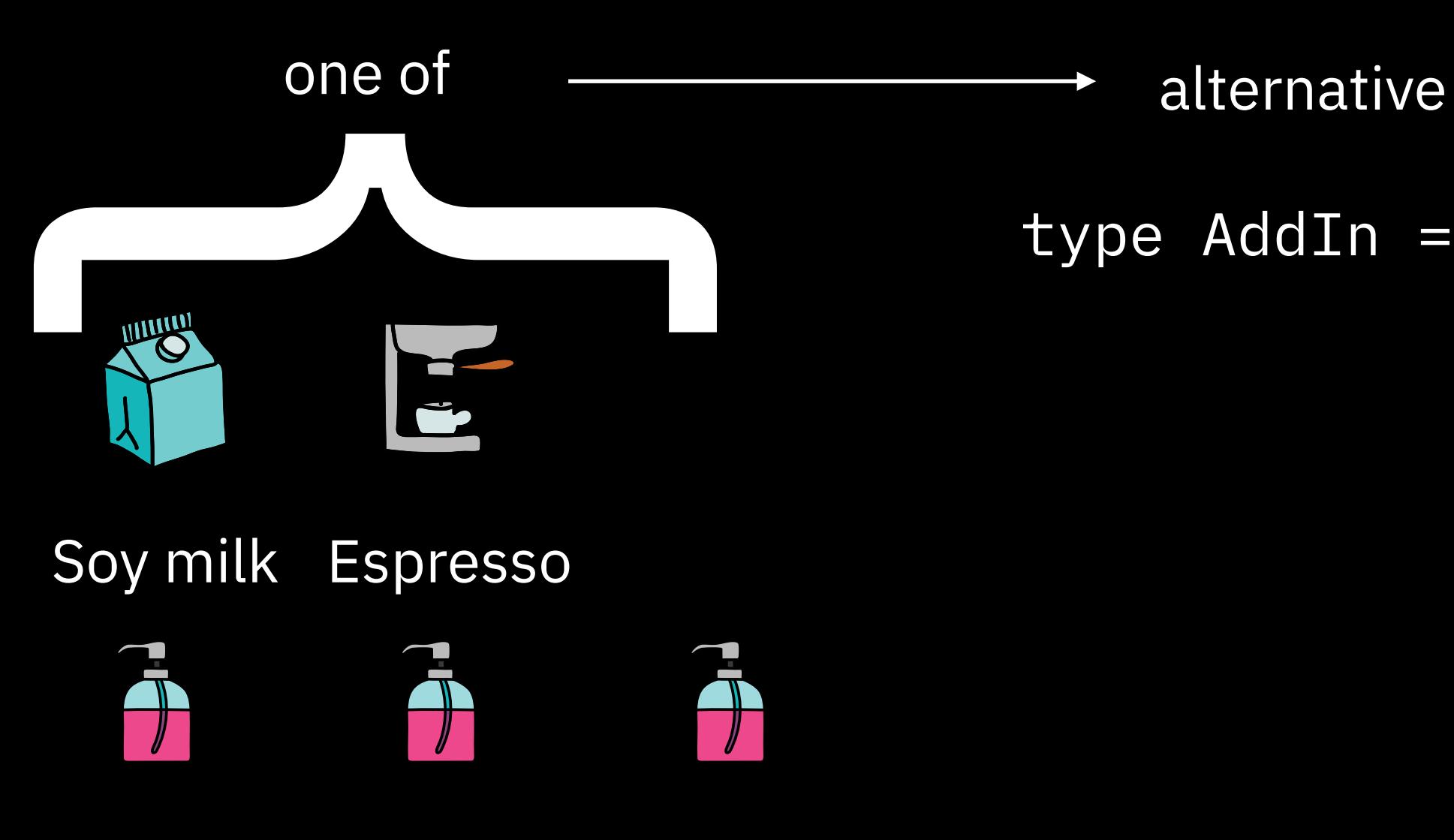

```
type AddIn = "soy" |
    "espresso" |
    "hazelnut" |
    "chocolate" |
    "almond" ;
```
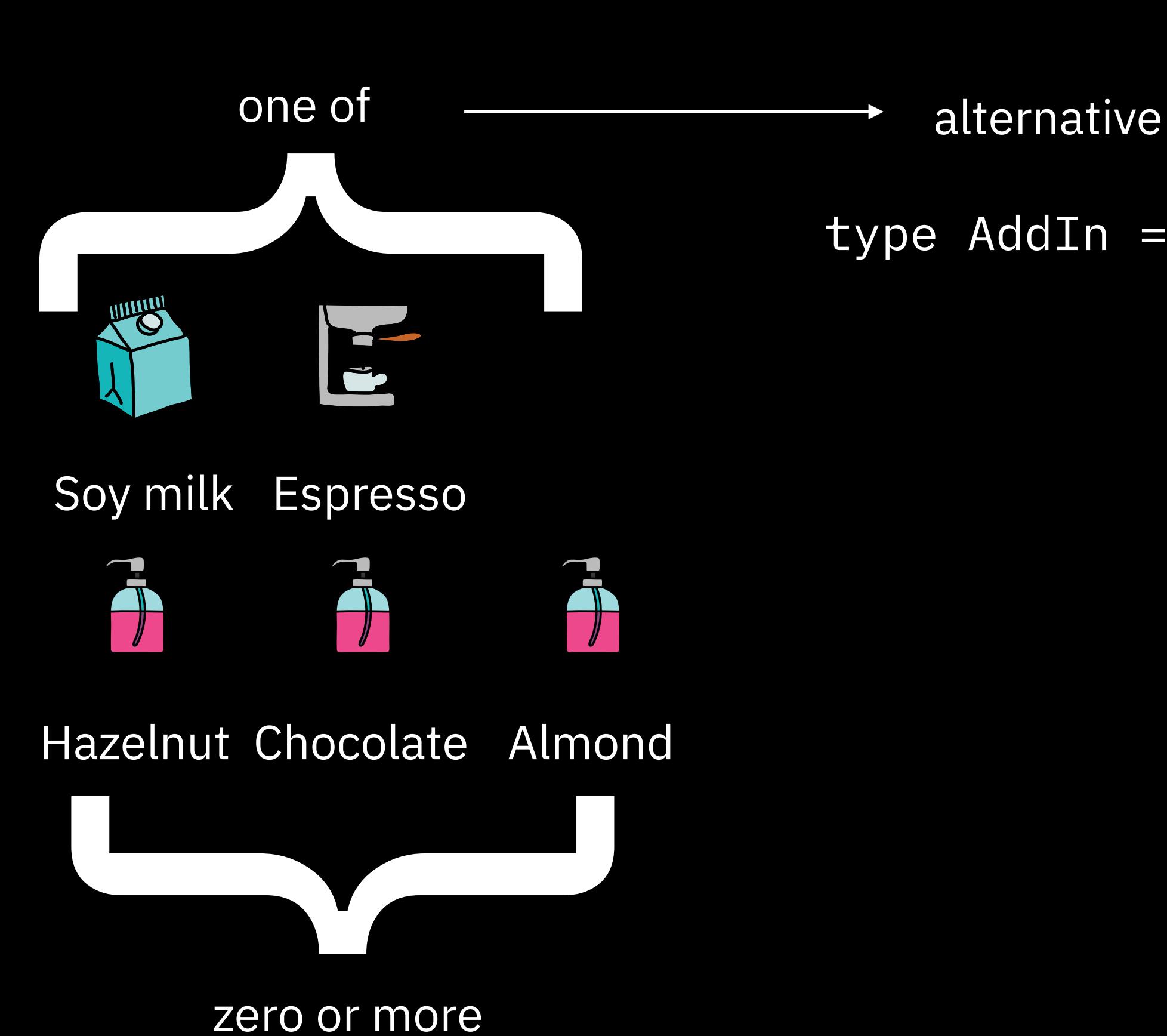

```
type AddIn = "soy" "espresso" |
    "hazelnut" |
    "chocolate" |
    "almond" ;
```
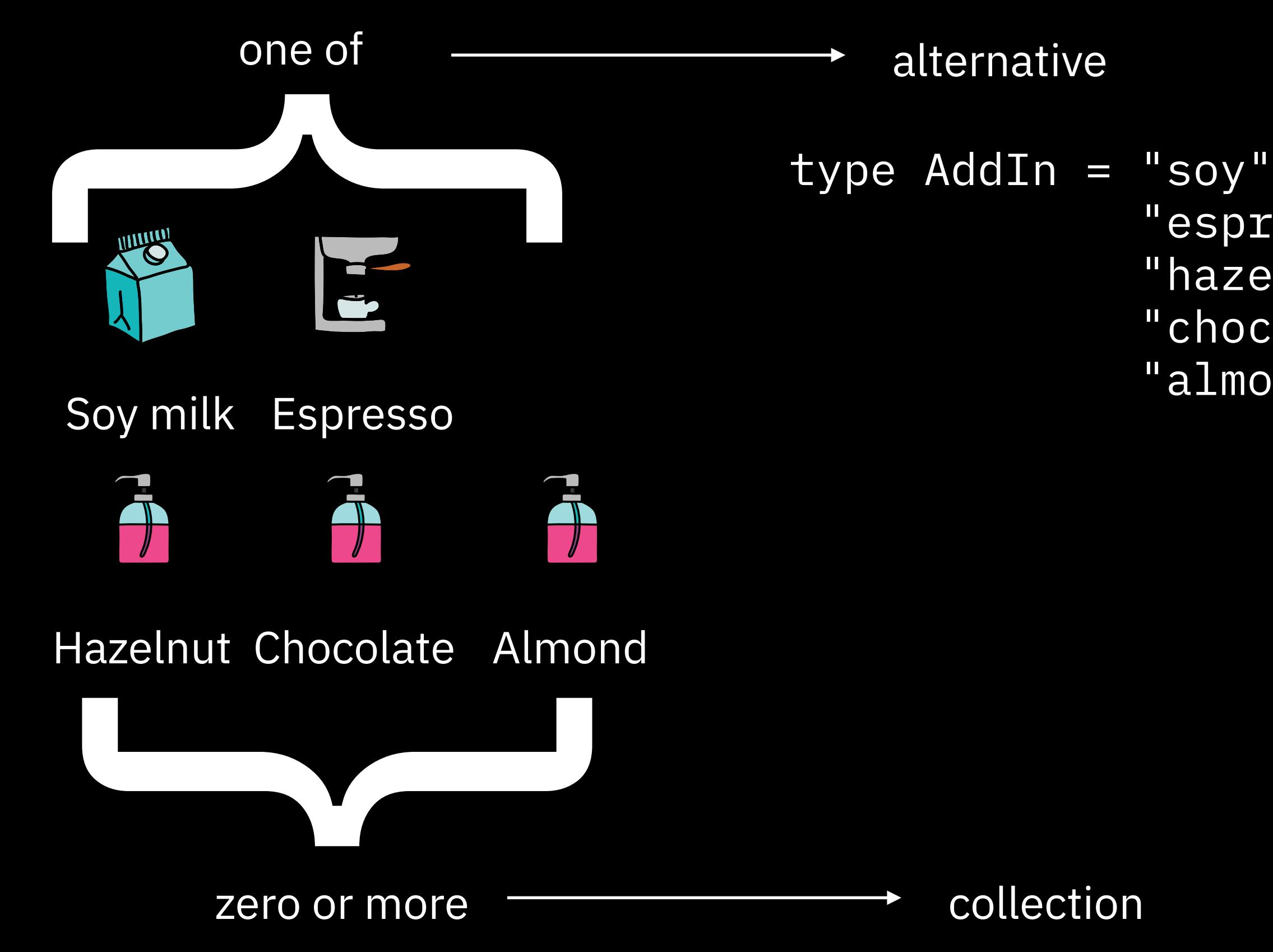

 "espresso" | "hazelnut" | "chocolate" | "almond" ;

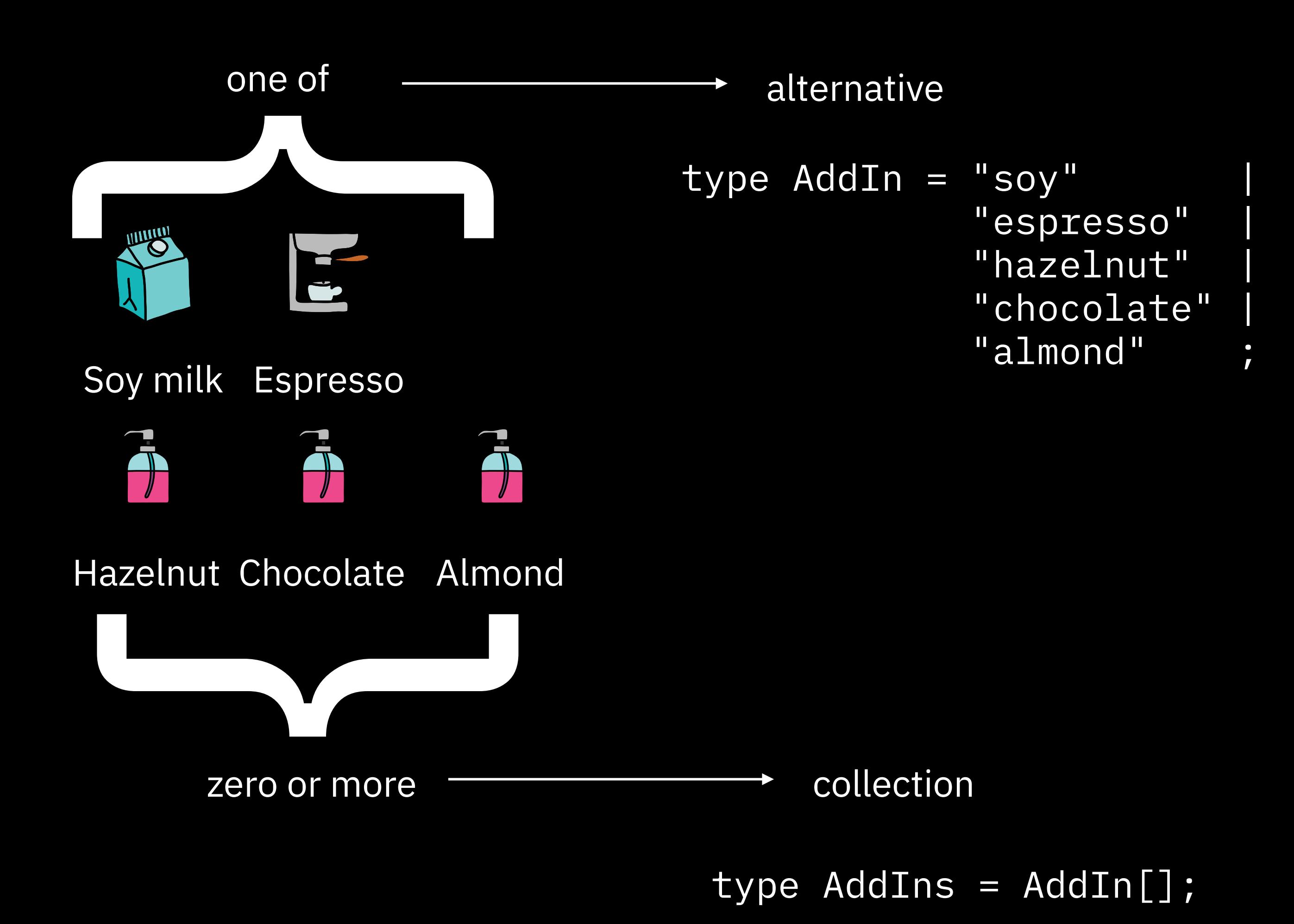

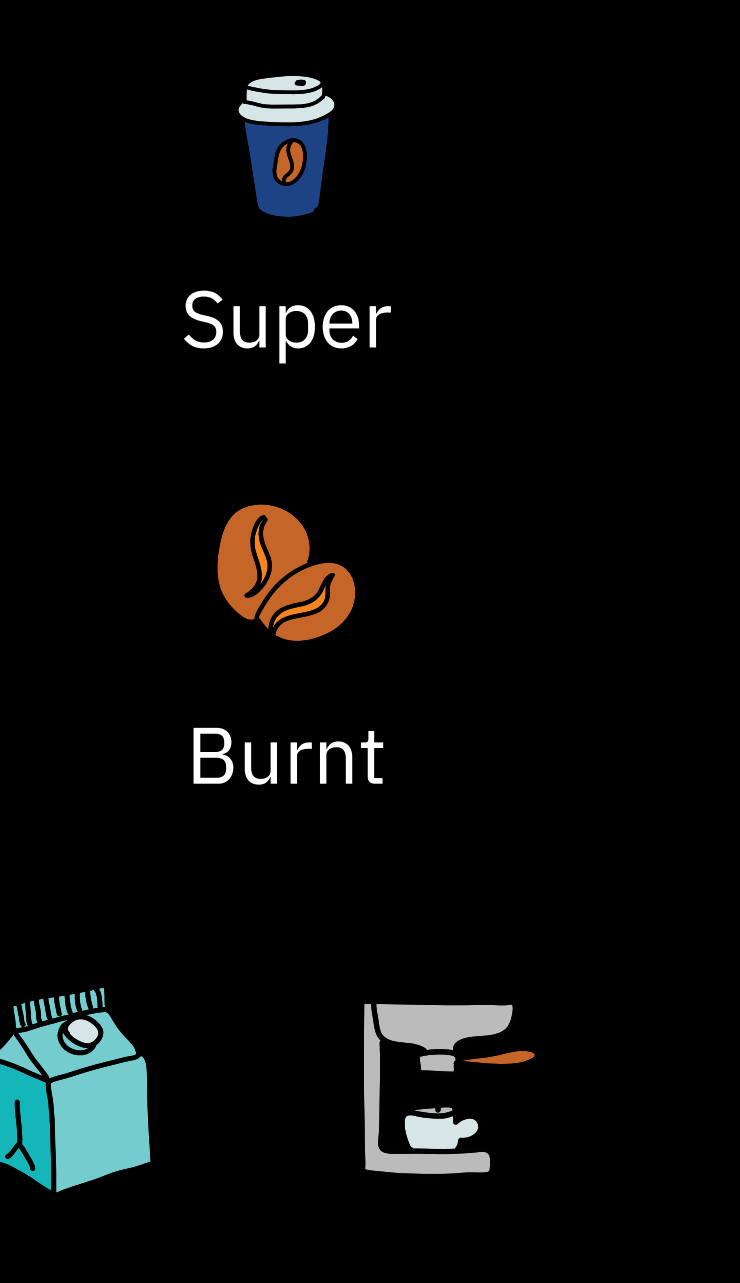

### Soy milk Espresso
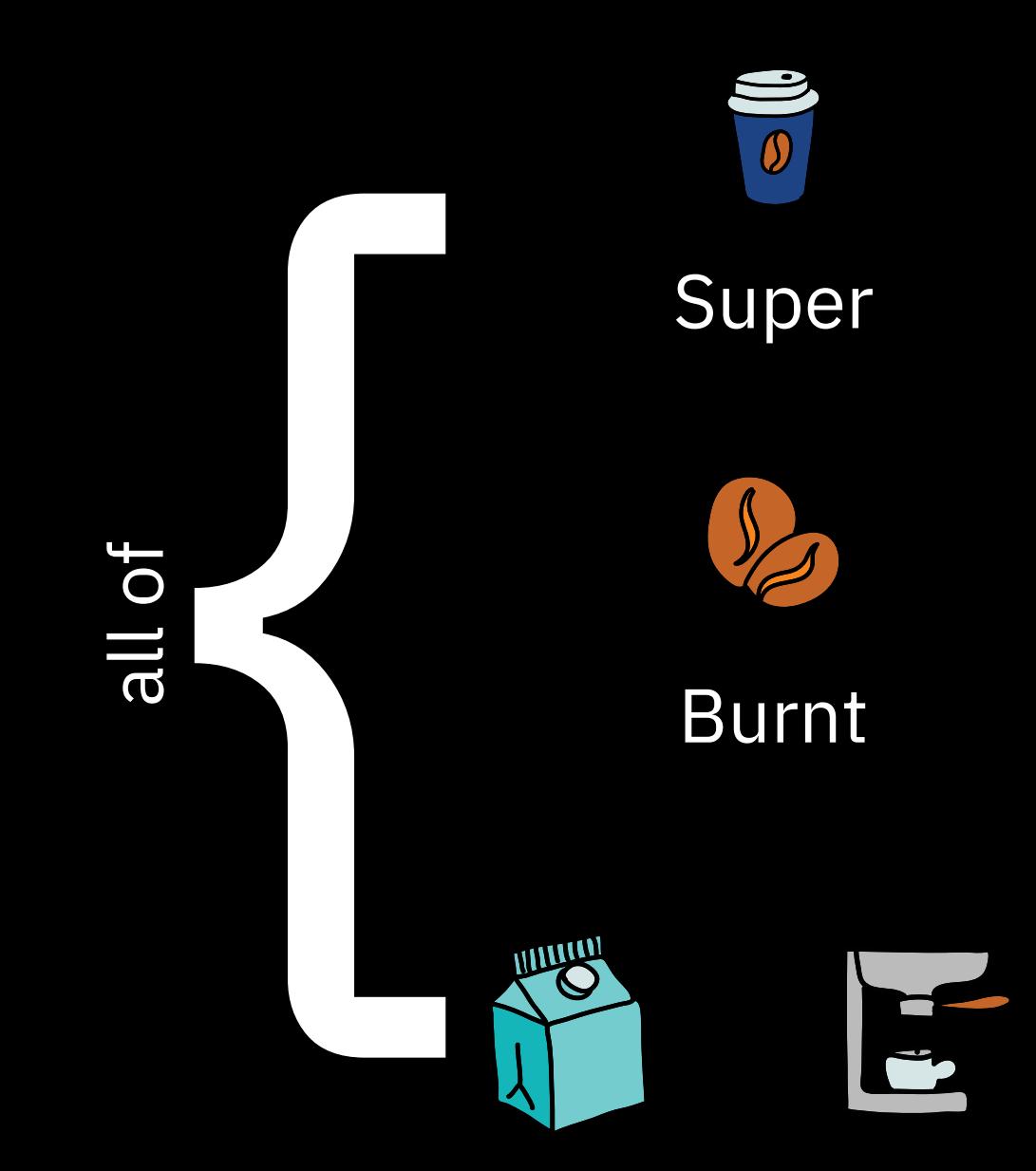

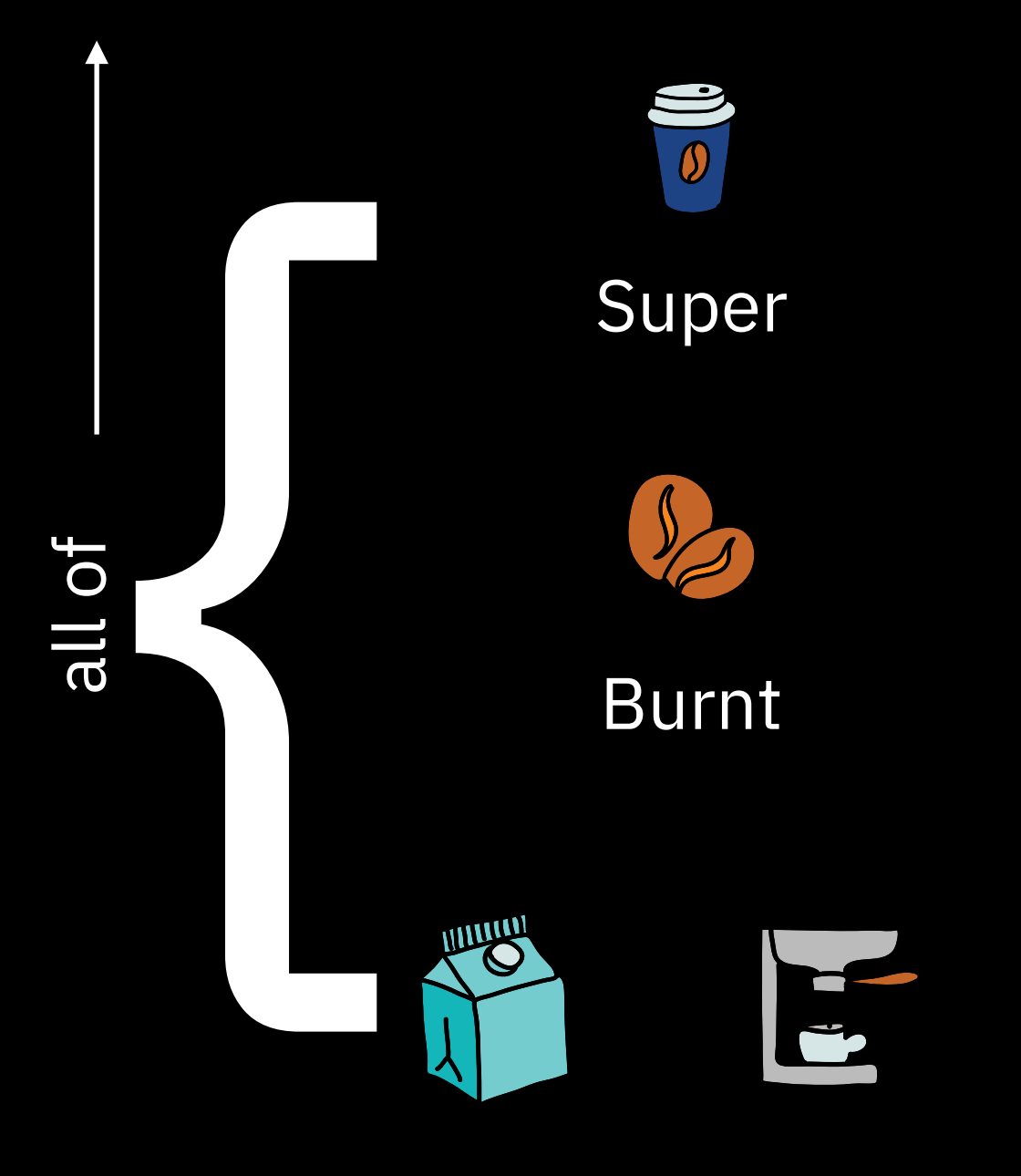

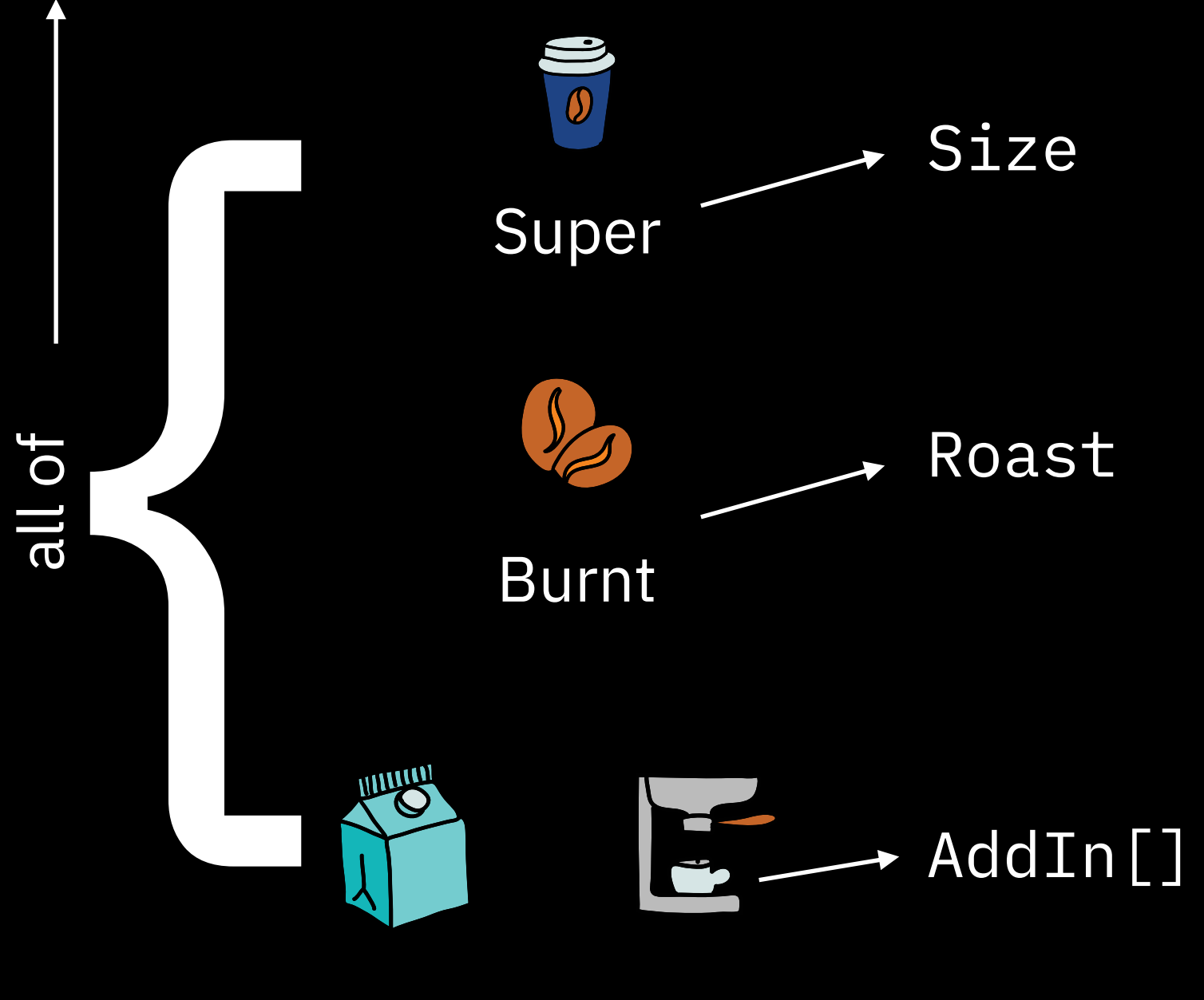

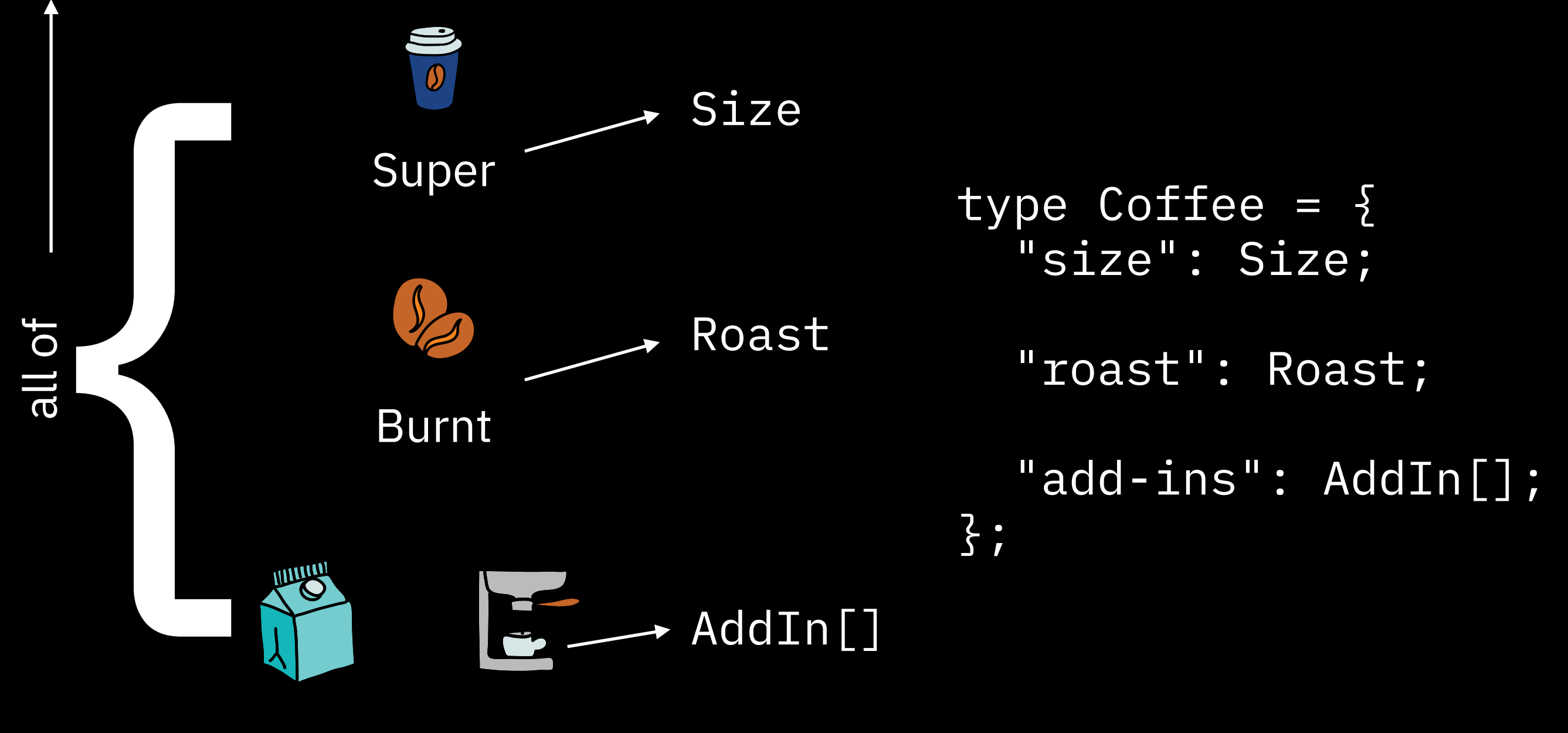

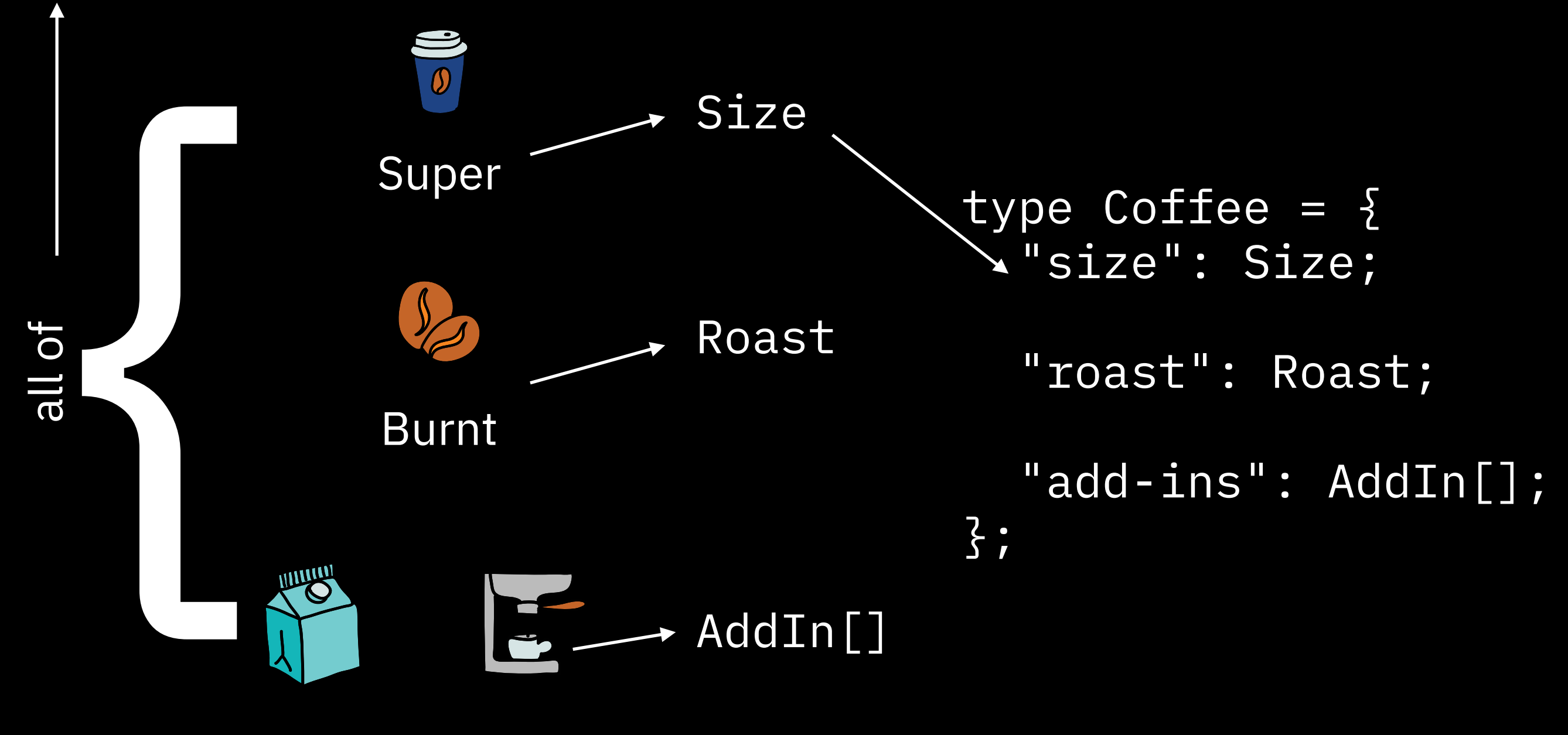

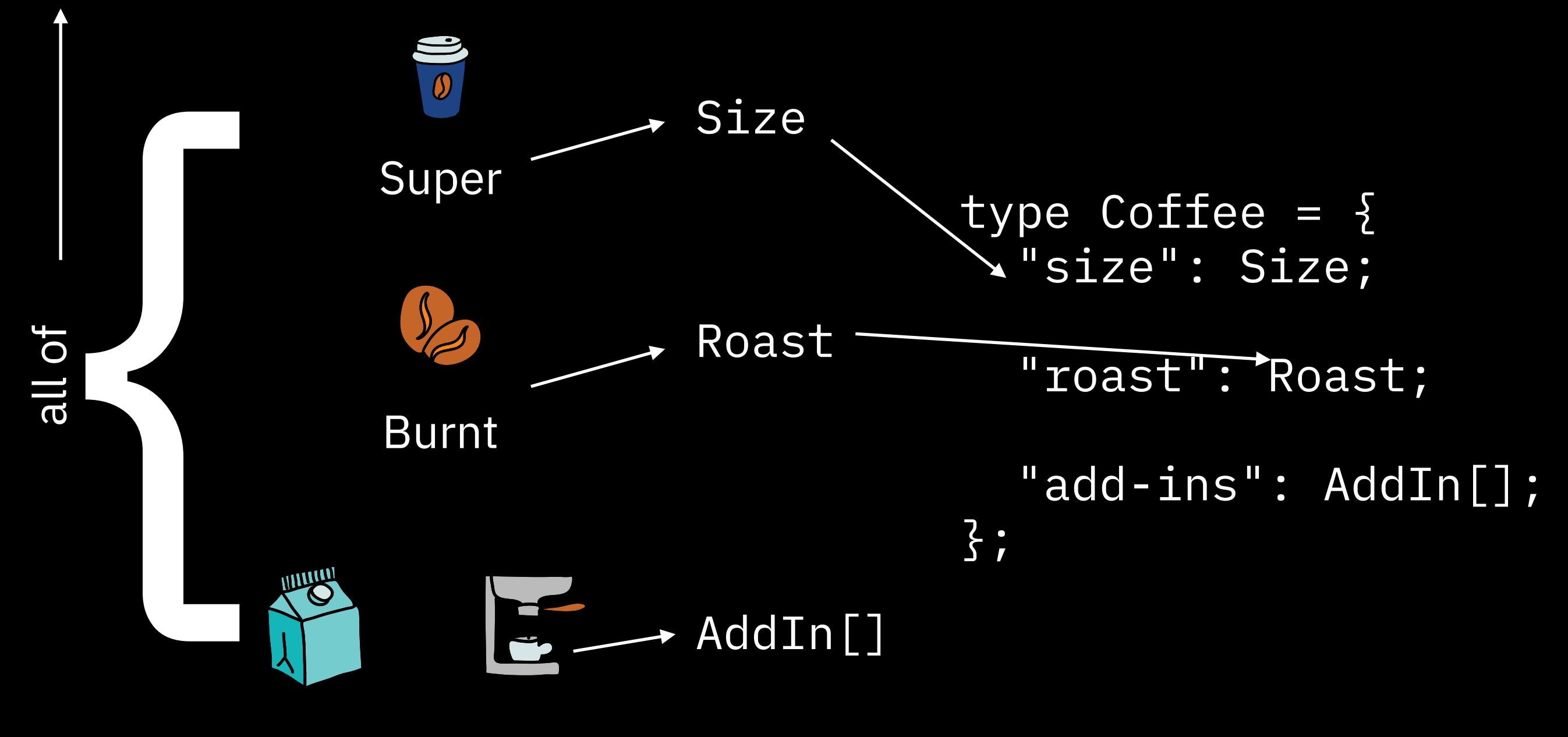

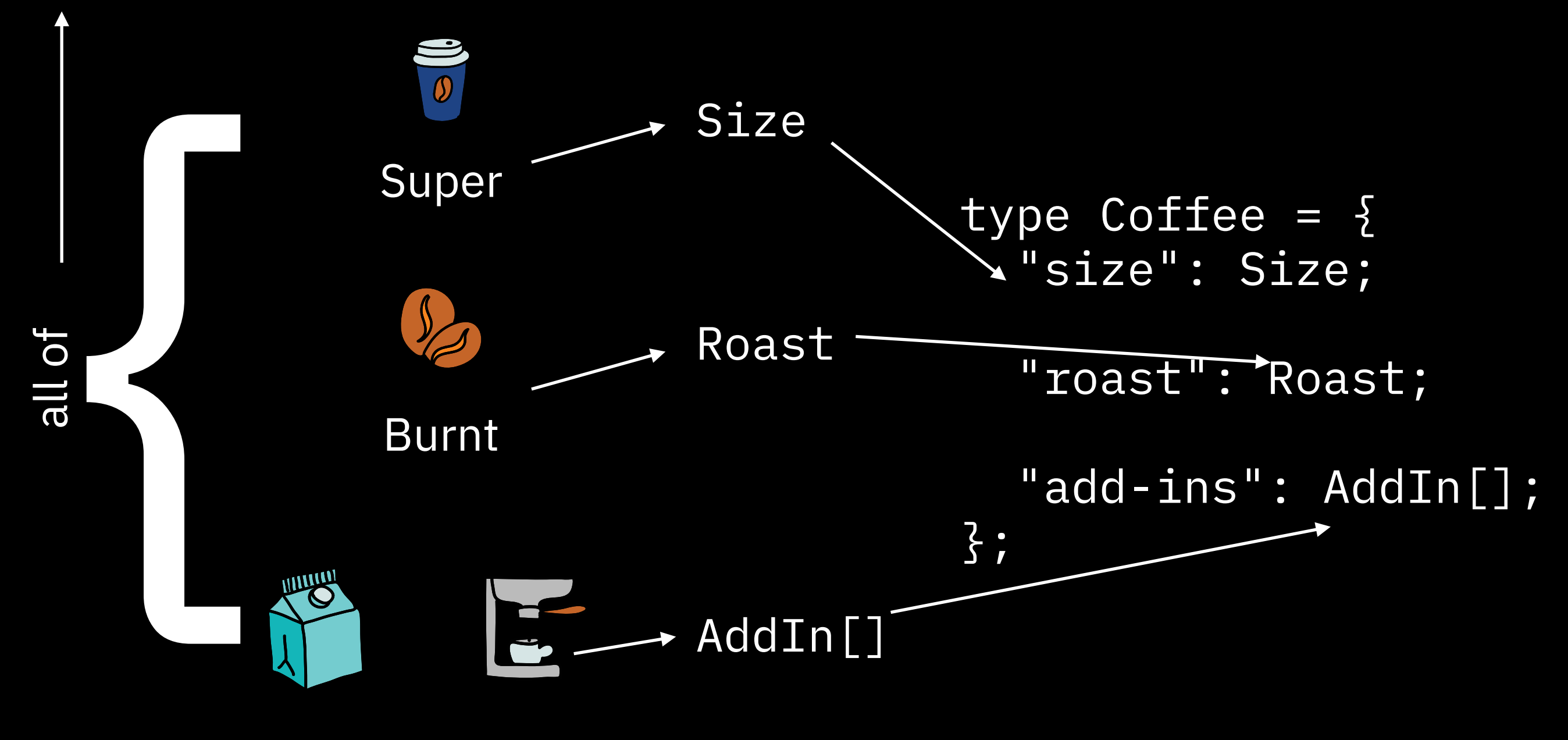

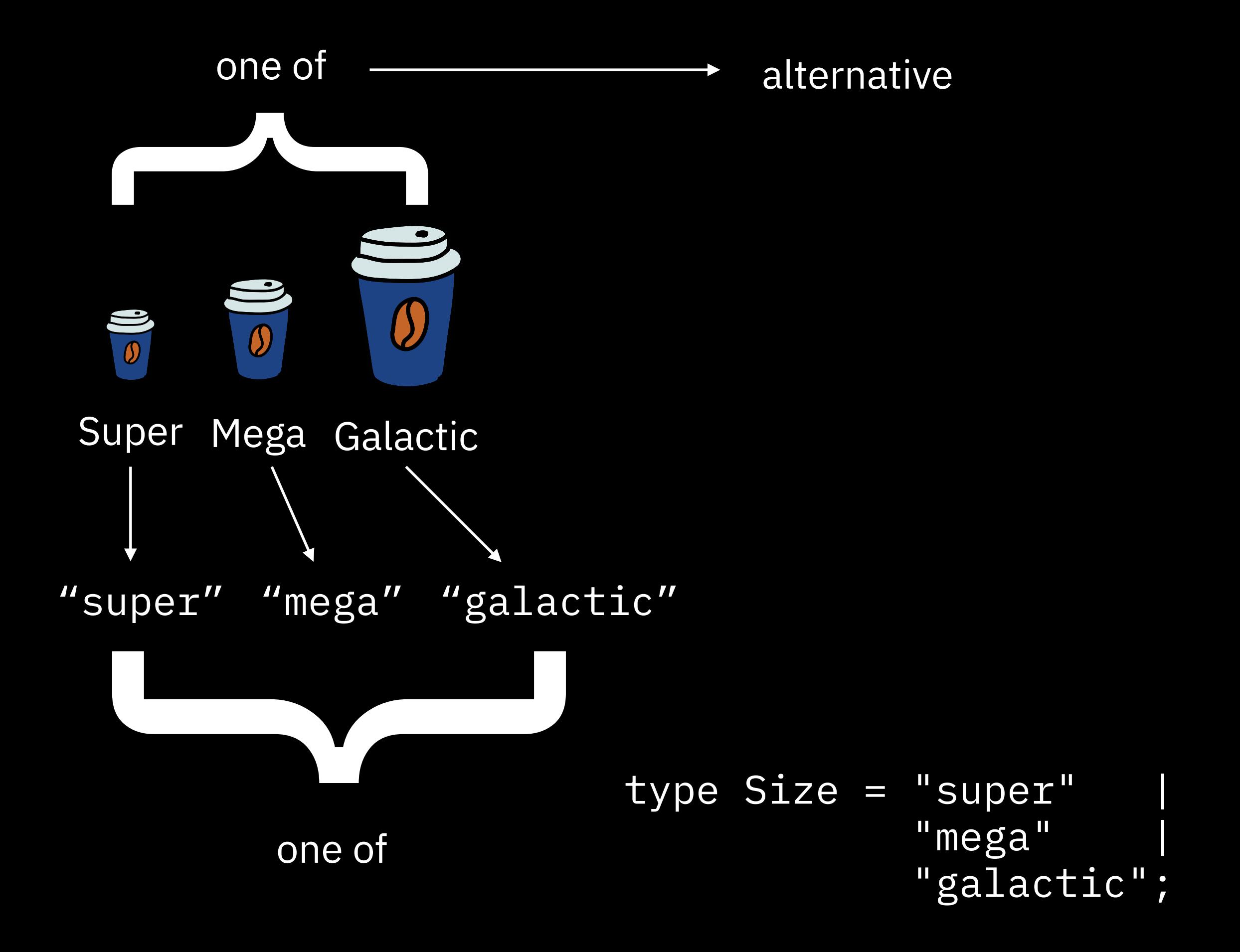

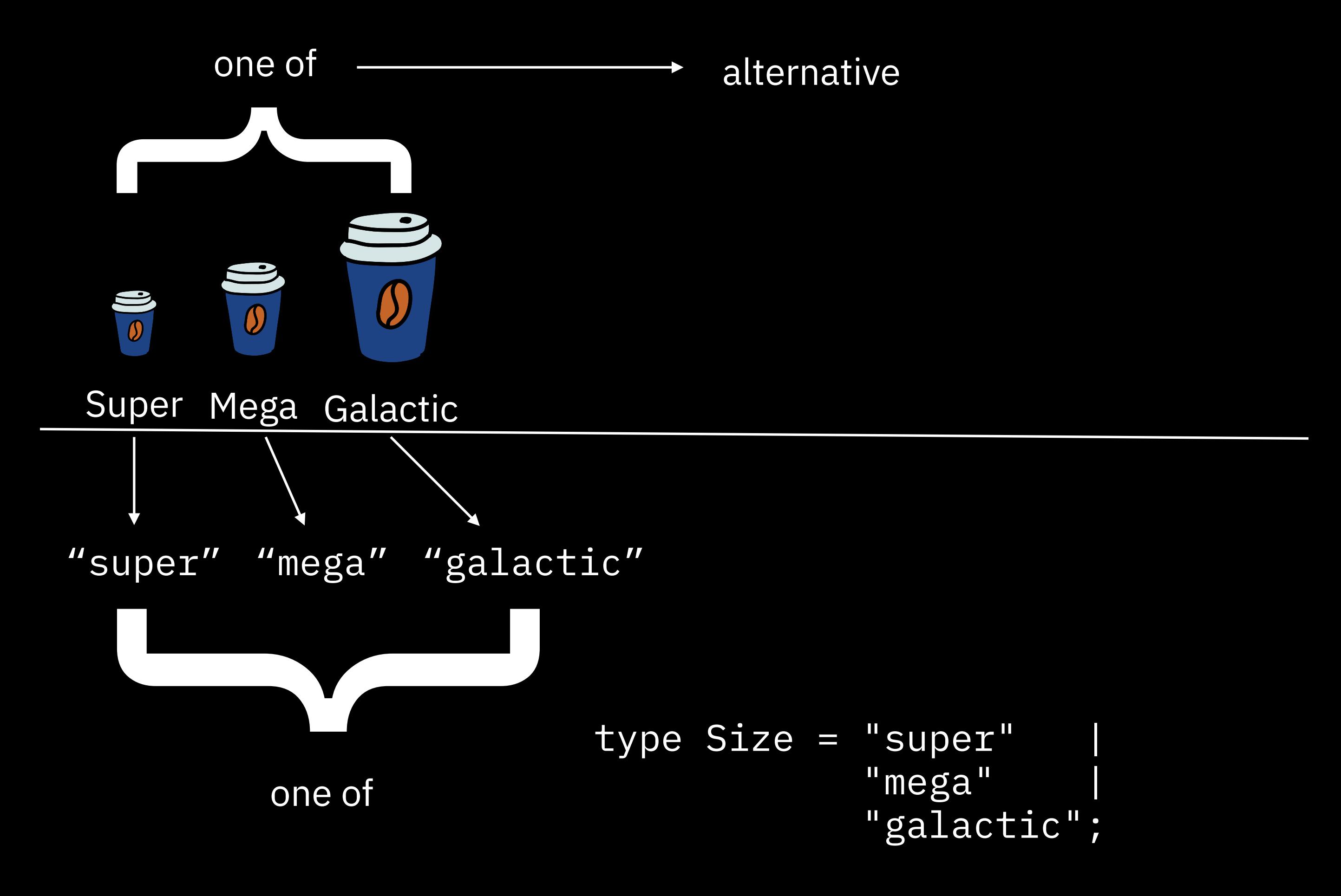

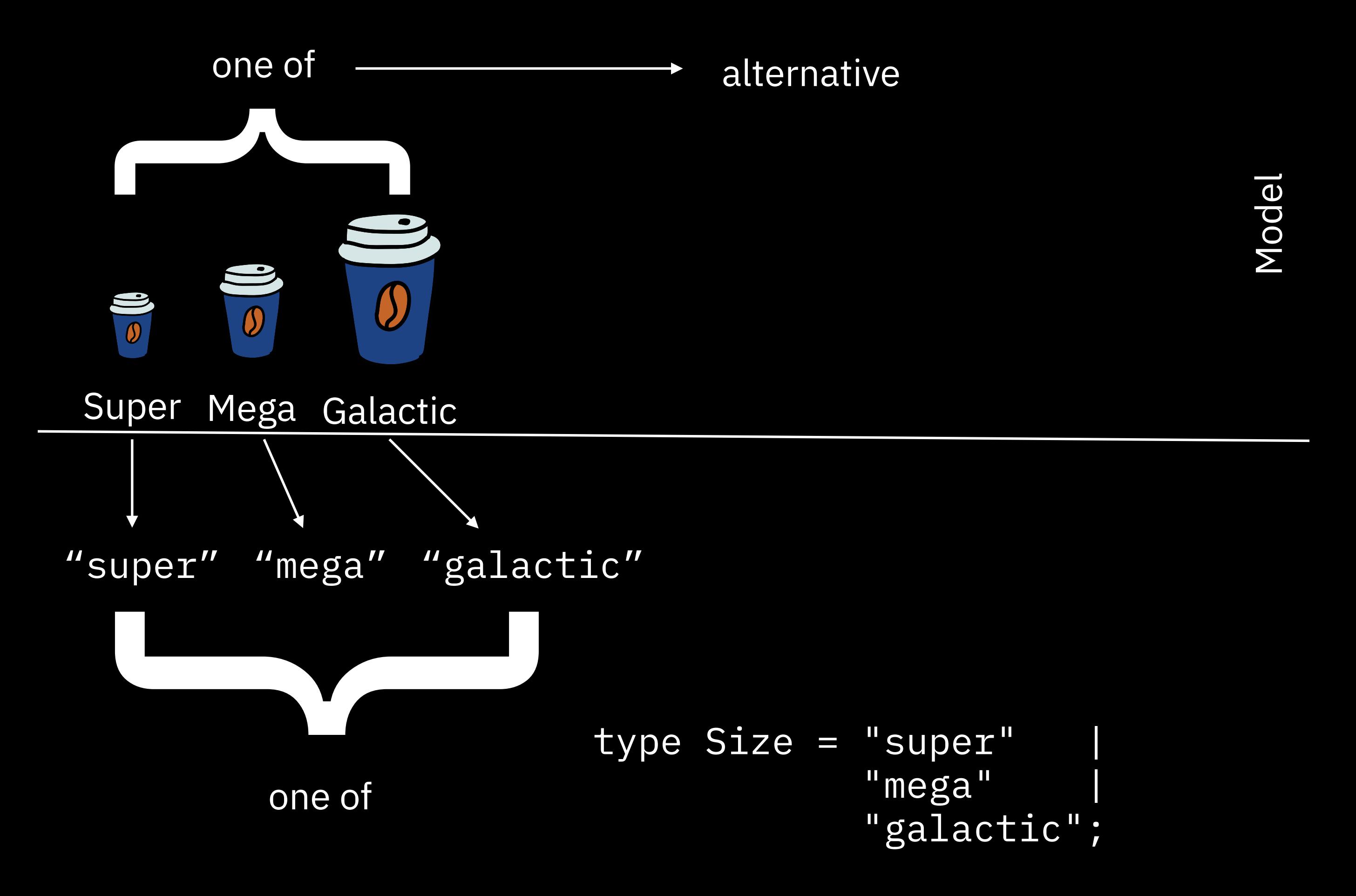

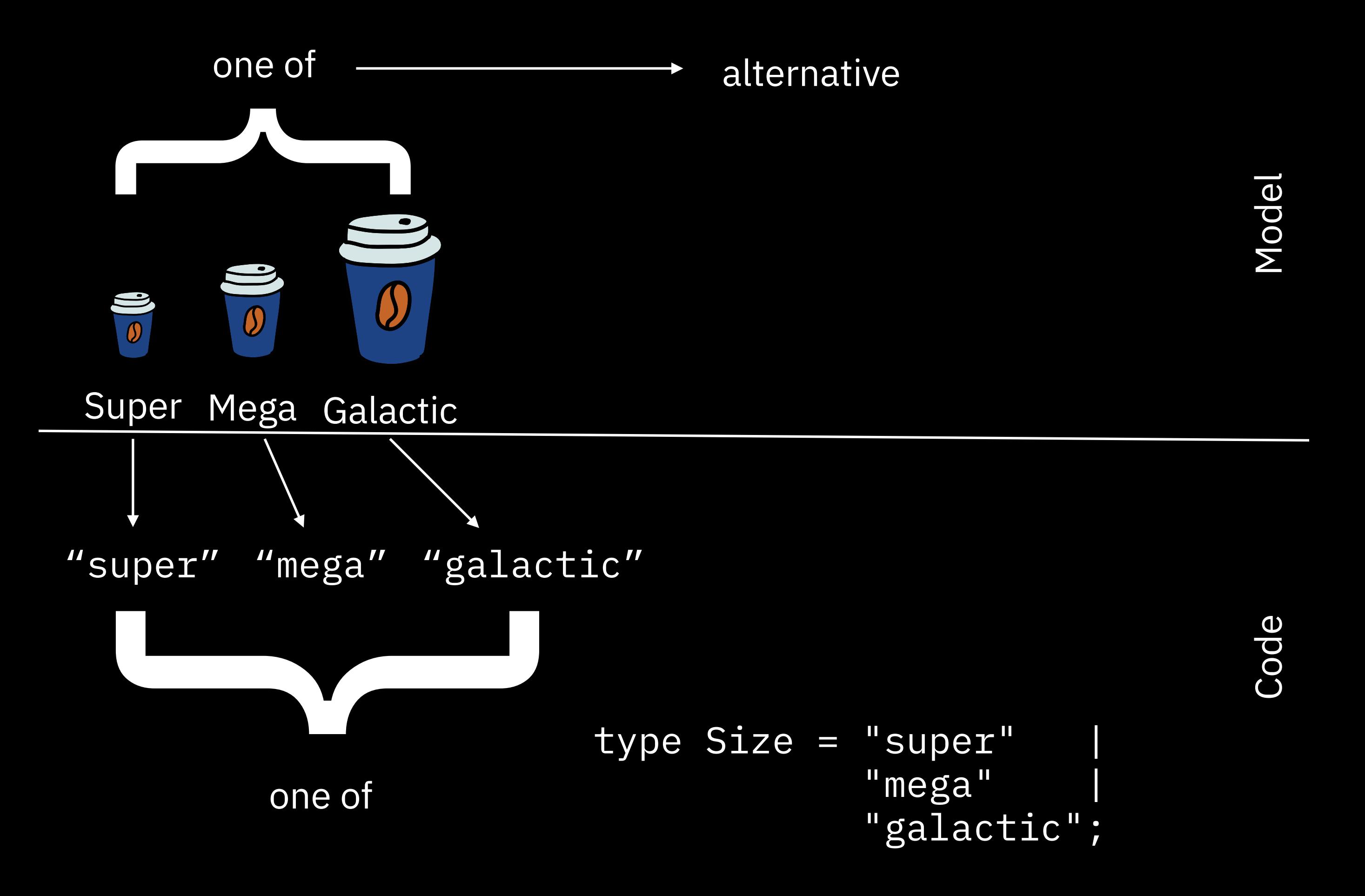

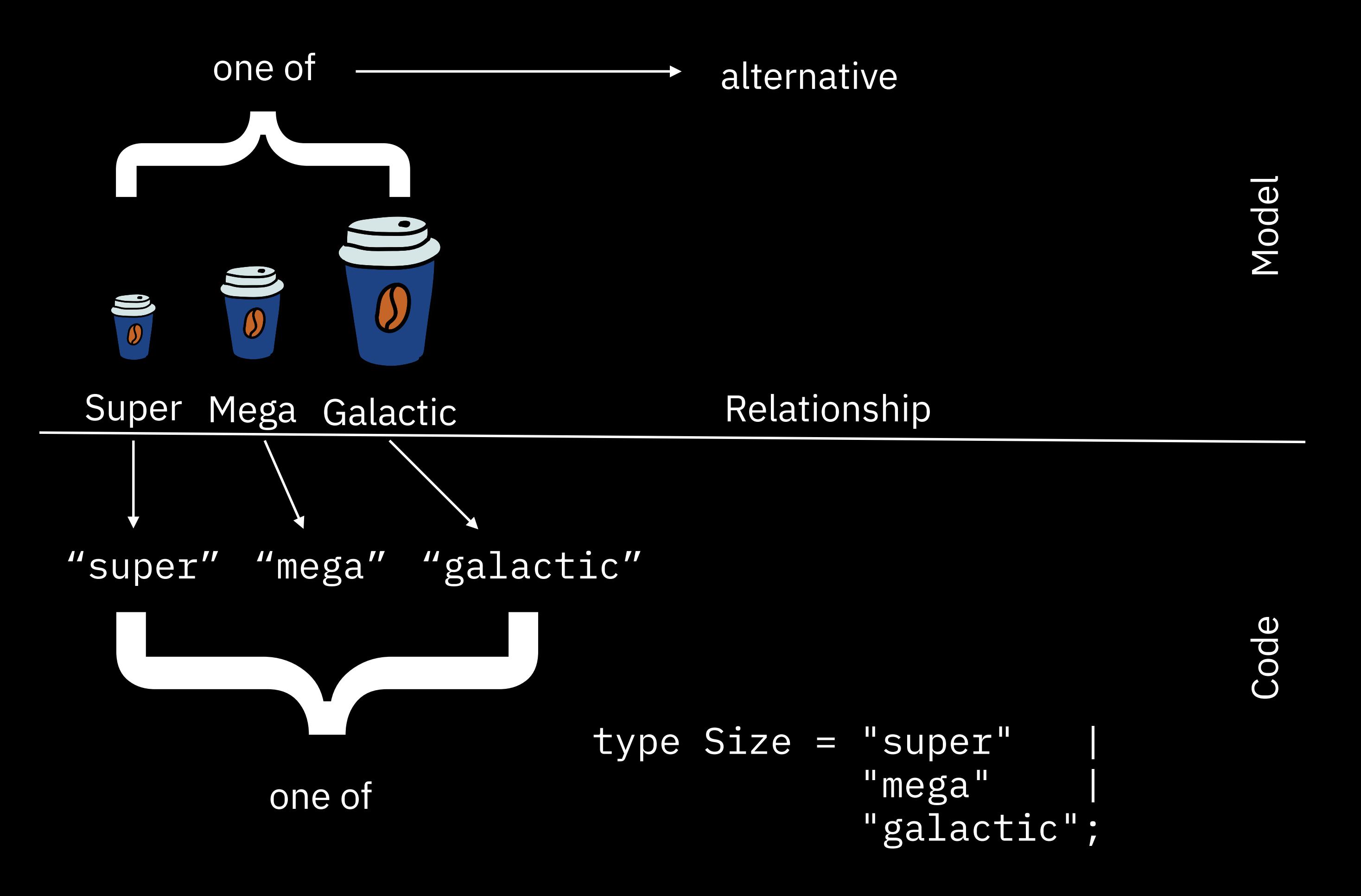

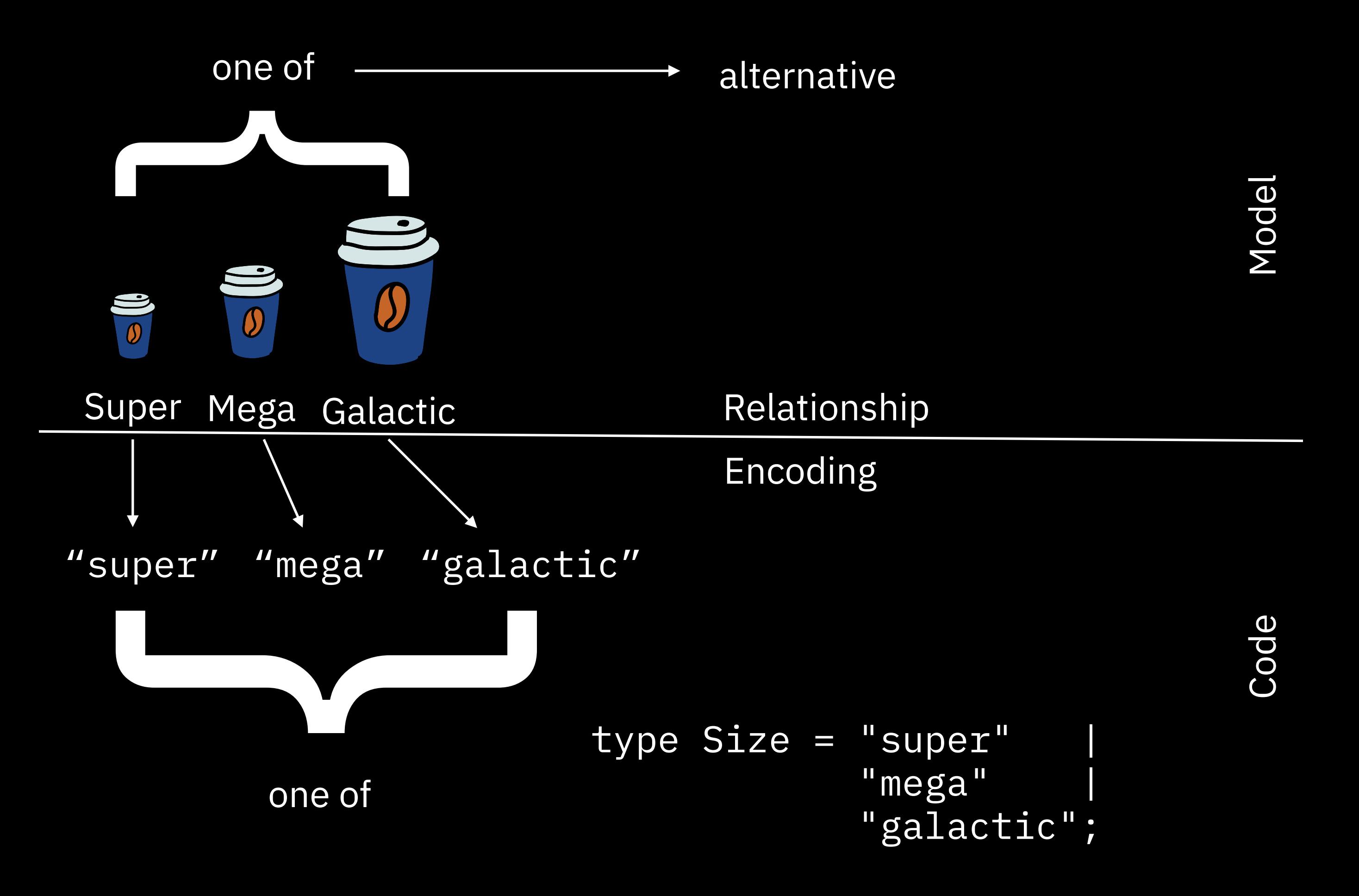

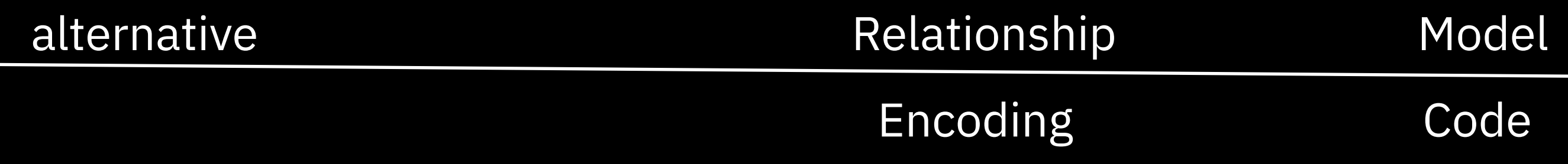

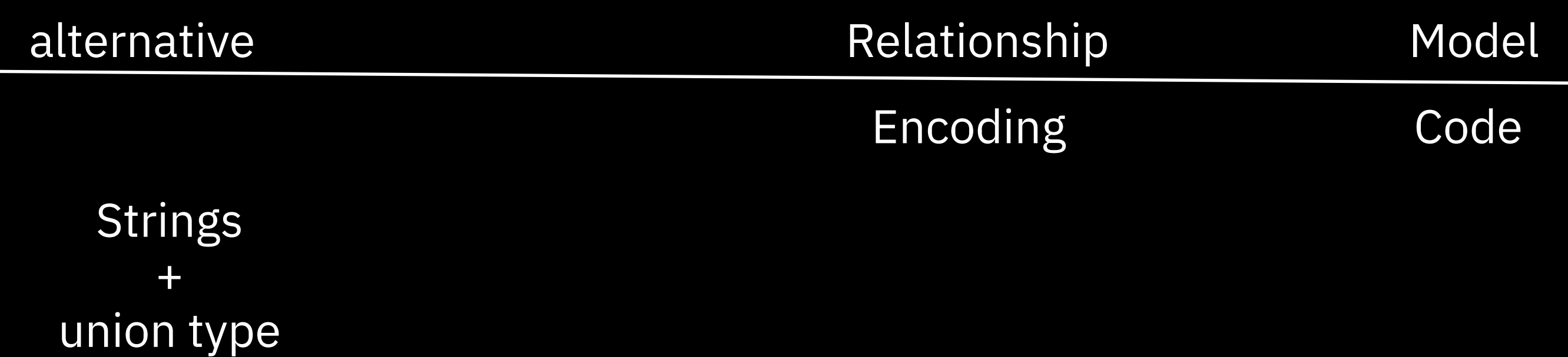

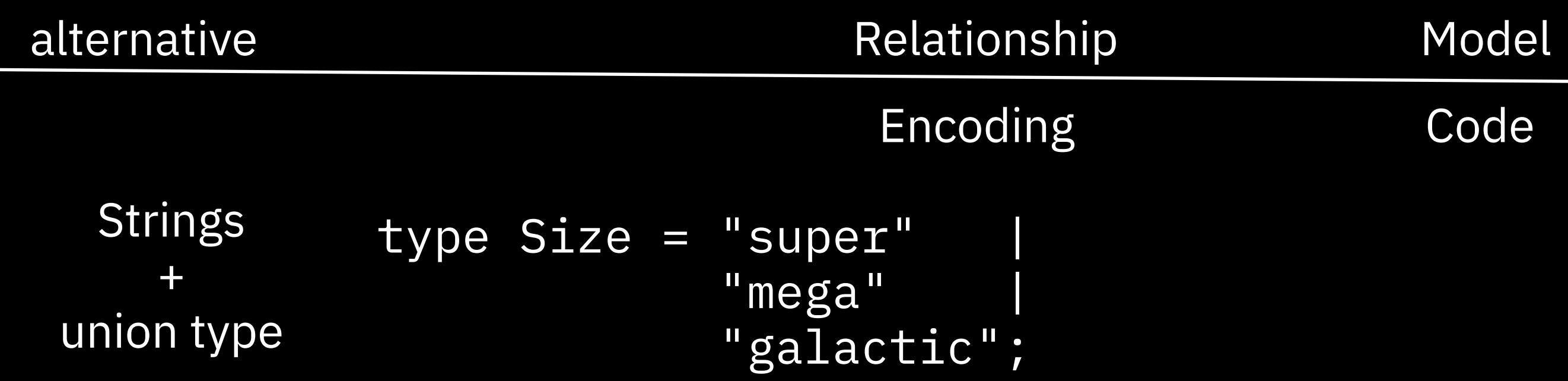

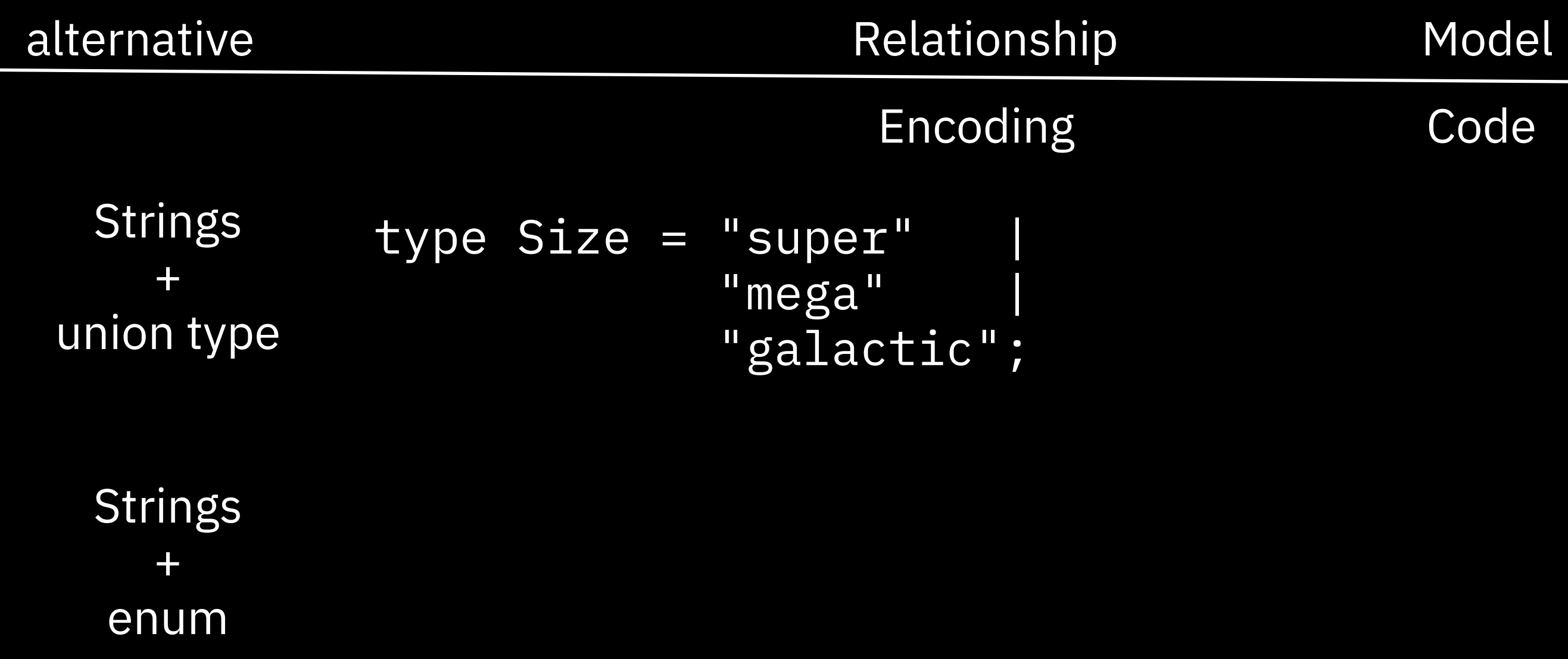

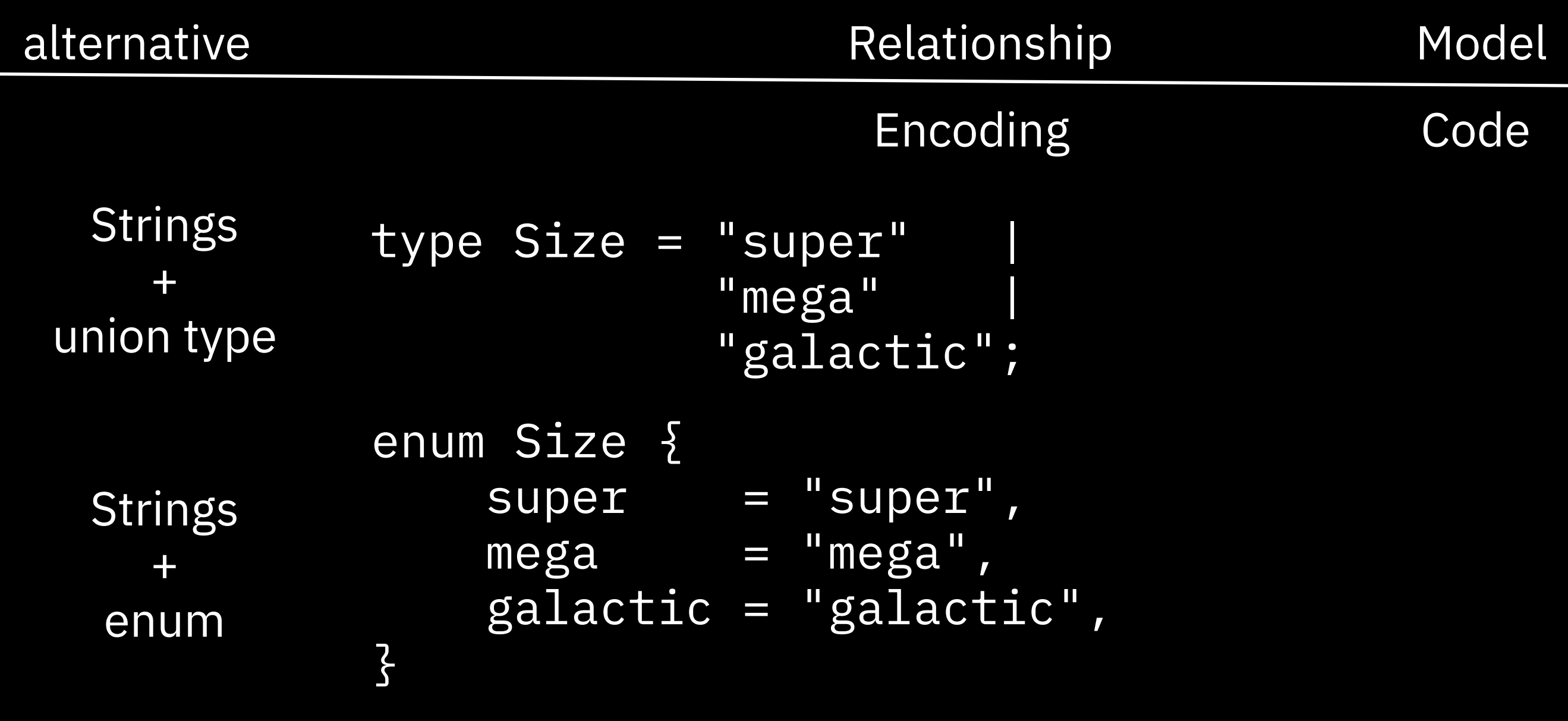

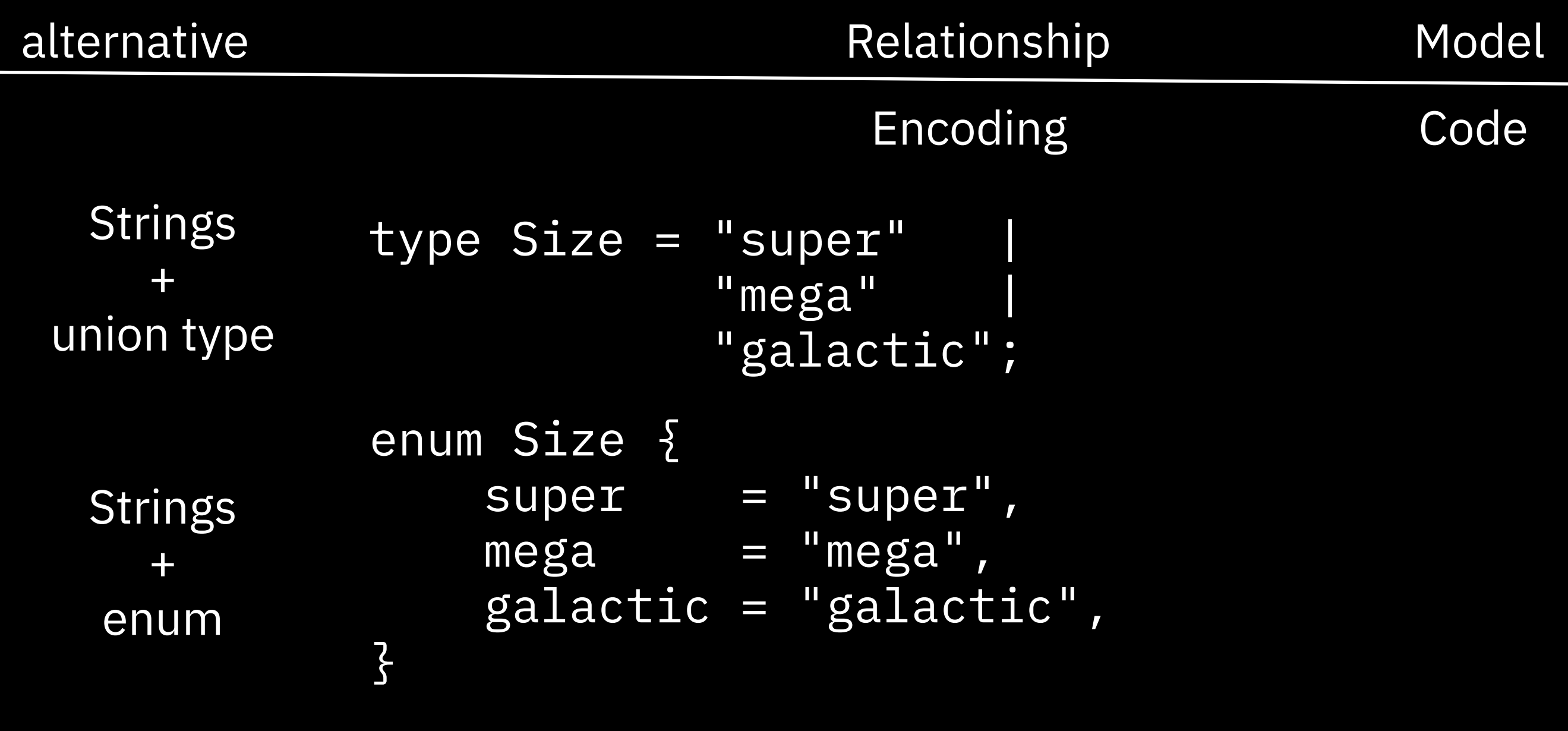

Classes  $+$ Interface

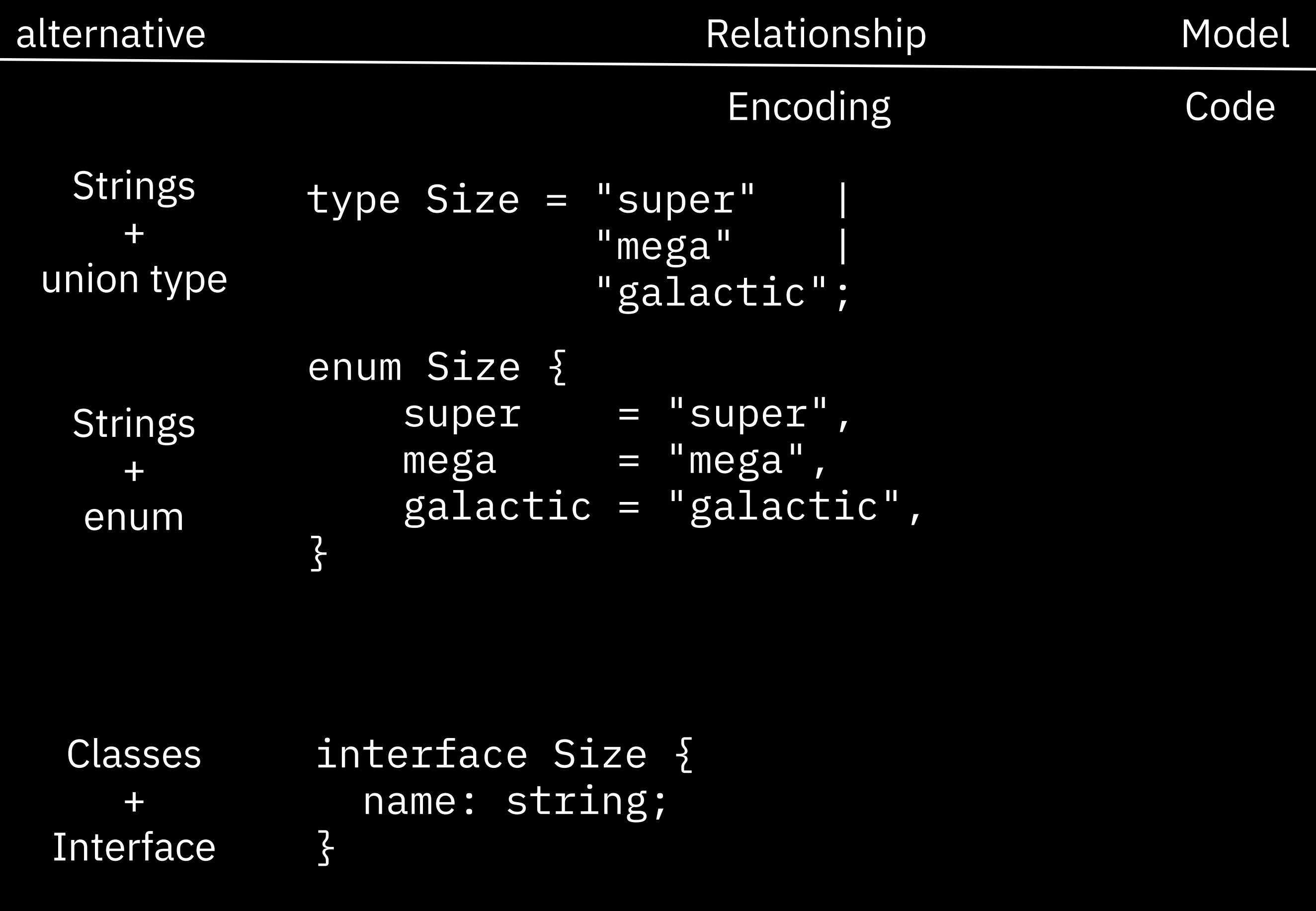

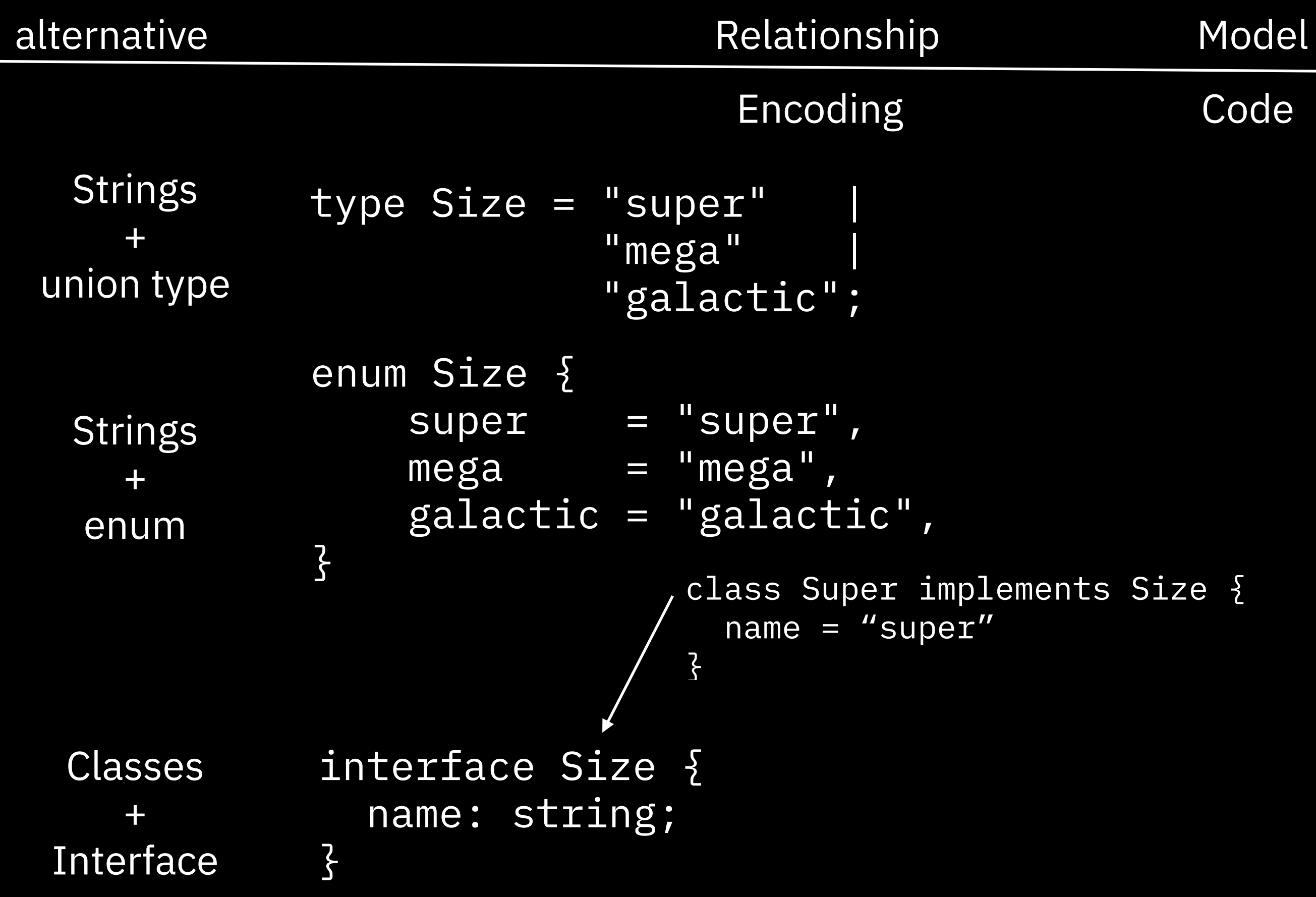

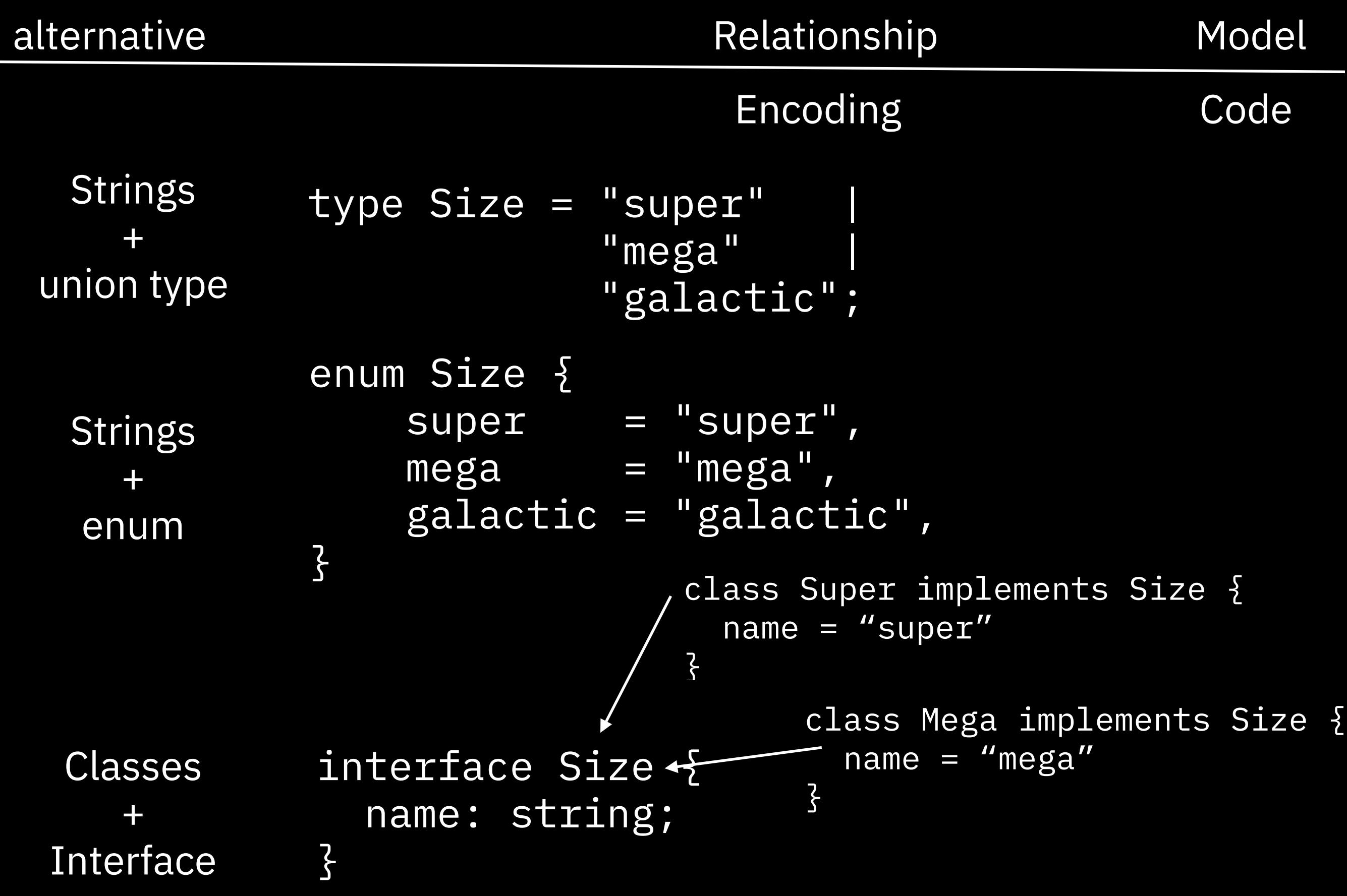

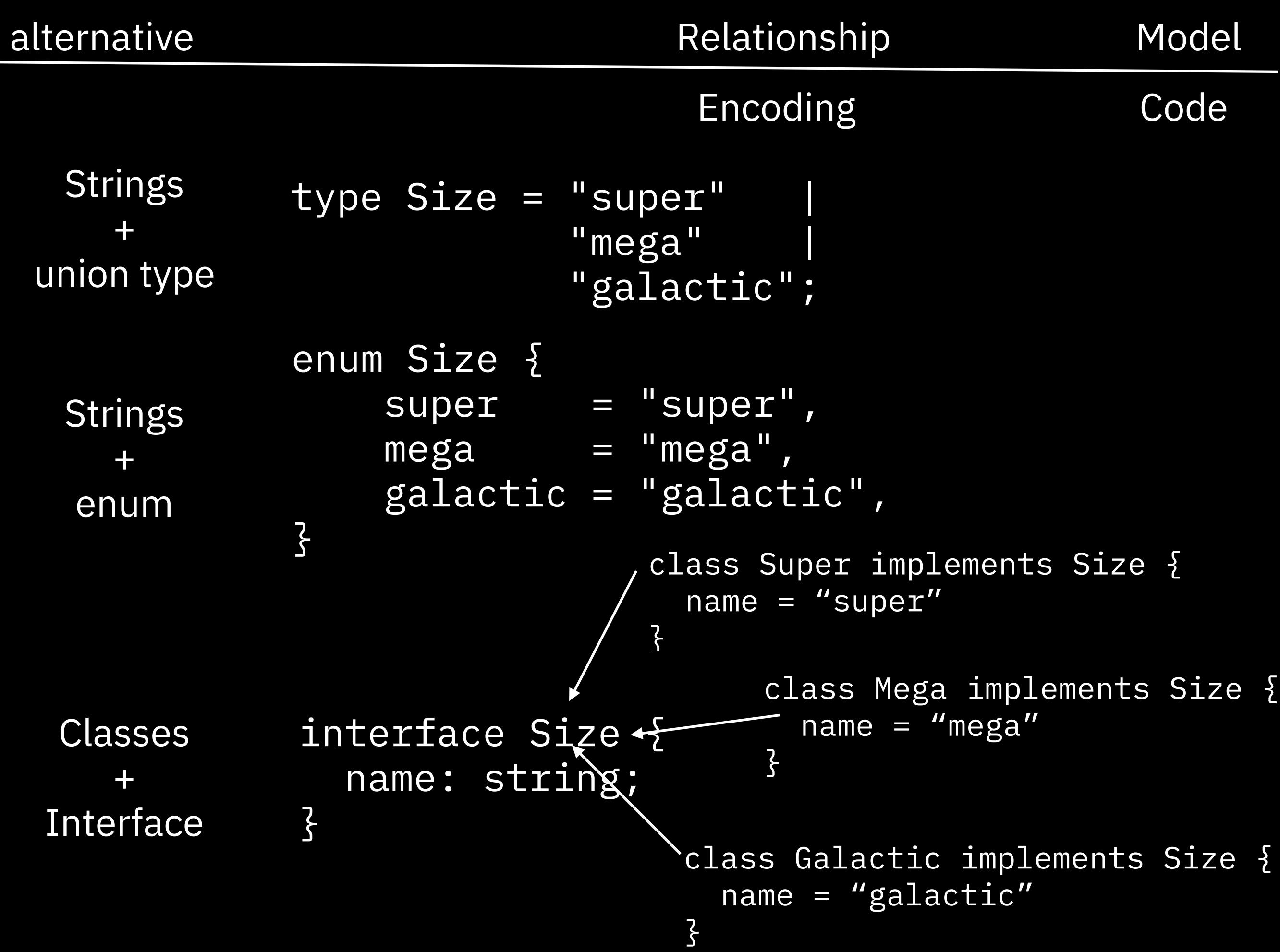

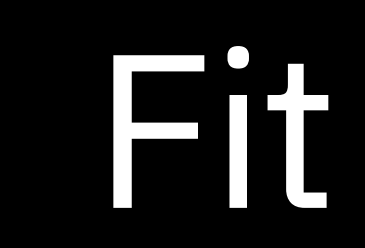

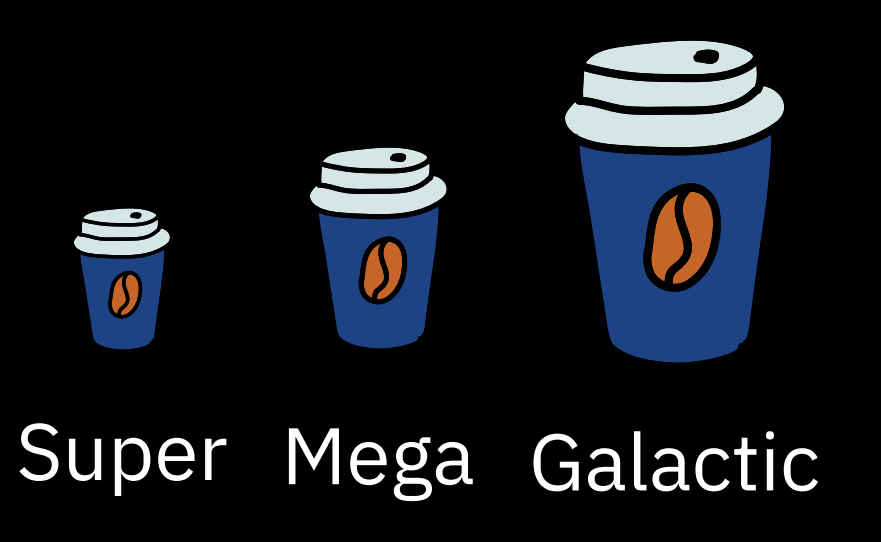

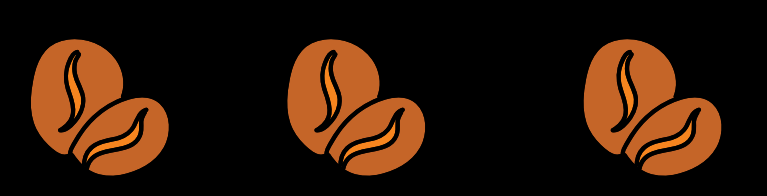

x

Raw Burnt Charcoal

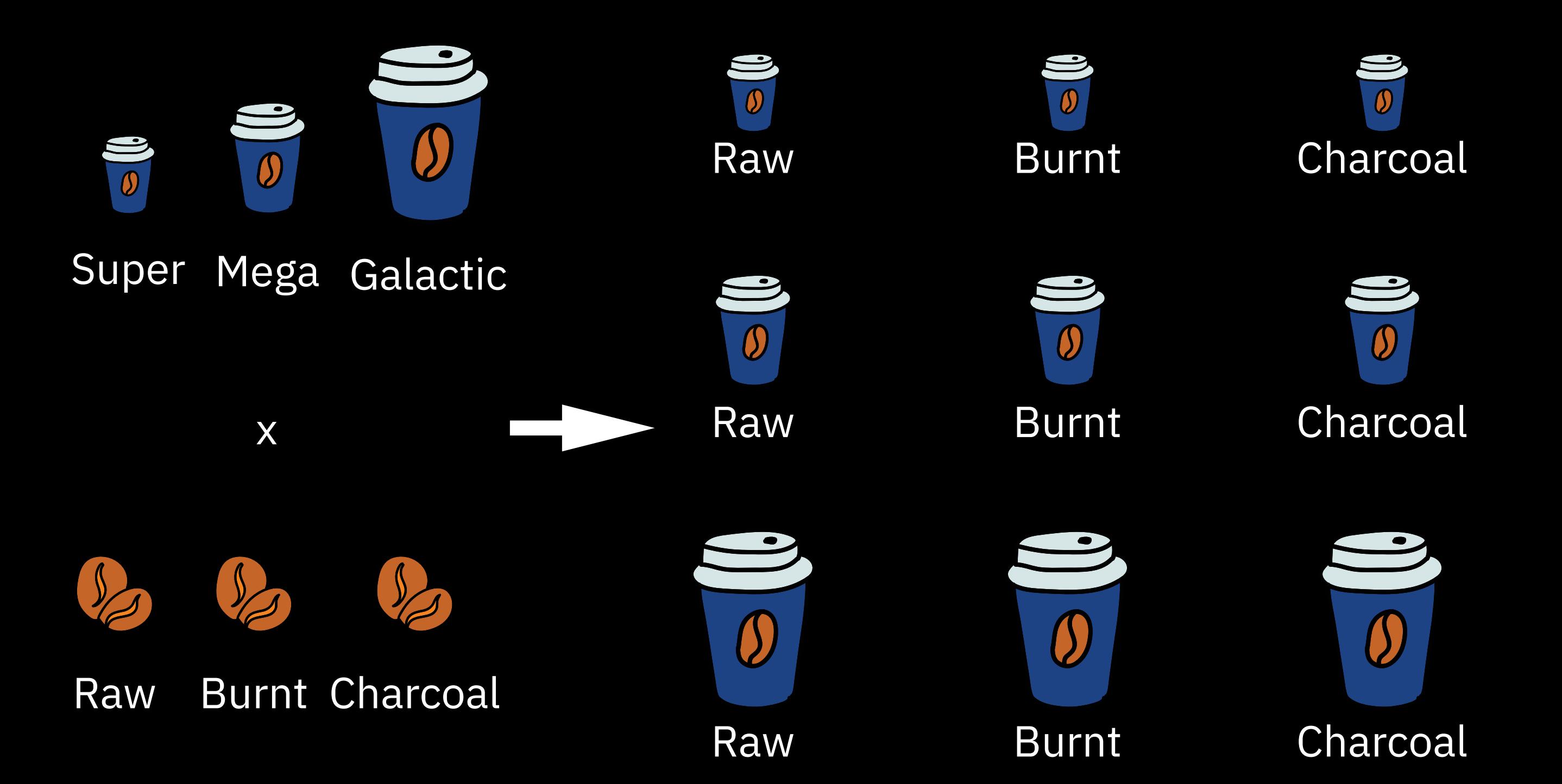

```
type Coffee = {
   "size": Size;
   "roast": Roast;
};
```

```
<u>ع</u>
 "size" : "super",
 "roast" : "raw"
\frac{1}{3}"roast": "raw"
```

```
type Coffee = {
   "size": Size;
   "roast": Roast;
};
```

```
\Sigma"size" : "super",
 "roast" : "raw"
}
                             \Sigma "size" : "super",
                              "roast" : "burnt"
                             }
```

```
type Coffee = {
   "size": Size;
   "roast": Roast;
};
```
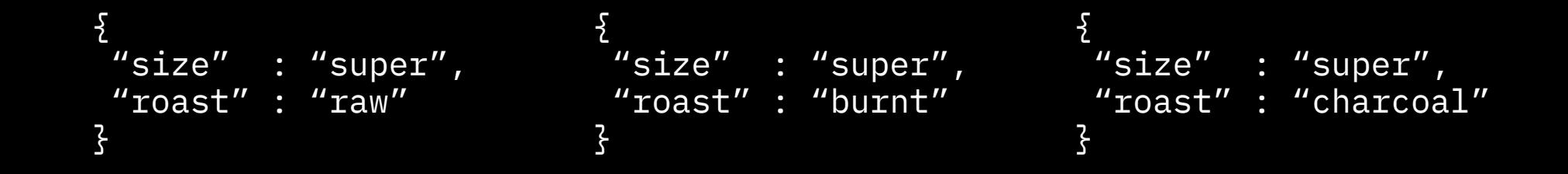

```
type Coffee = {
   "size": Size;
   "roast": Roast;
};
```
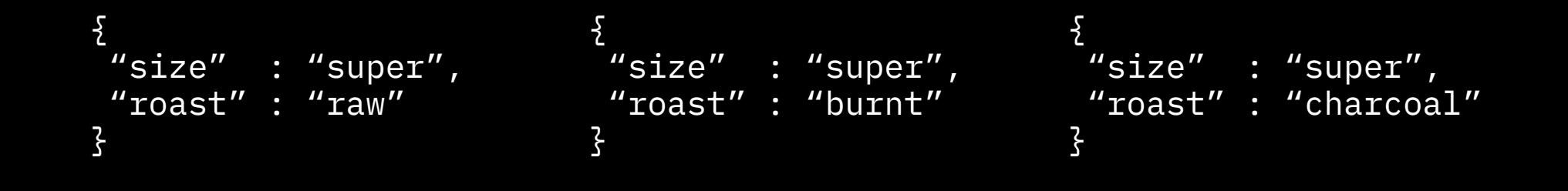

```
type Coffee = {
    "size": Size;
                          {
                          "size" : "mega", "roast" : "raw"
                          }
```

```
 "roast": Roast;
};
```
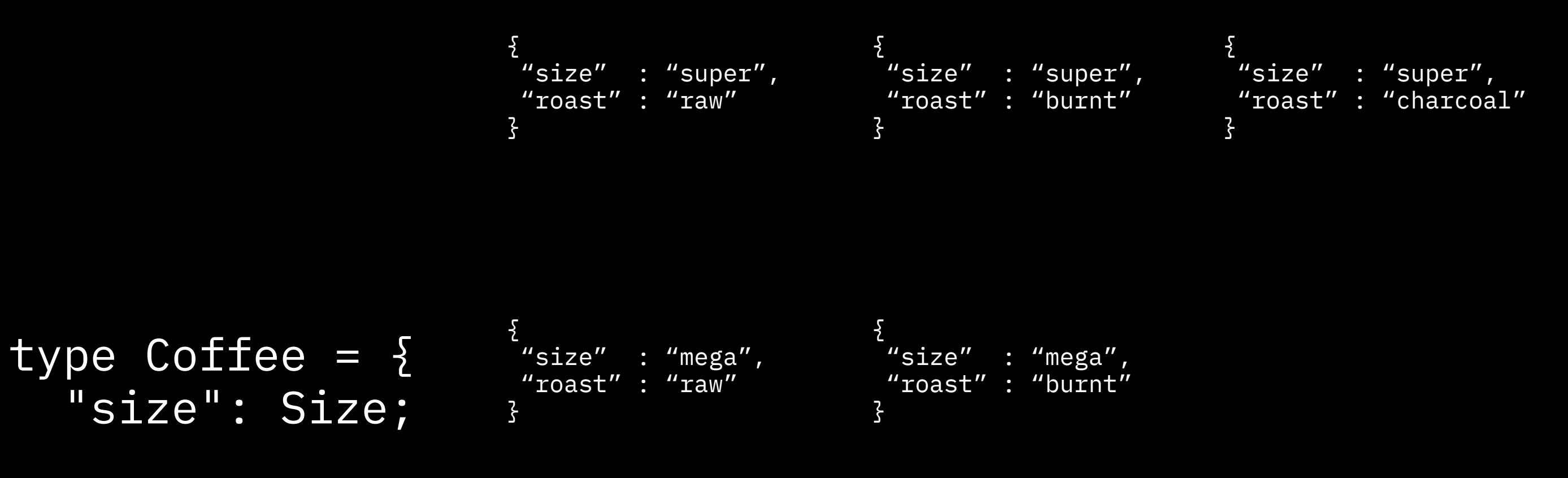

```
 "roast": Roast;
};
```
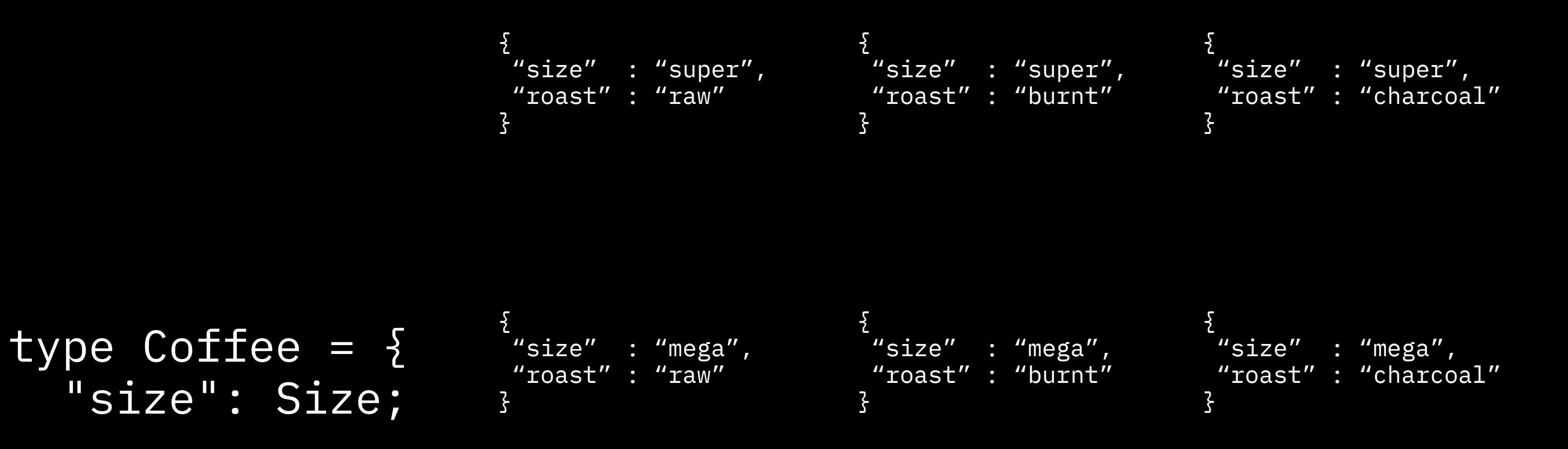

```
 "roast": Roast;
};
```
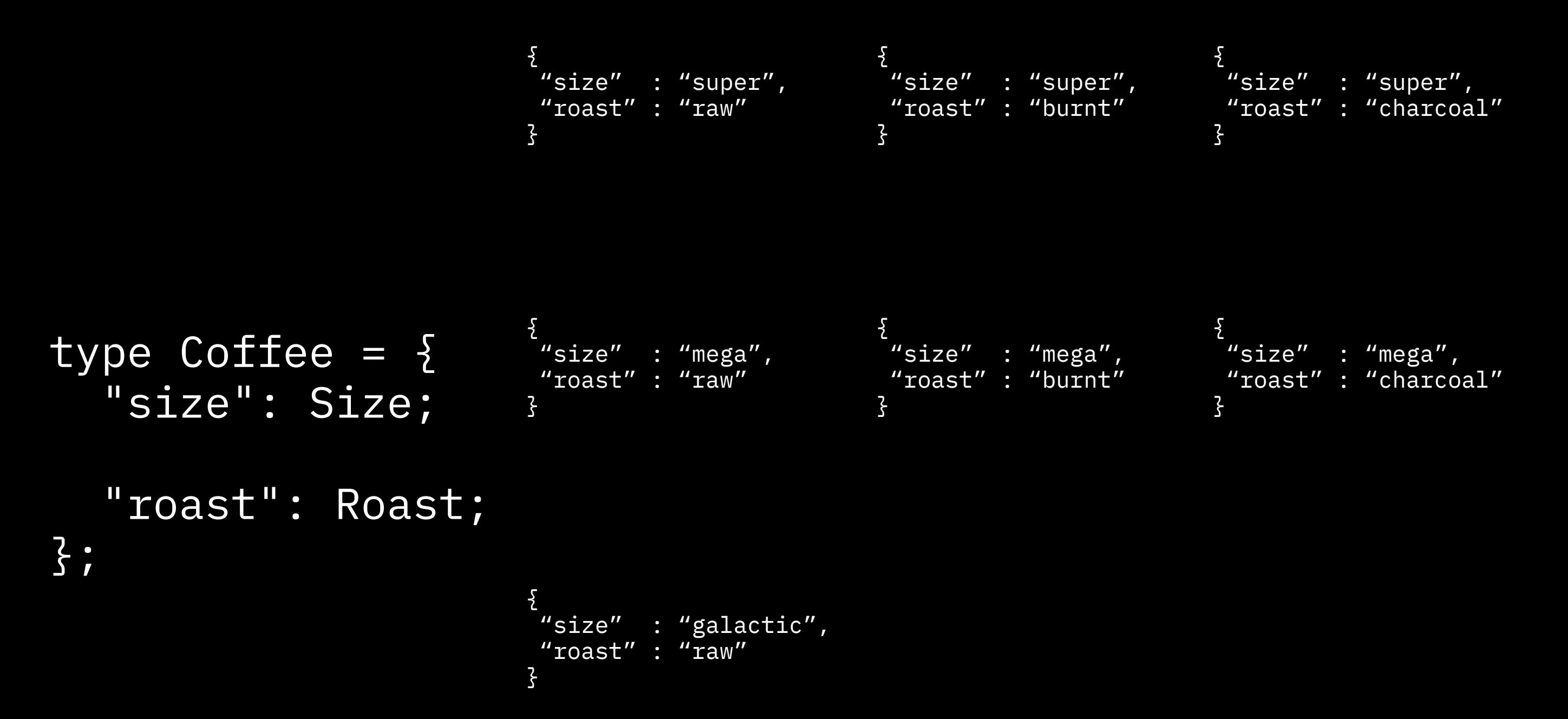

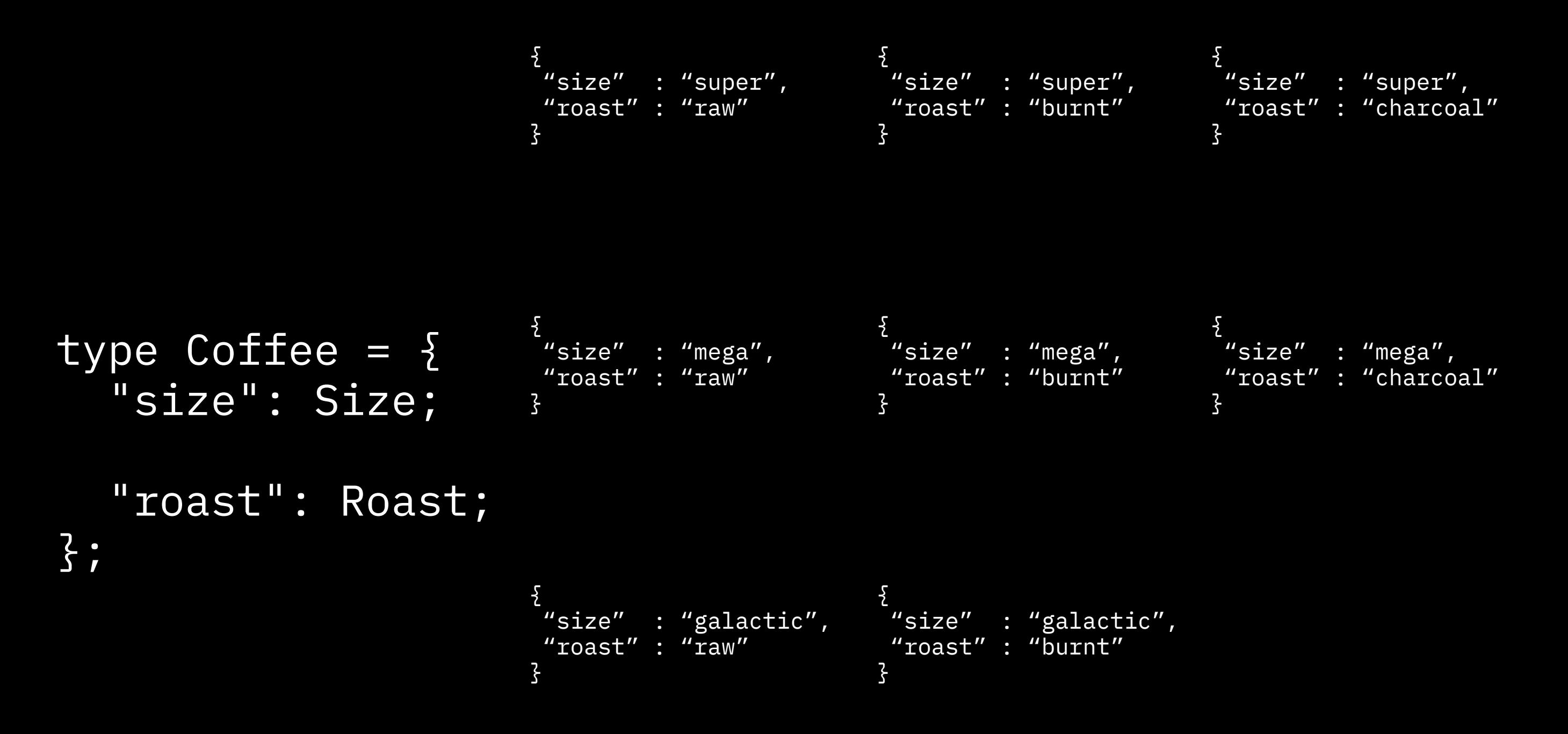
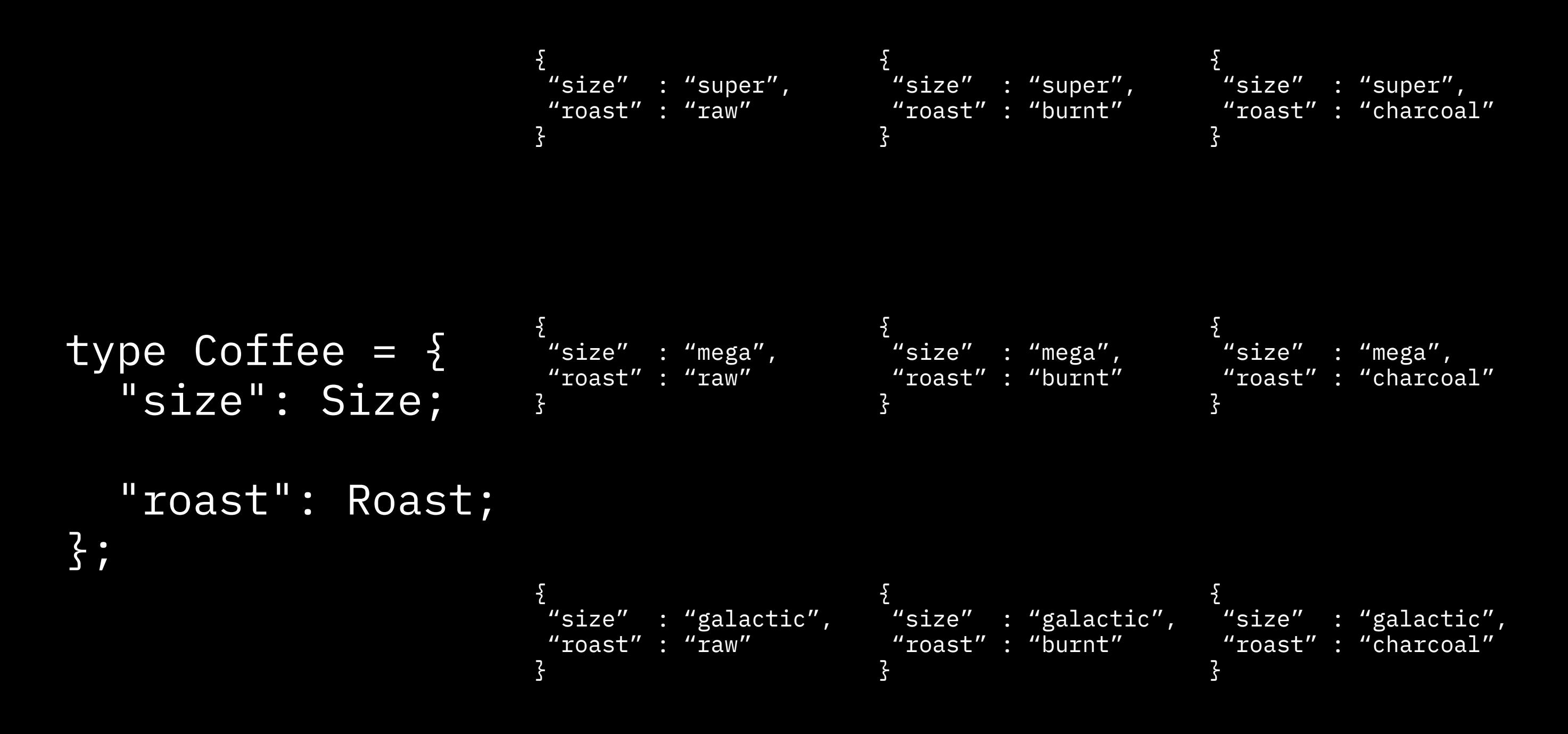

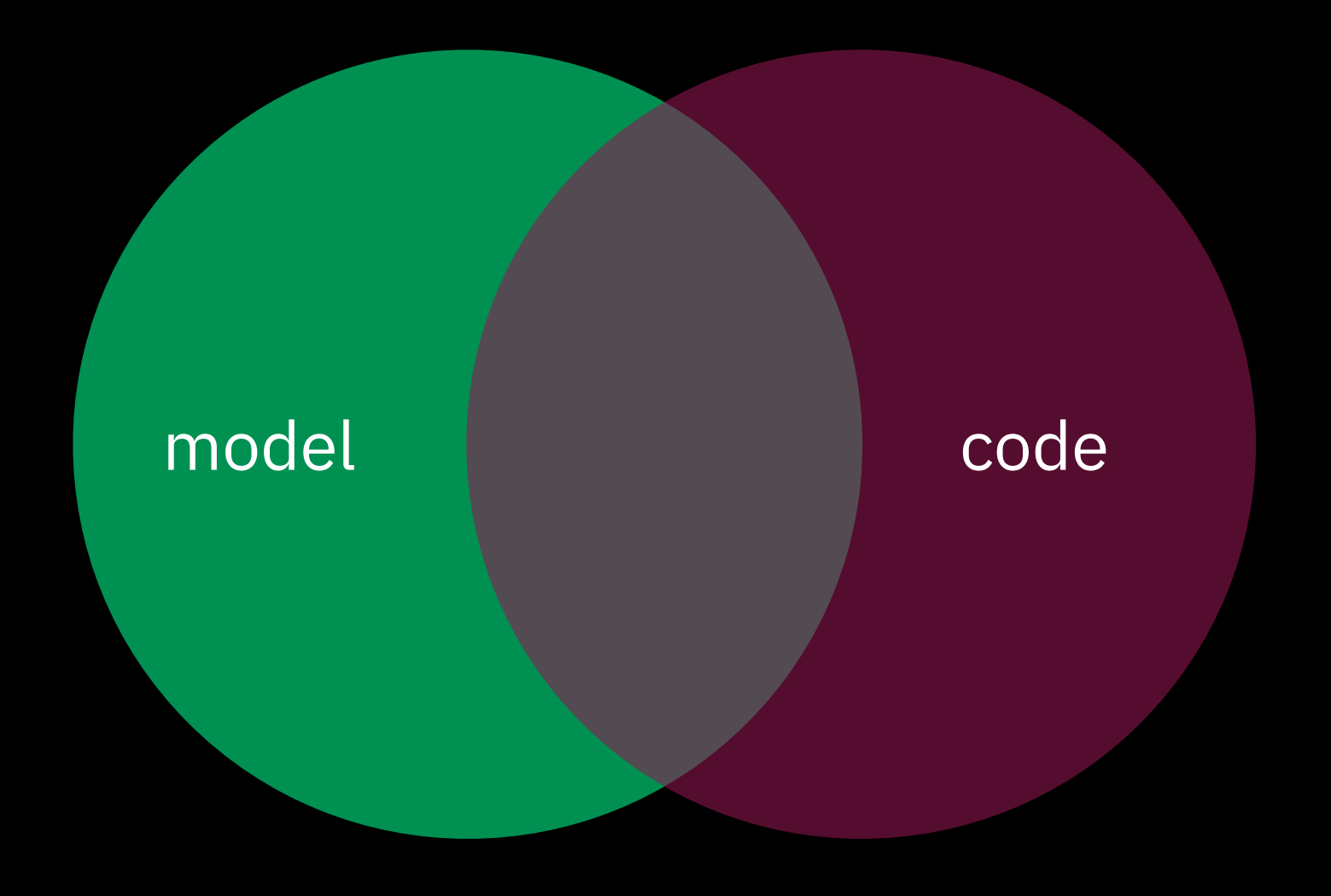

## size x roast

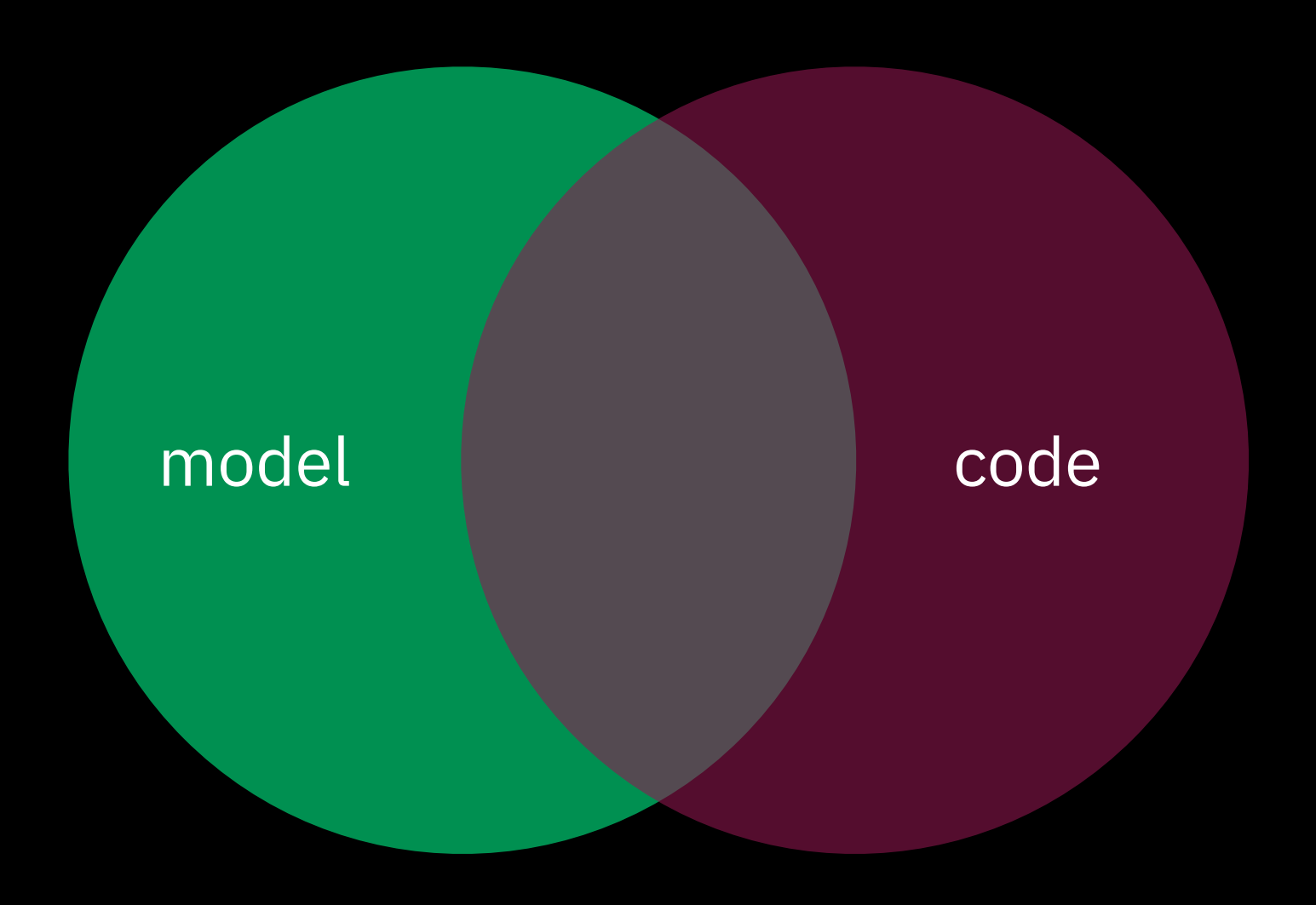

## size x roast

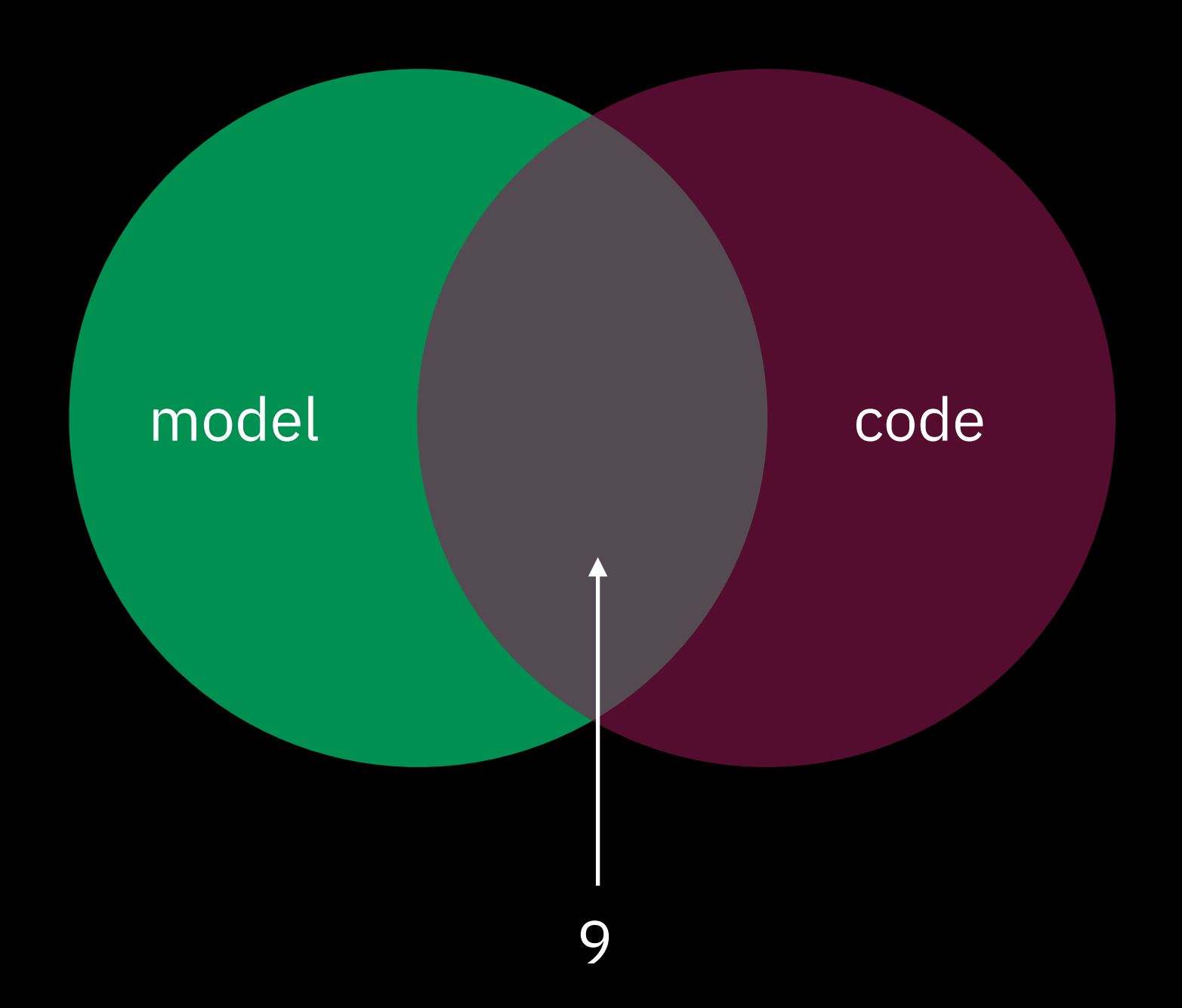

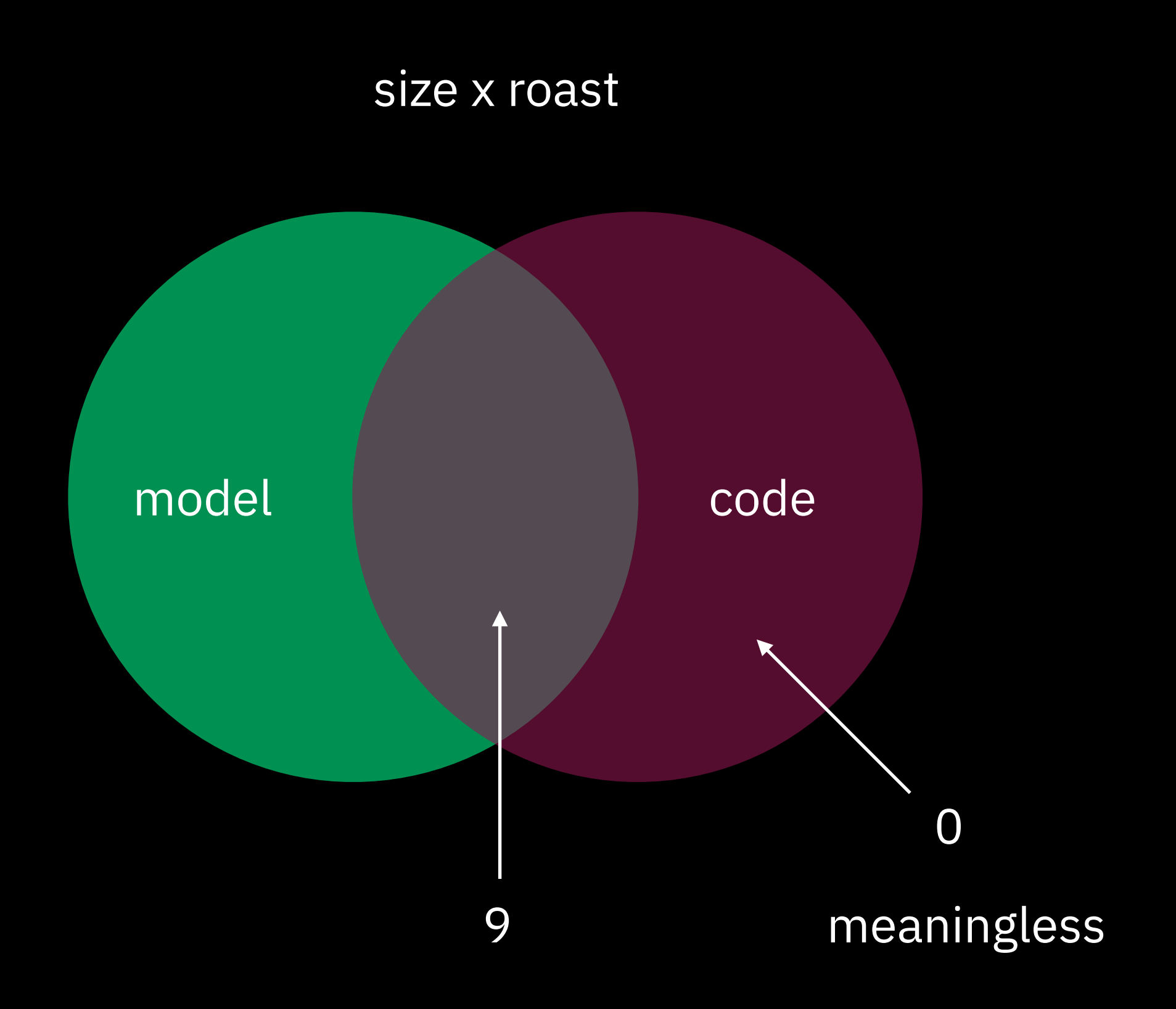

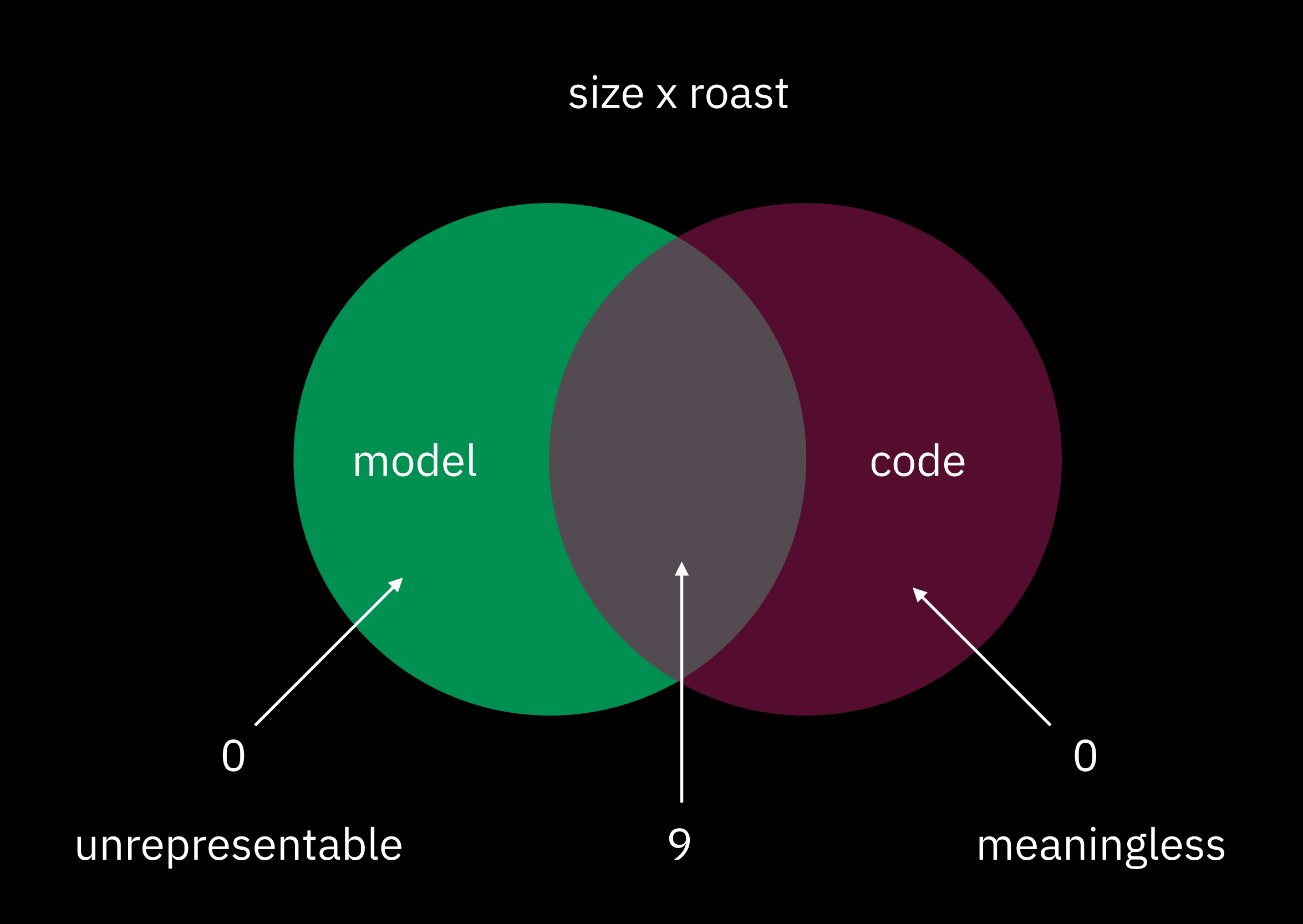

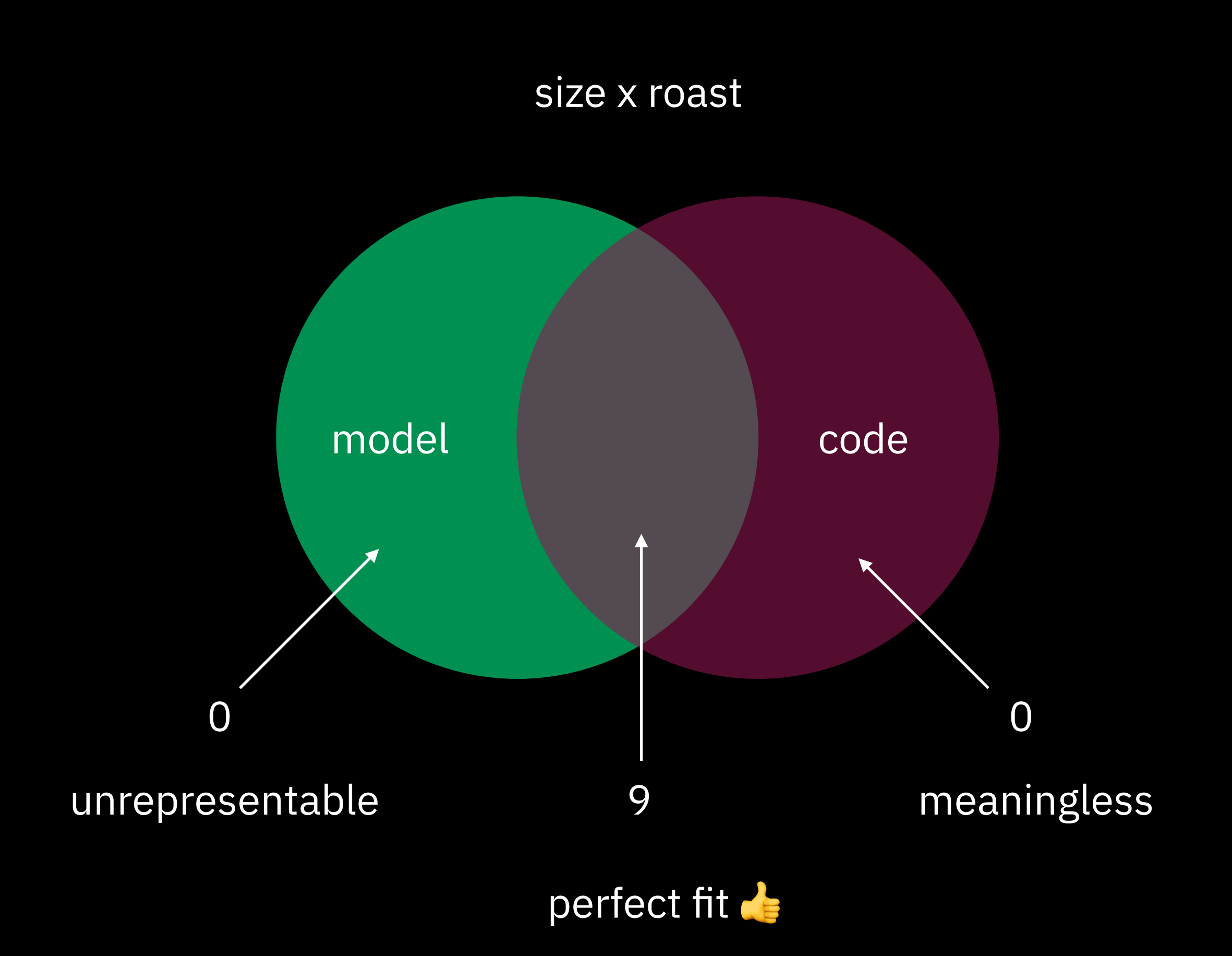

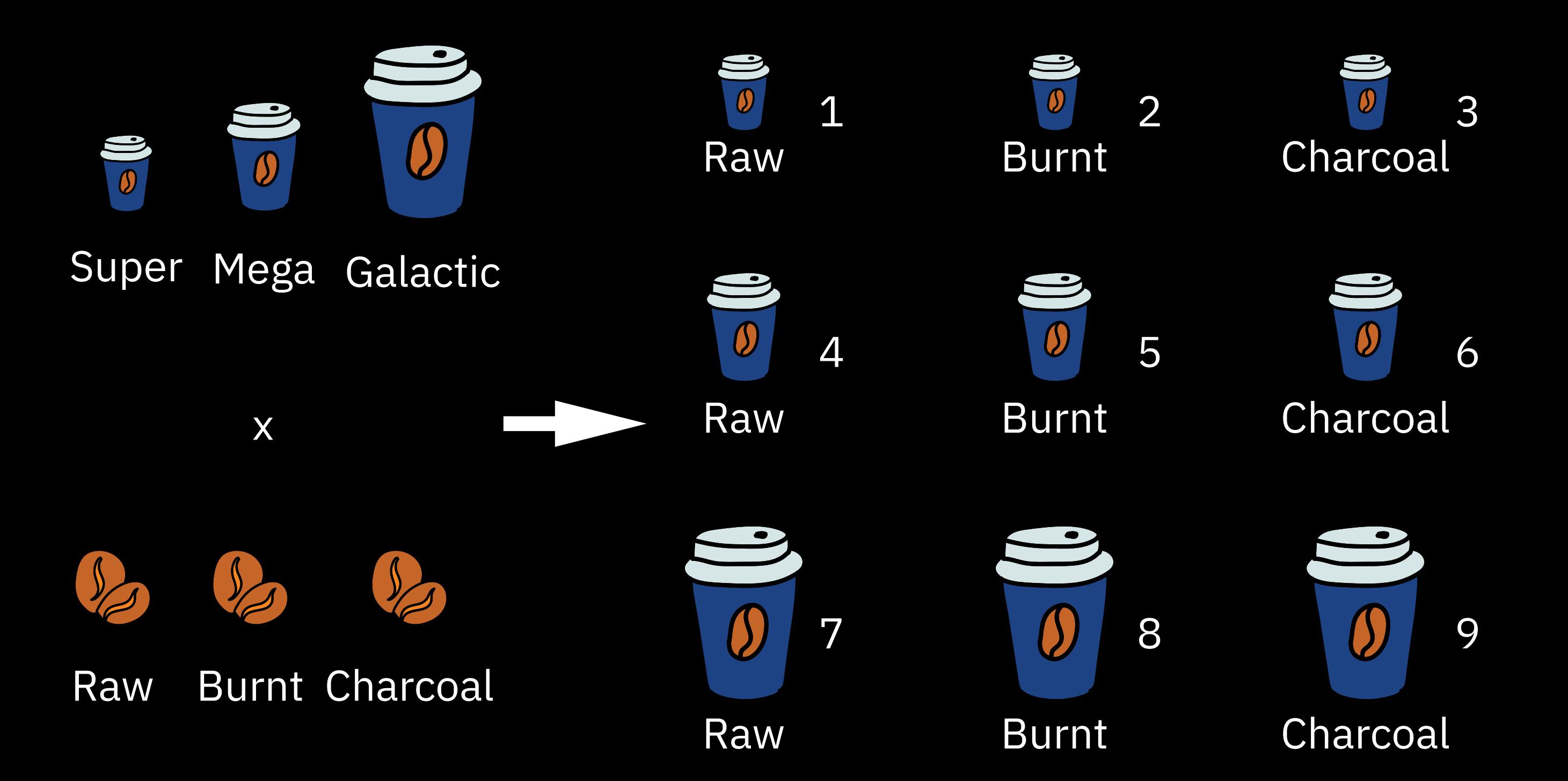

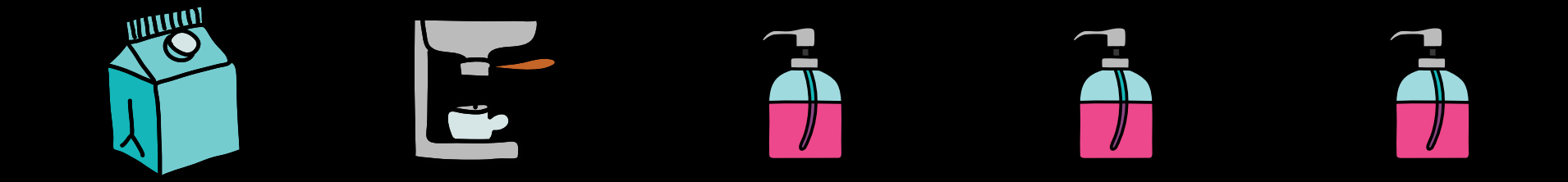

## **How many combinations are there? (up to 3 add-ins)**

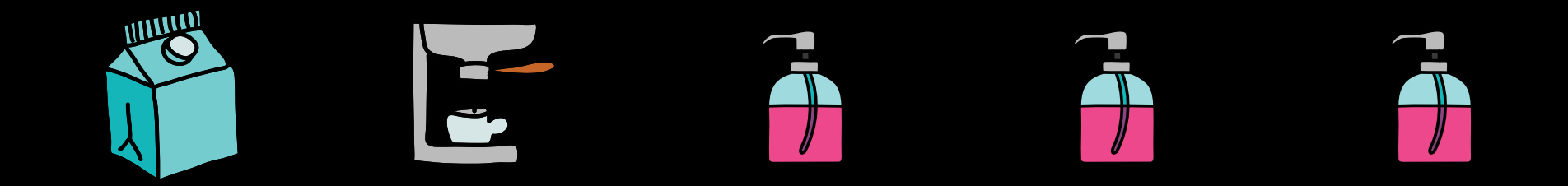

## **How many combinations are there? (up to 3 add-ins)**

for 0 add-ins

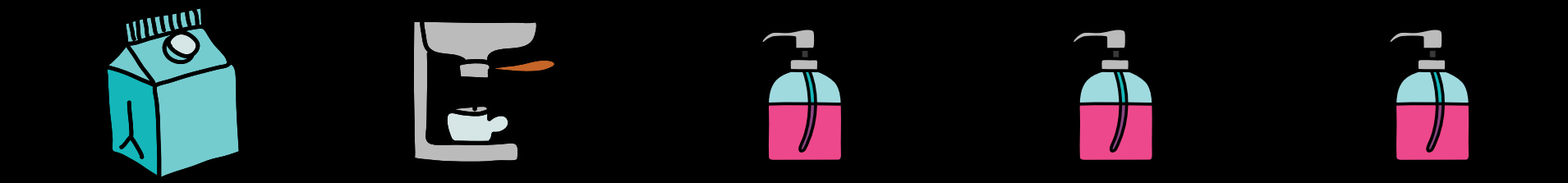

## **How many combinations are there? (up to 3 add-ins)**

for 0 add-ins []

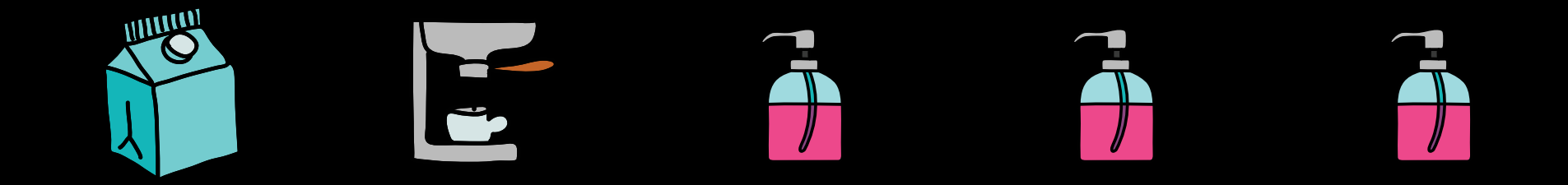

## **How many combinations are there? (up to 3 add-ins)**

- for 0 add-ins []
- for 1 add-in

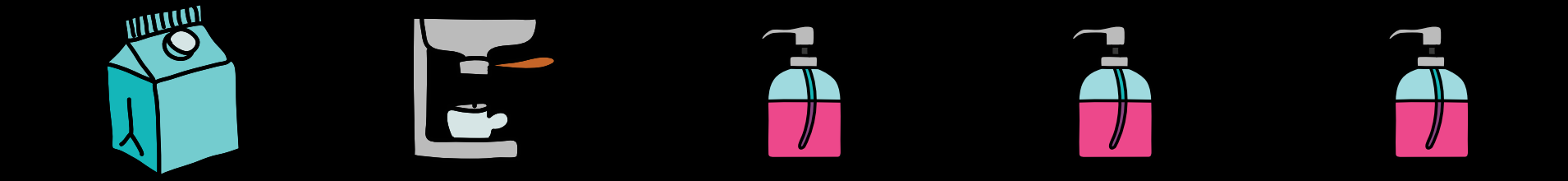

# **How many combinations are there? (up to 3 add-ins)** for 0 add-ins [] for 1 add-in ["soy"] ["almond"] …

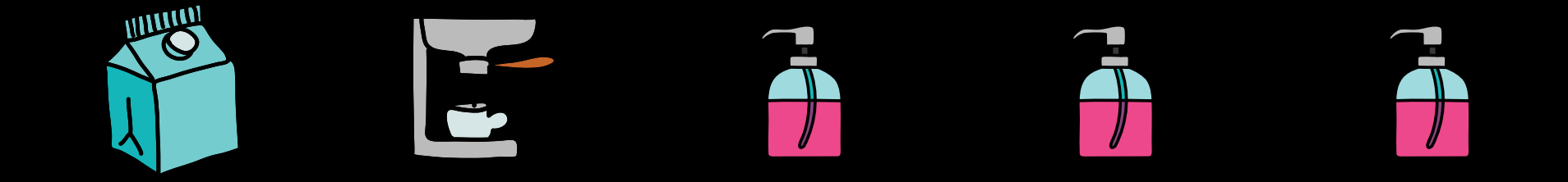

## **How many combinations are there? (up to 3 add-ins)**

for 0 add-ins []

for 1 add-in ["soy"] ["almond"] …

for 2 add-ins

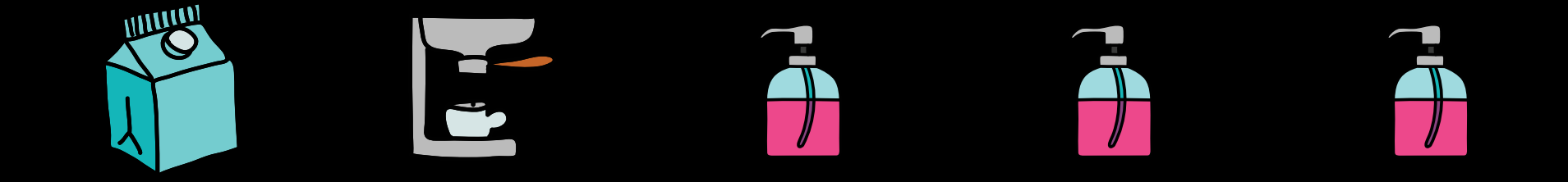

## **How many combinations are there? (up to 3 add-ins)**

for 0 add-ins []

for 1 add-in ["soy"] ["almond"] …

for 2 add-ins ["soy", "espresso"] ["espresso", "soy"] …

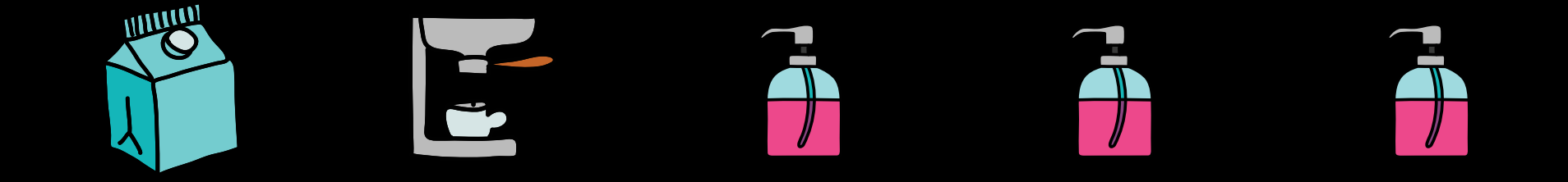

## **How many combinations are there? (up to 3 add-ins)**

for 0 add-ins []

for 1 add-in ["soy"] ["almond"] …

for 2 add-ins  $\begin{bmatrix}$  "soy", "espresso"] ["espresso", "soy"] …

for 3 add-ins

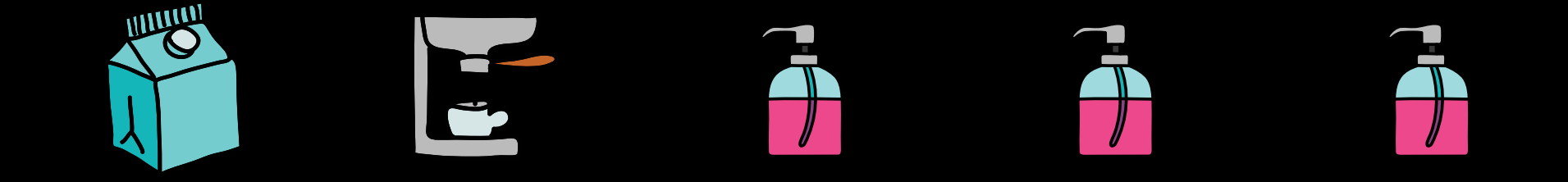

## **How many combinations are there? (up to 3 add-ins)**

for 0 add-ins []

for 1 add-in ["soy"] ["almond"] …

for 2 add-ins  $\begin{bmatrix}$ "soy", "espresso"] ["espresso", "soy"] …

for 3 add-ins

["soy", "soy", "almond"] ["almond", "soy", "soy"] ["soy", "almond", "soy"] …

## add-ins

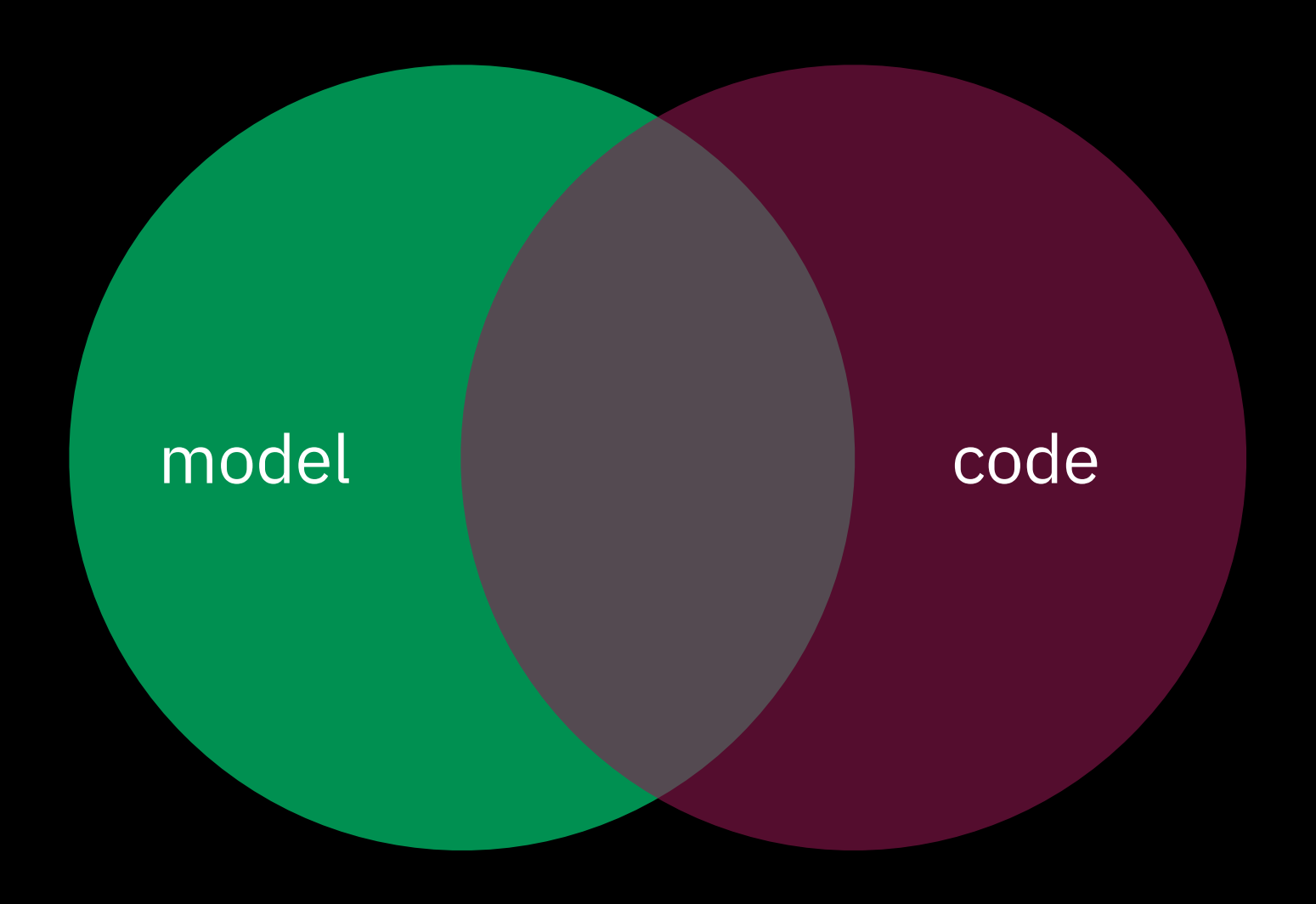

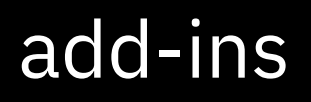

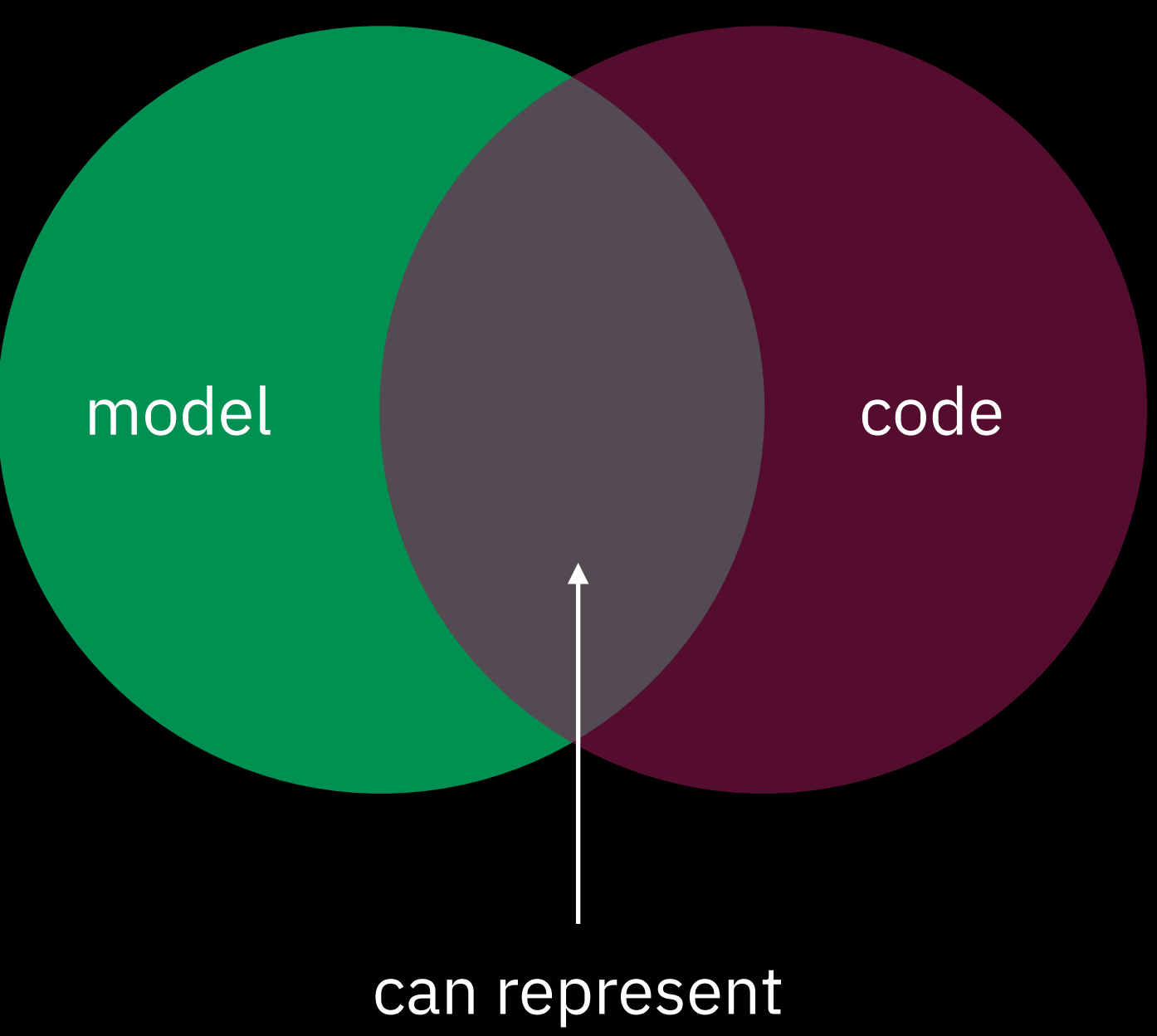

everything

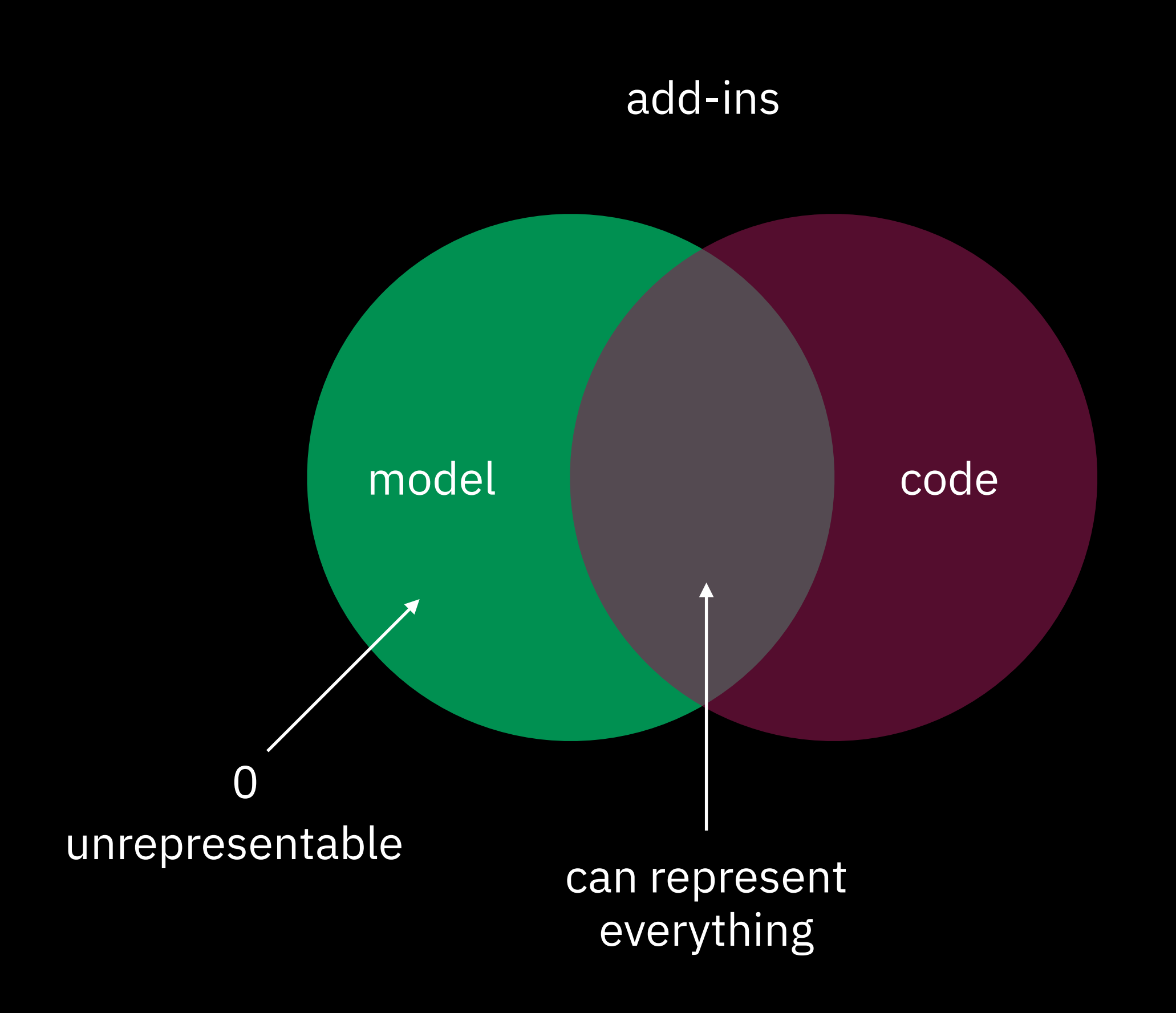

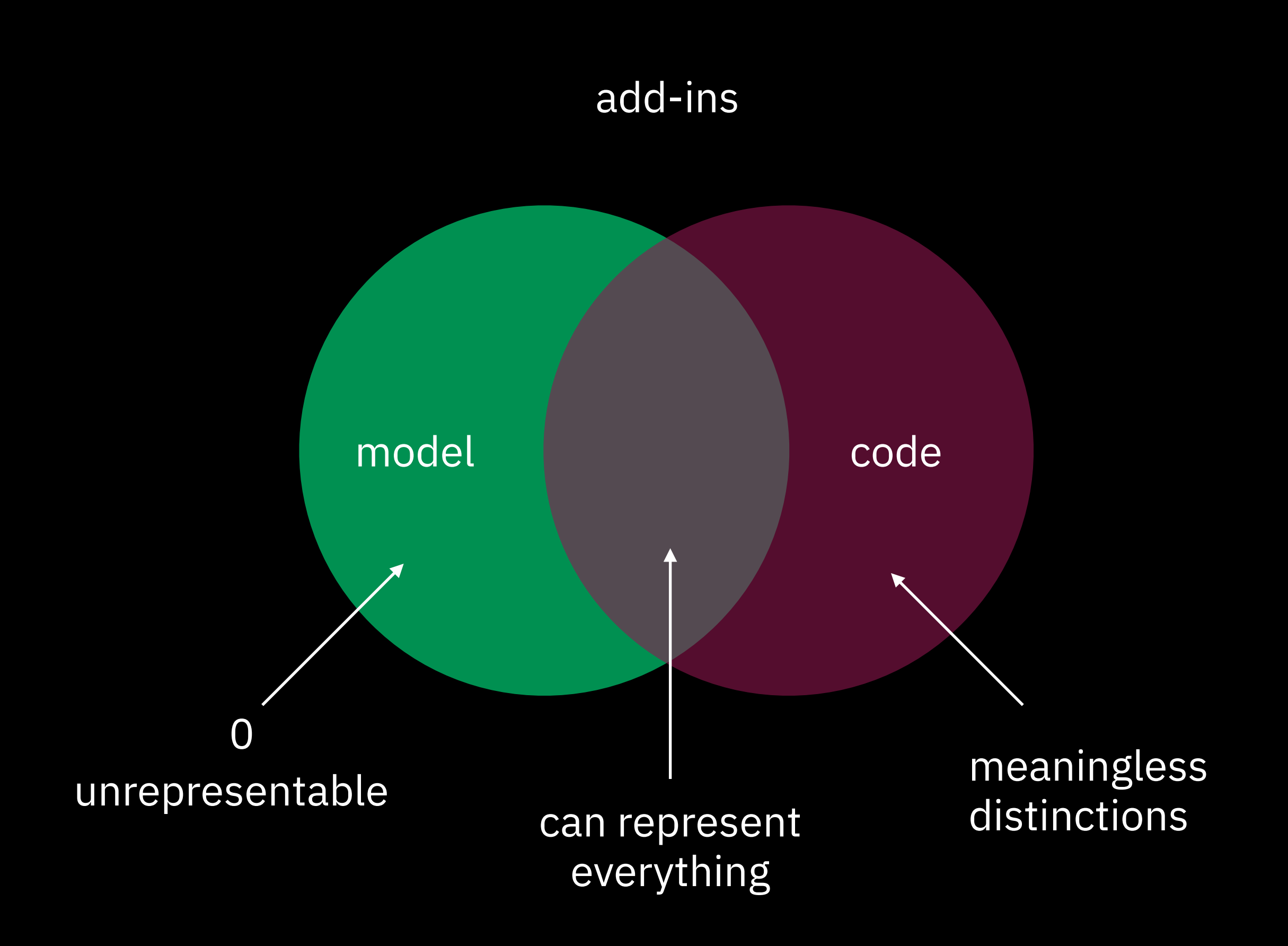

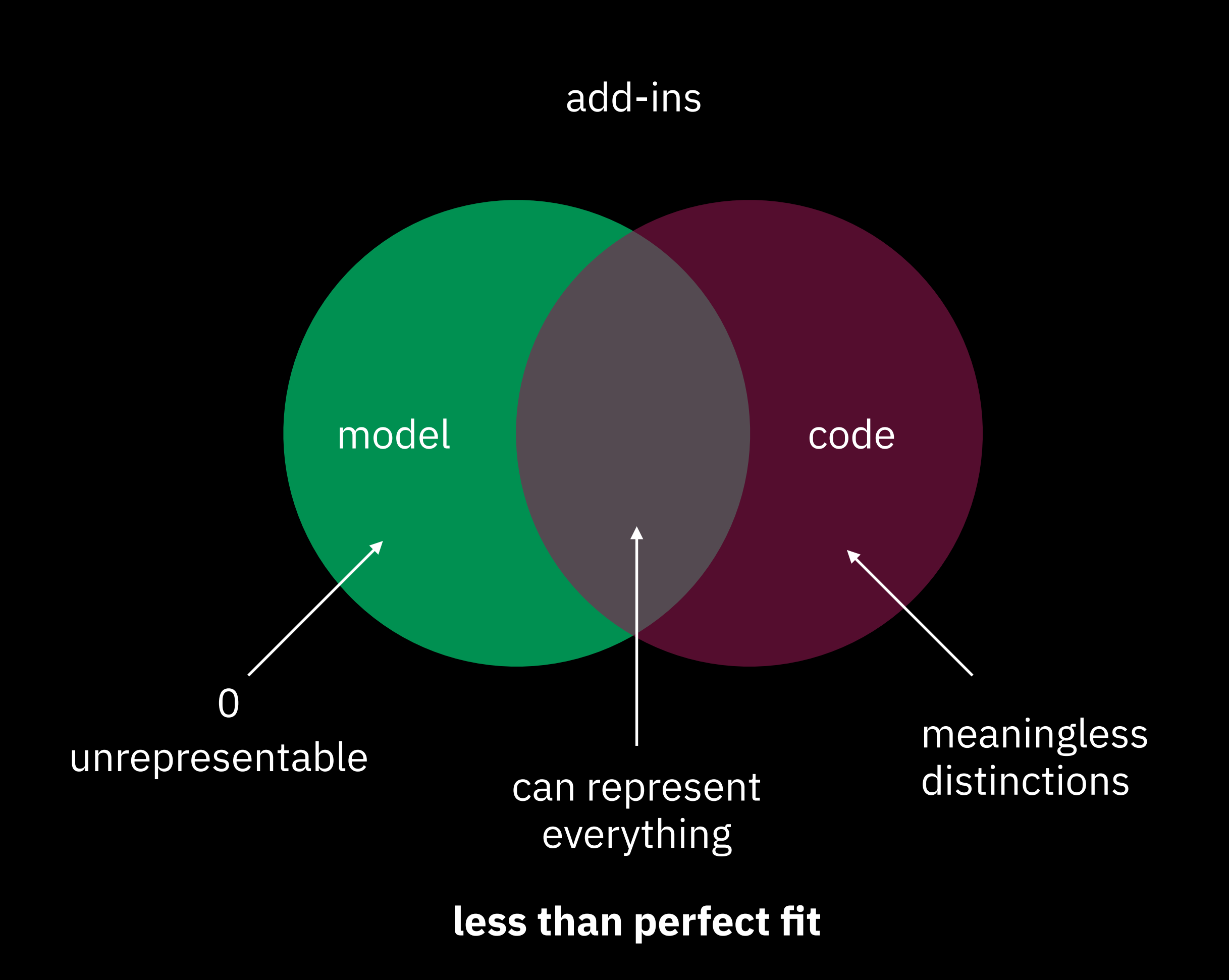

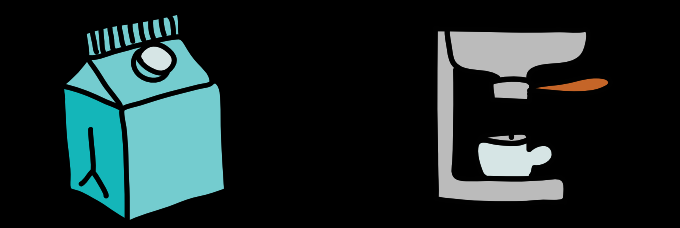

## Soy milk Espresso

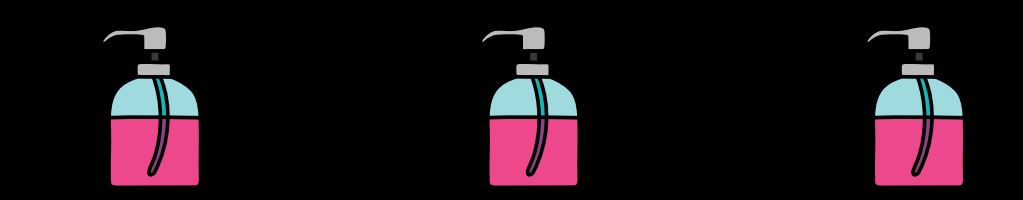

## Hazelnut Chocolate Almond

zero or more {collection

type AddIns = AddIn[];

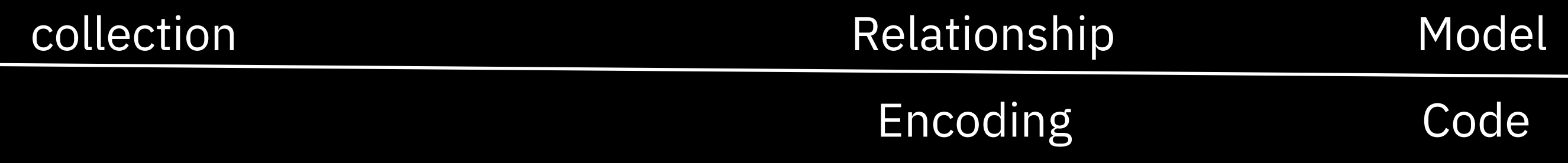

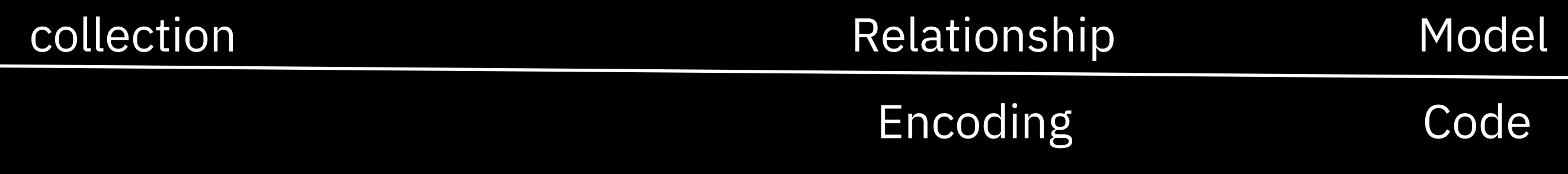

**Array** 

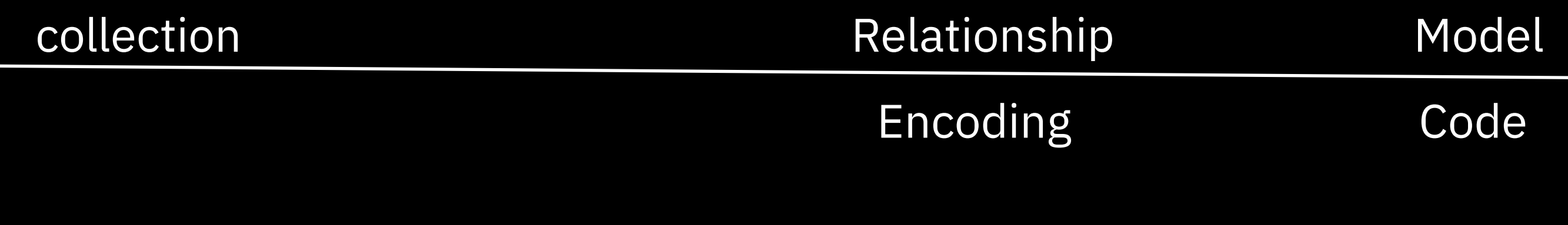

Array type AddIns = AddIn[];

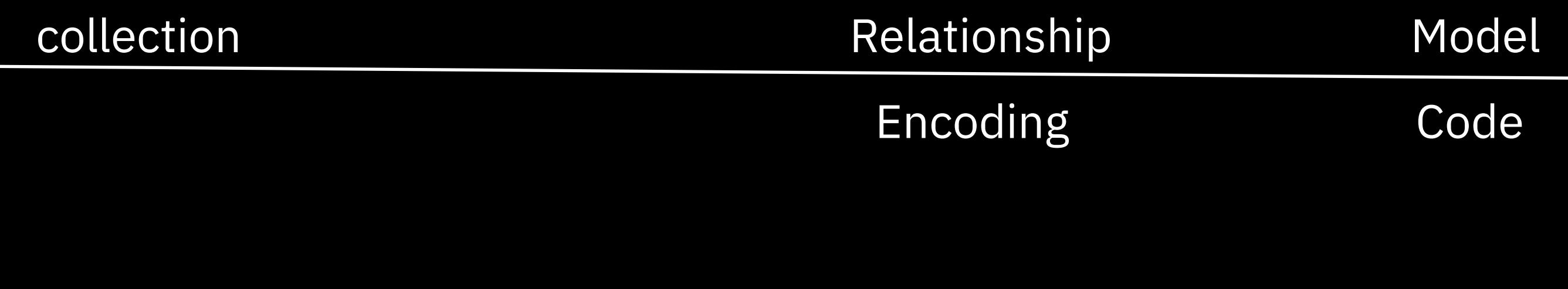

Array type AddIns = AddIn[];

Set

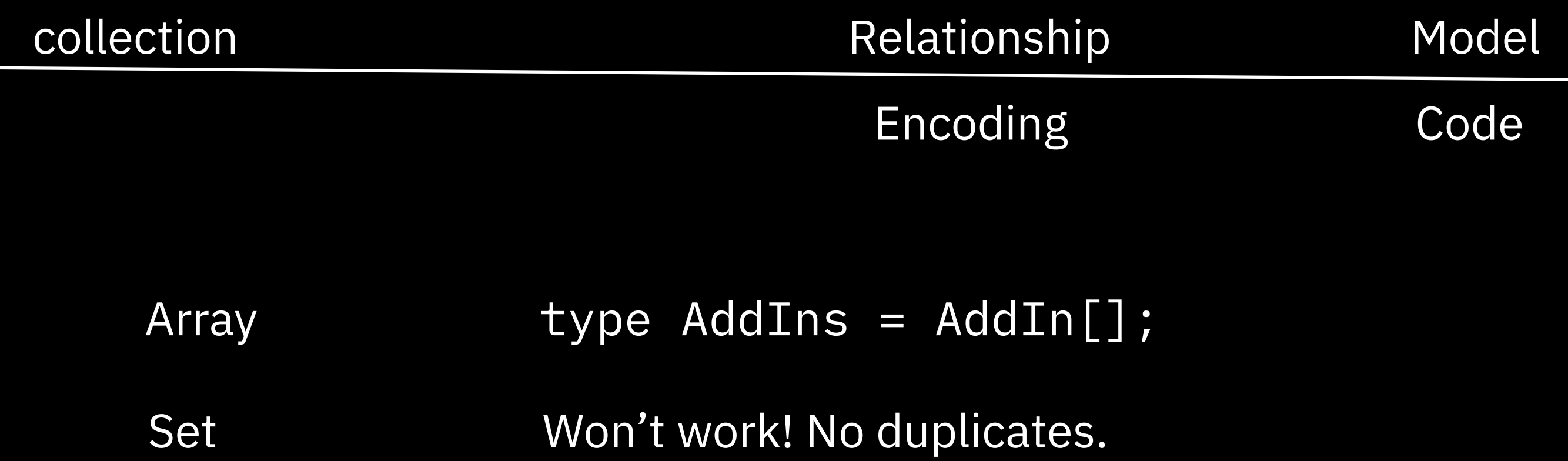

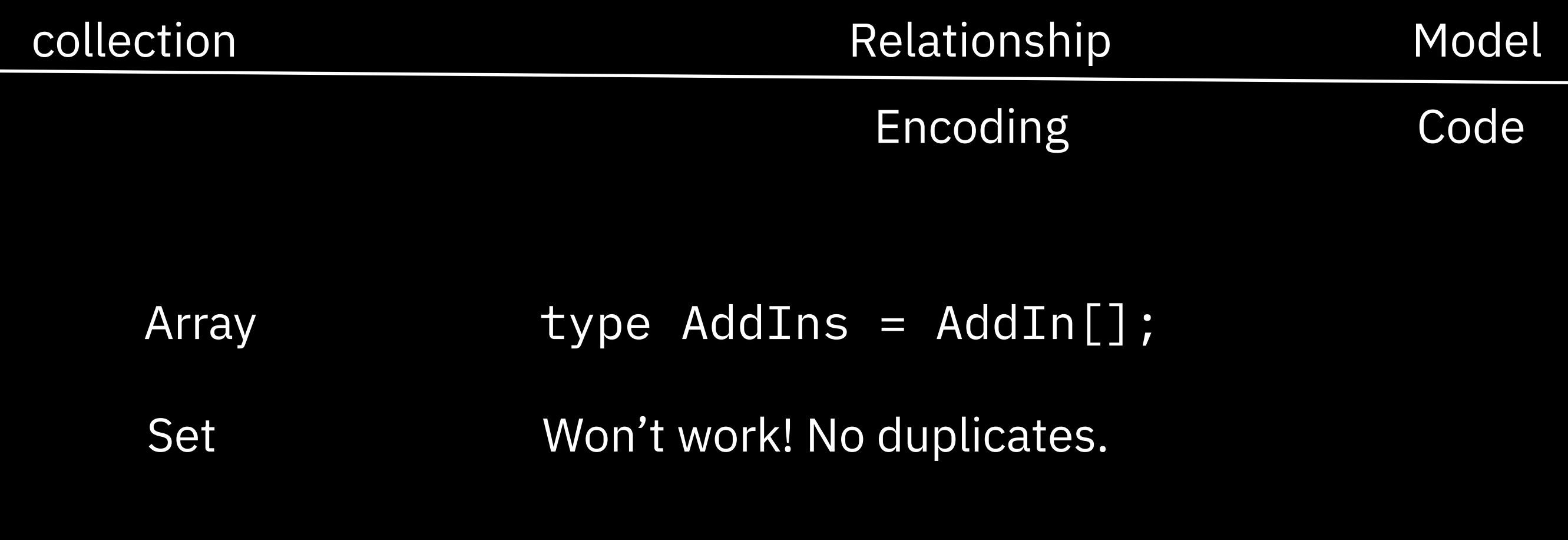

Object

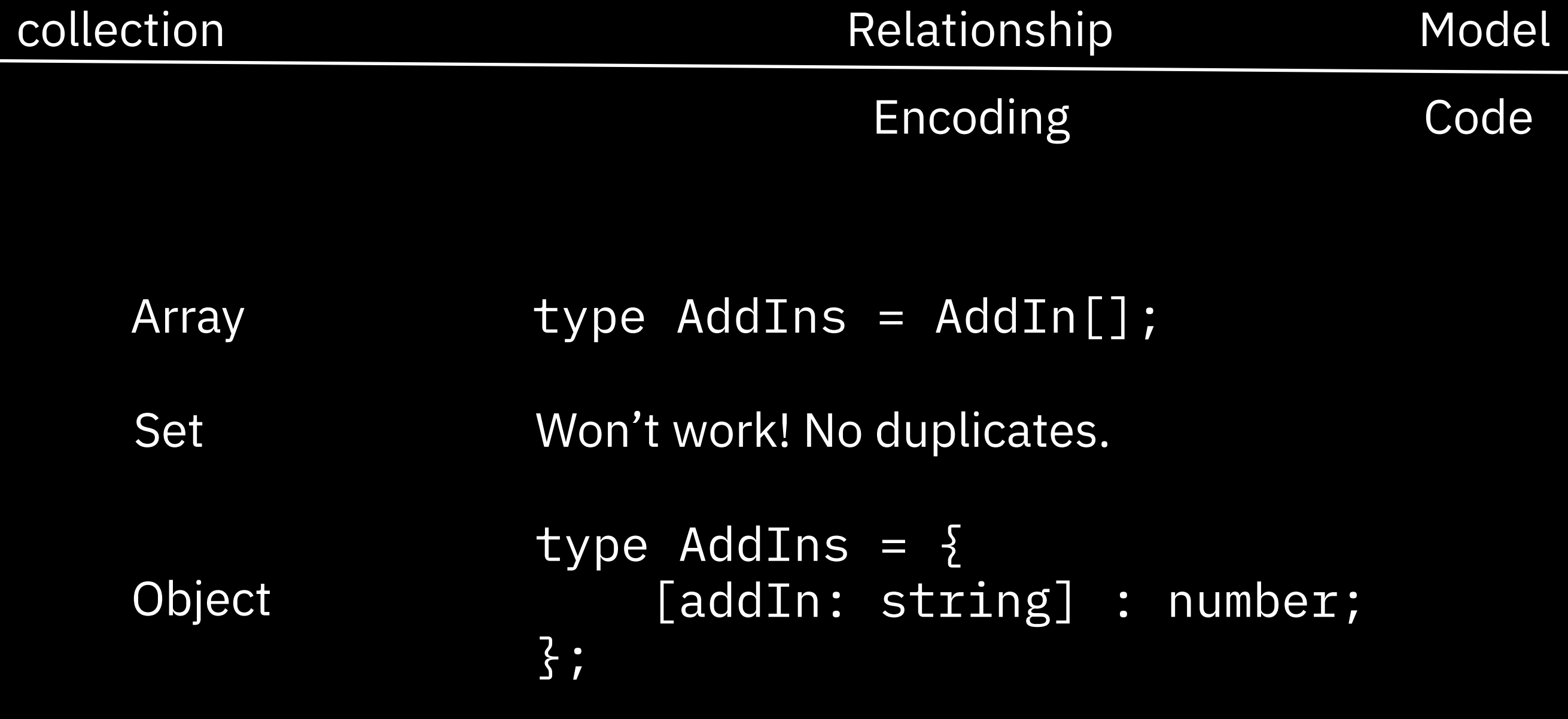

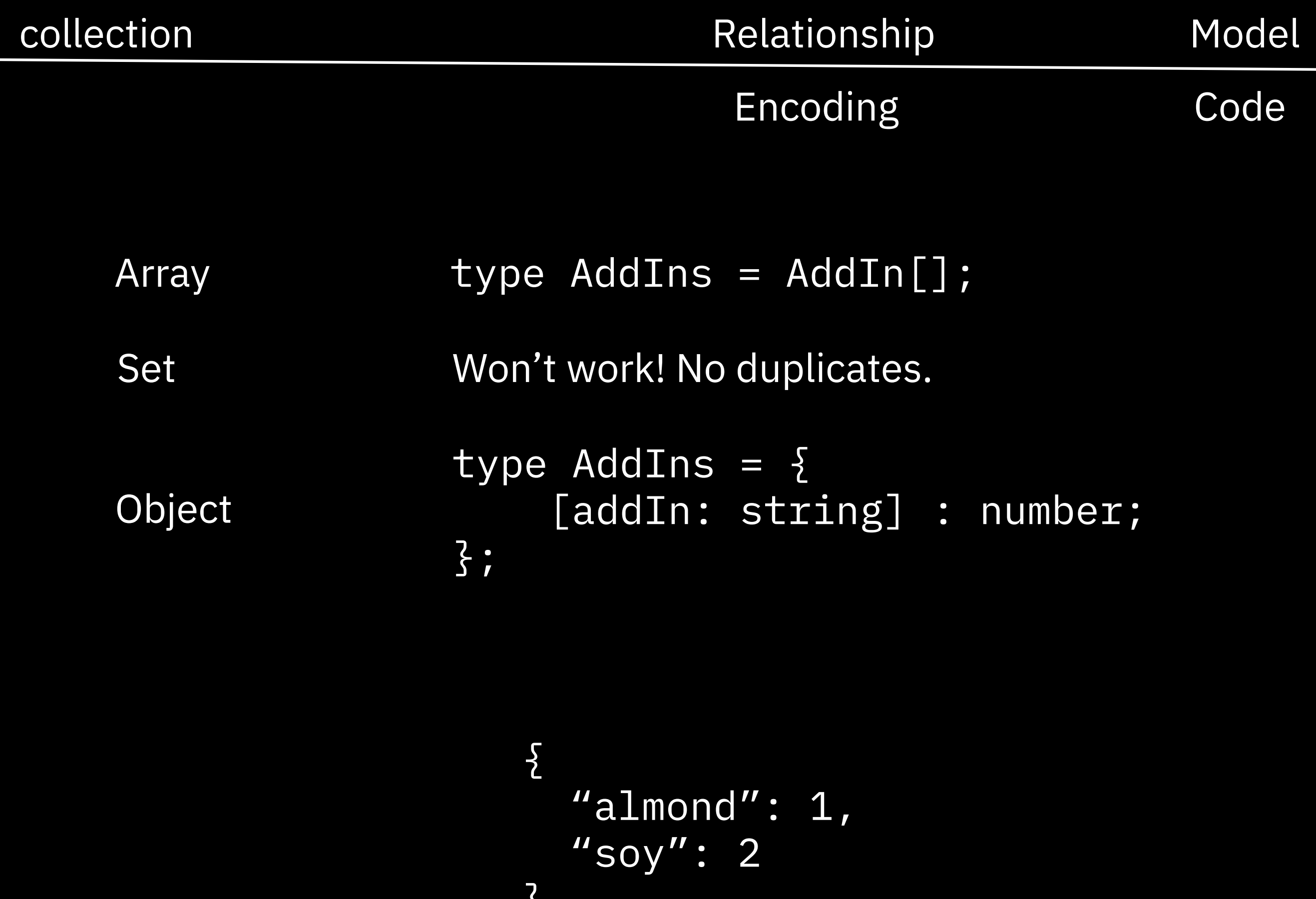

 $\boldsymbol{\mathsf{S}}$ 

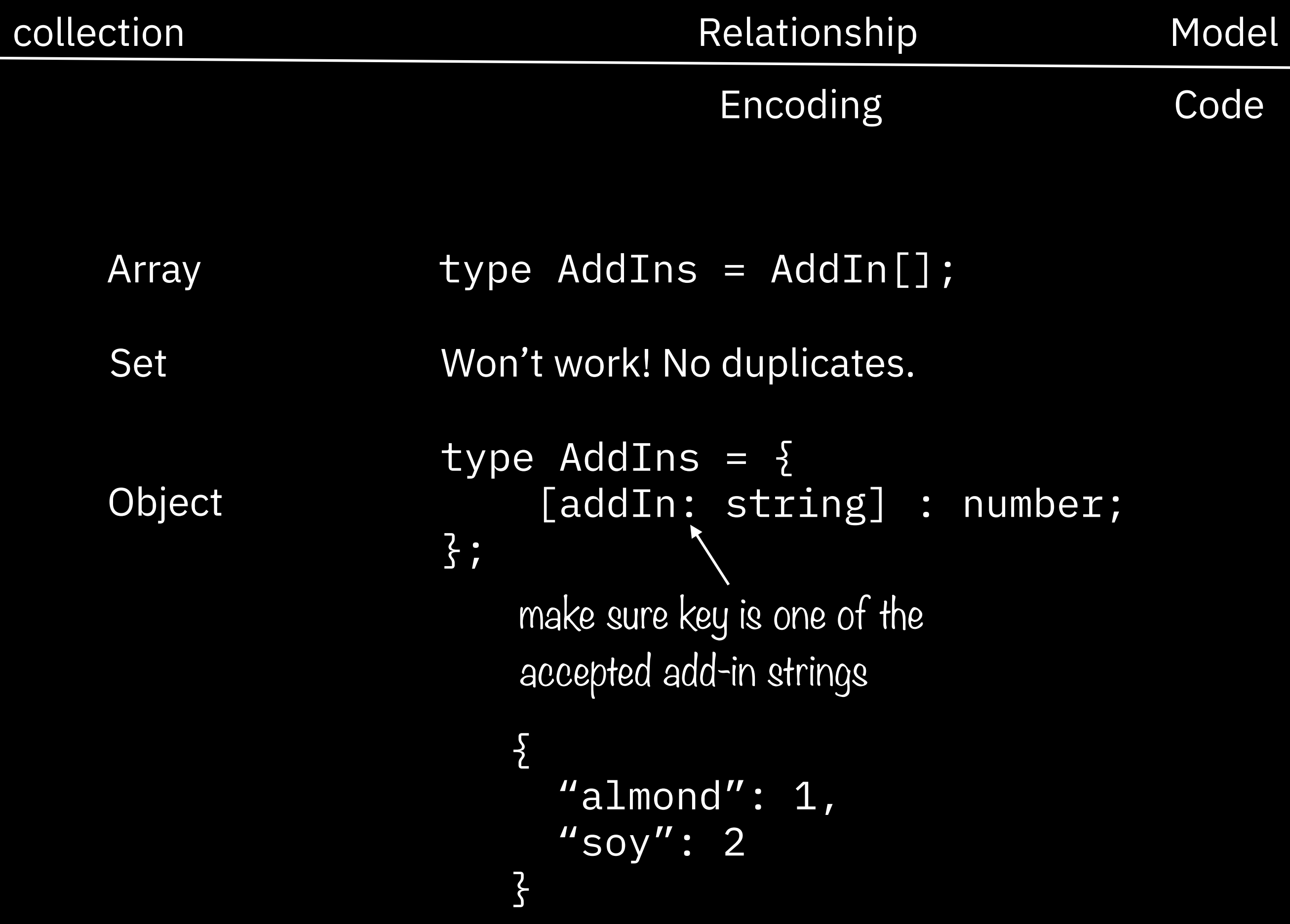

## Array Object

Array Object

[]

Array Object  $\{$   $\}$ 

Array Object

 $\{$   $\}$ 

{"espresso": 1}
$\{$   $\}$ 

Array Object

["espresso"]  $\{``\text{espression''}: 1\}$ 

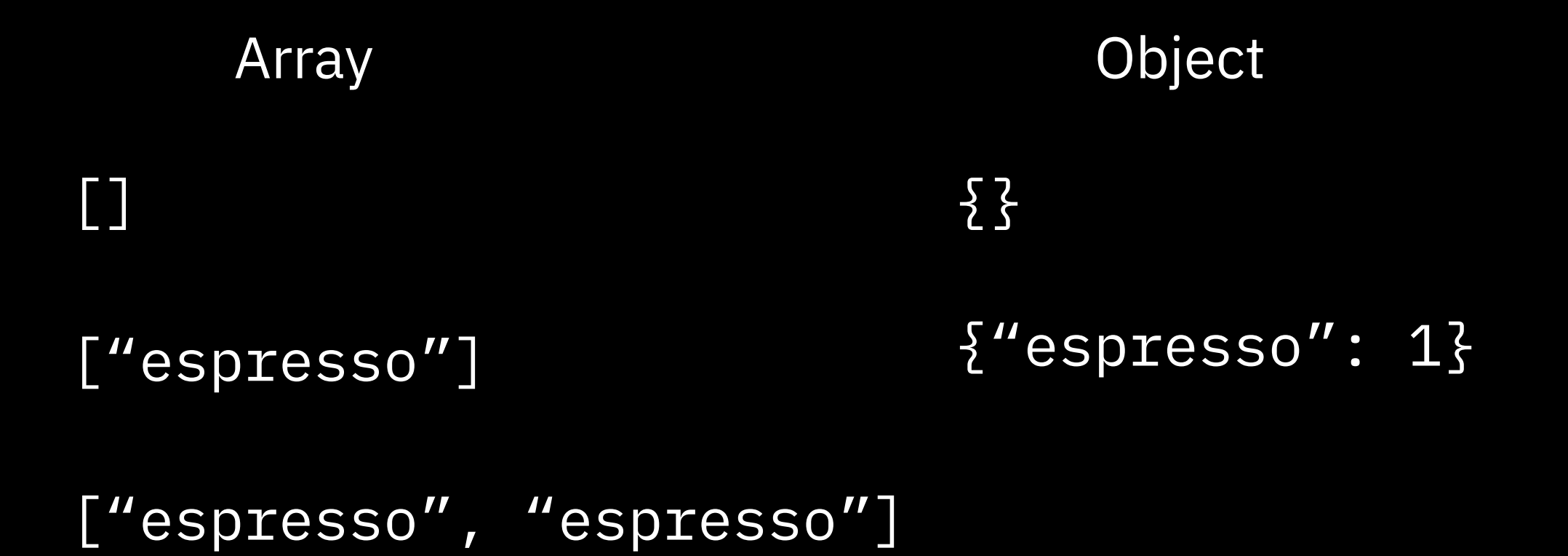

Array Object  $\{$   $\}$ ["espresso"]  $\{$ "espresso": 1} ["espresso", "espresso"] {"espresso": 2}

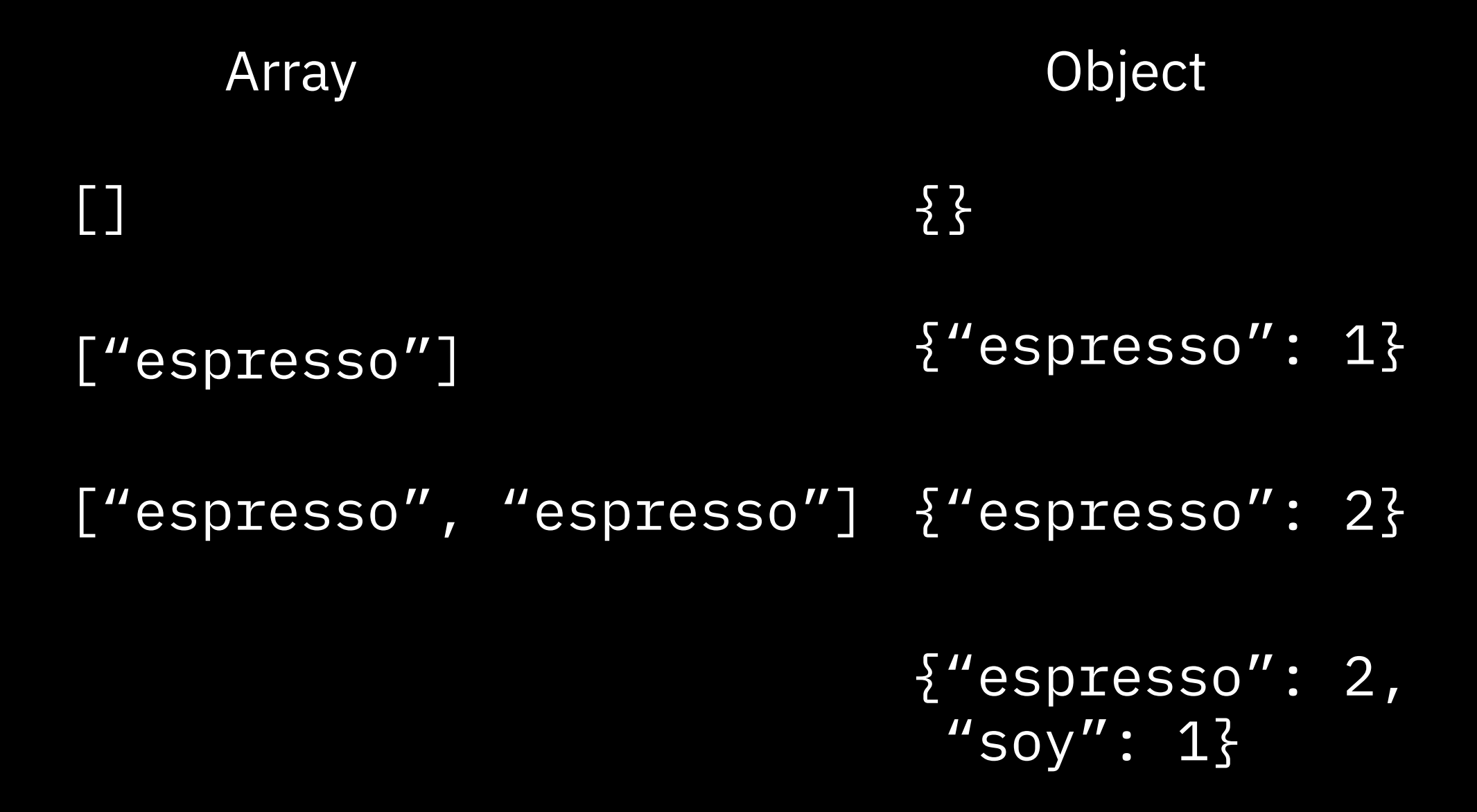

```
Array Object
\{ \}["espresso"] \{"espresso": 1}
["espresso", "espresso"] {"espresso": 2}
["espresso",
^{\prime\prime} SOV,
"espresso"]
                     {"espresso": 2,
                      "soy": 1\}
```

```
Array Object
      \{ \}["espresso"] \{"espresso": 1}
      ["espresso", "espresso"] {"espresso": 2}
      ["espresso",
       "soy,
       "espresso"]
                           {"espresso": 2,
                           "soy": 1}
Normalize by sorting
```

```
Array Object
      \{ \}["espresso"] \{"espresso": 1}
      ["espresso", "espresso"] {"espresso": 2}
      ["espresso",
        "soy,
       "espresso"]
                           {"espresso": 2,
                            "soy": 1}
      ["espresso",
       "espresso"]
Normalize by sorting
```

```
Array Object
       \{ \}["espresso"] \{"espresso": 1}
       ["espresso", "espresso"] {"espresso": 2}
       ["espresso",
       ^{\prime\prime} soy,
       "espresso"]
                              {"espresso": 2,
                               "soy": 1}
                              {"espresso": 2,
                                "soy": 0}
       ["espresso",
       "espresso"]
Normalize by sorting
```

```
Array Object
       \{ \}["espresso"] \{"espresso": 1}
       ["espresso", "espresso"] {"espresso": 2}
       ["espresso",
        ^{\prime\prime} soy,
        "espresso"]
                                {"espresso": 2,
                                 "soy": 1}
                                {"espresso": 2,
                                  "soy": 0}
       ["espresso",
        "espresso"]
Normalize by sorting
                        Normalize by removing zeroes
```
Array vs Object

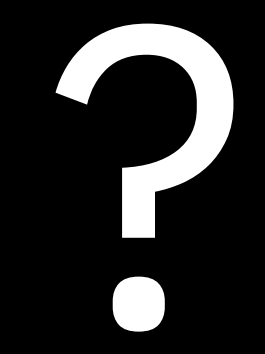

# Constrain with other lenses

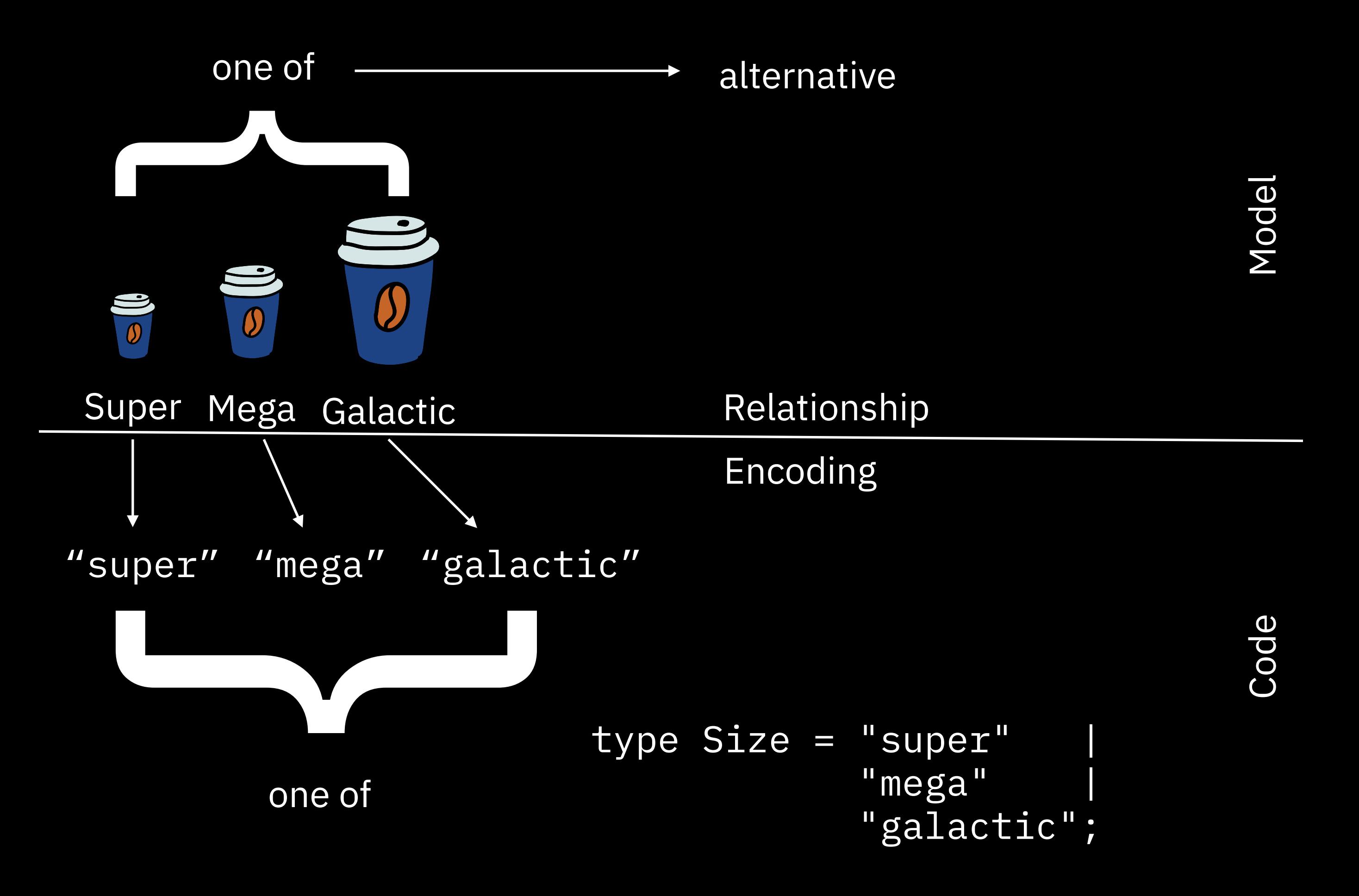

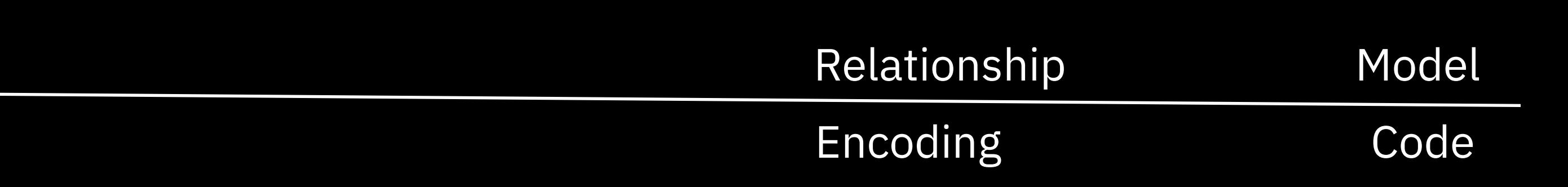

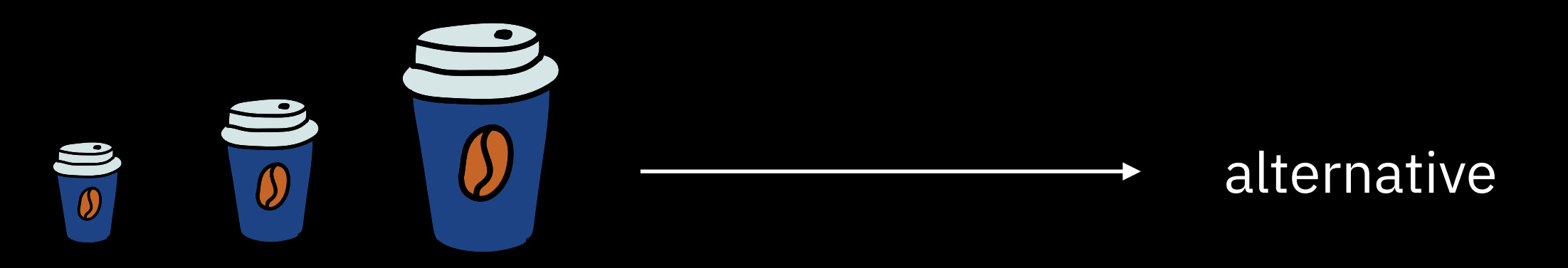

Super Mega Galactic

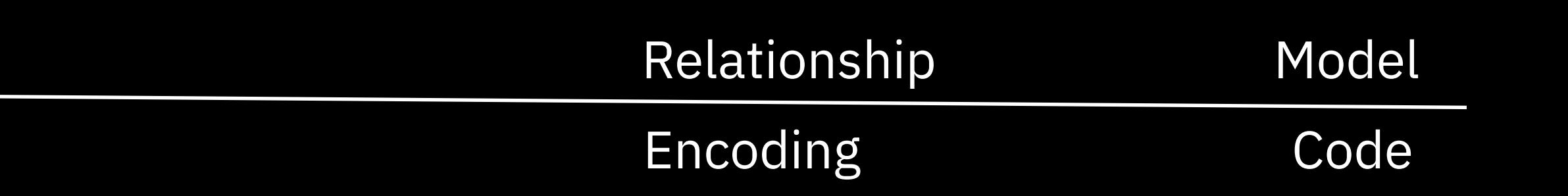

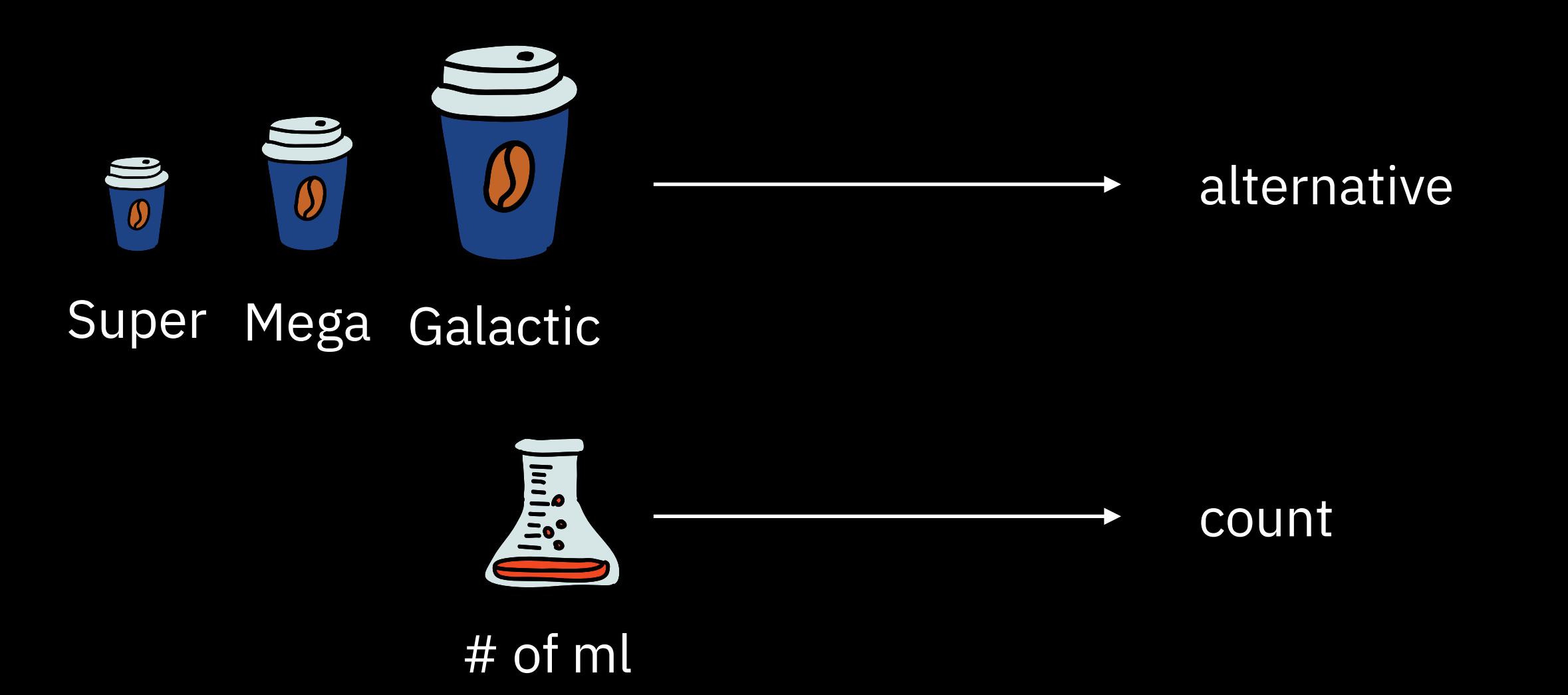

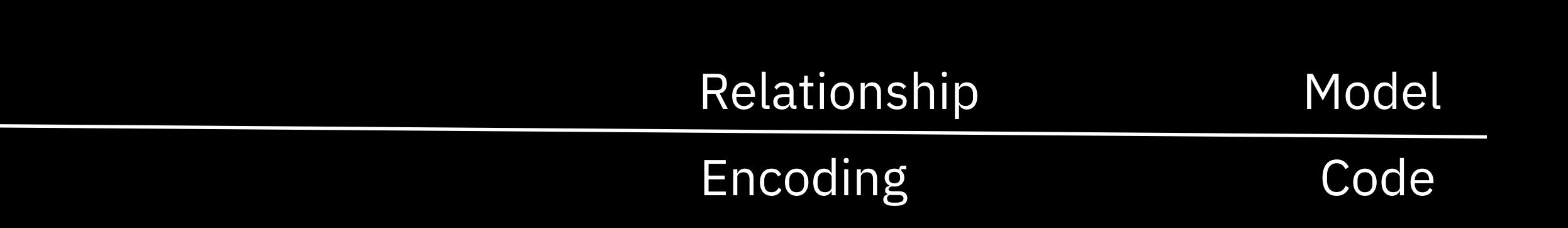

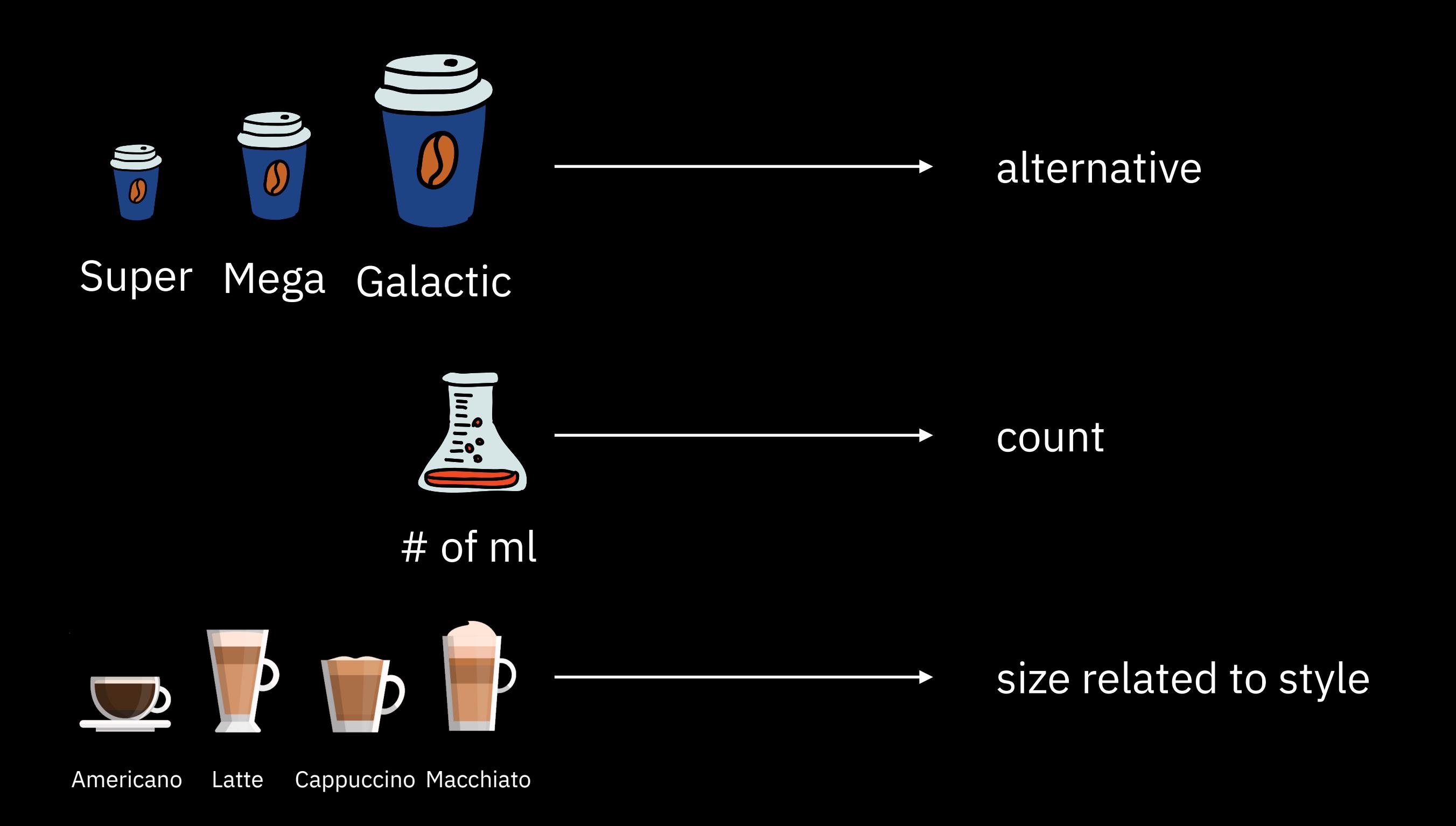

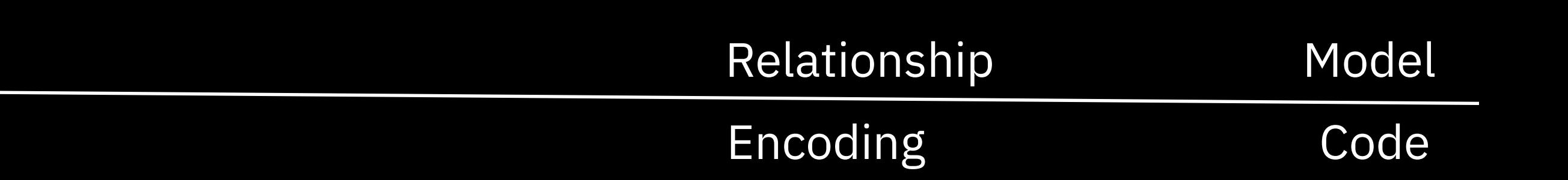

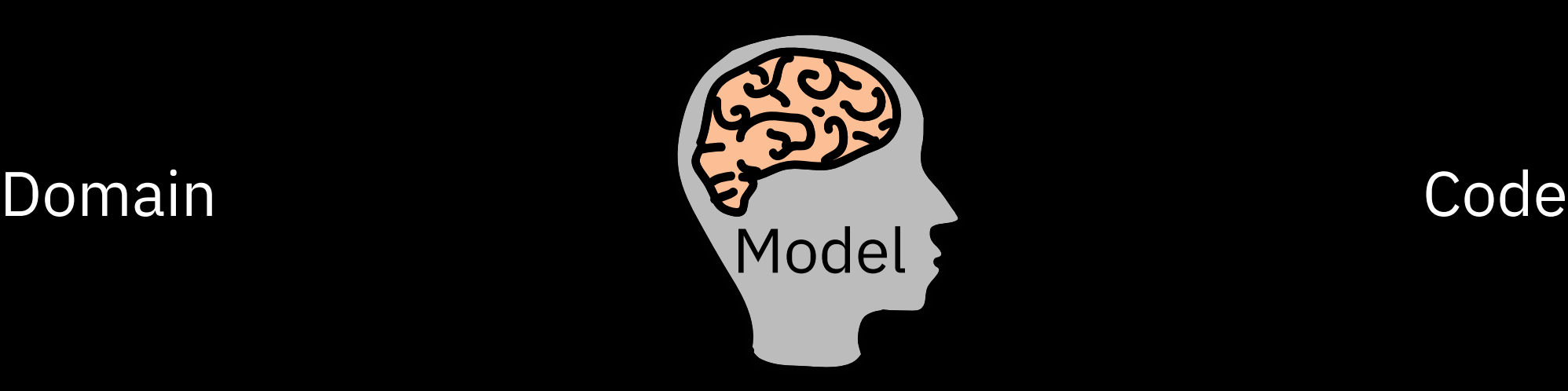

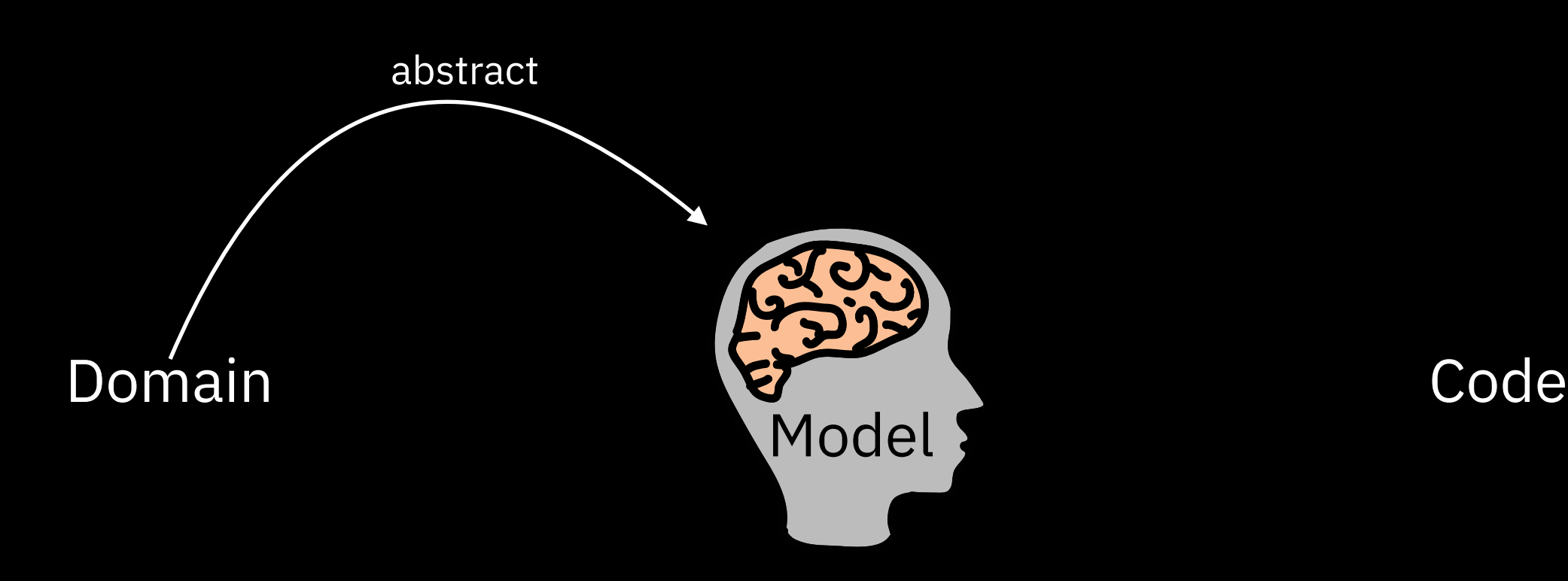

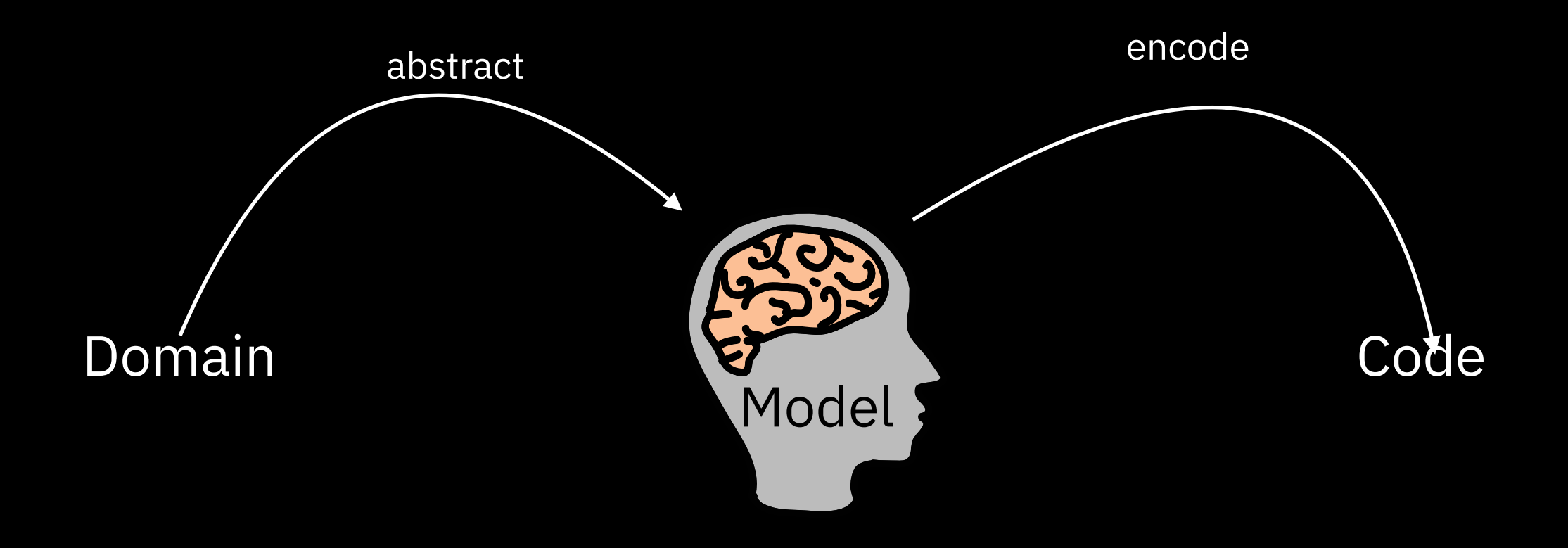

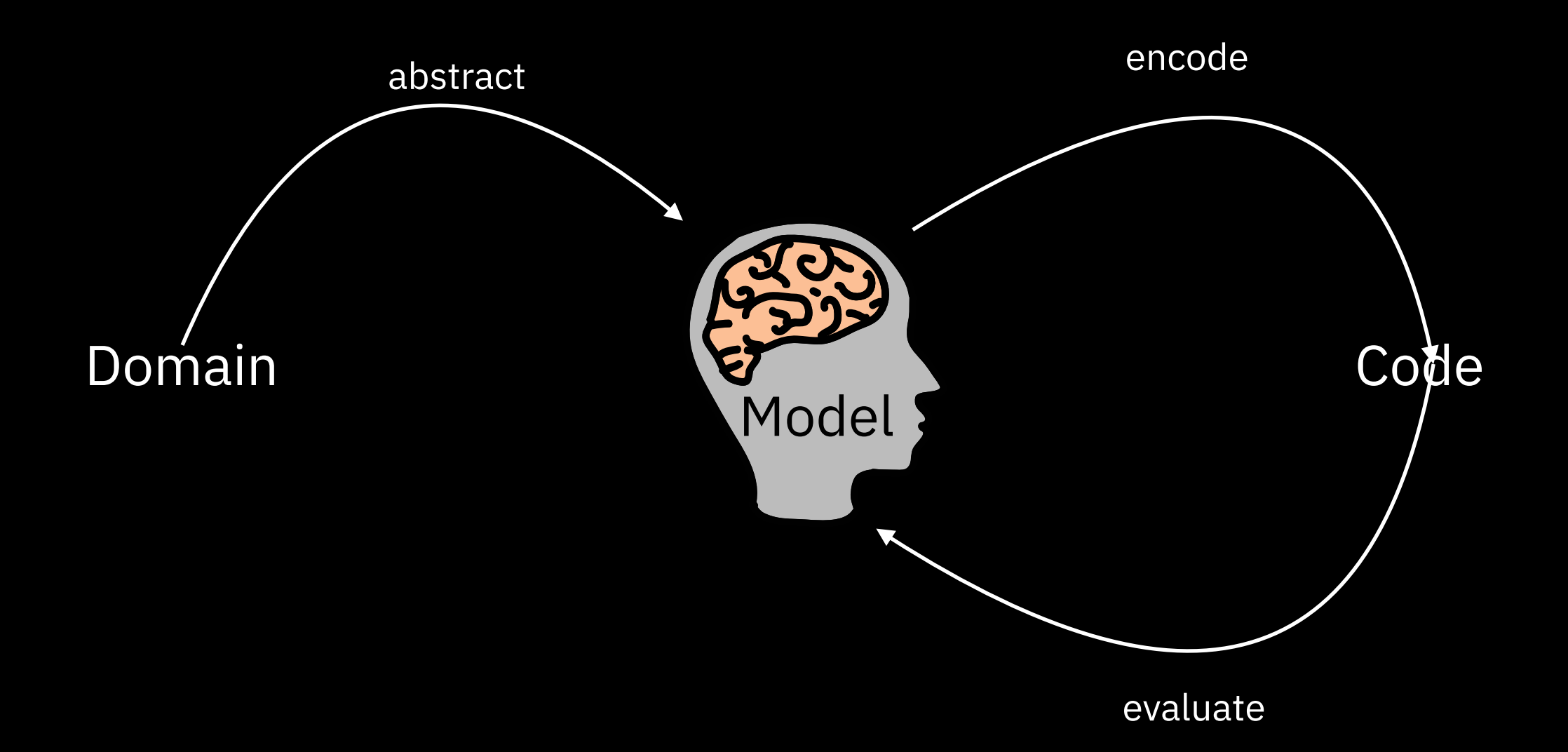

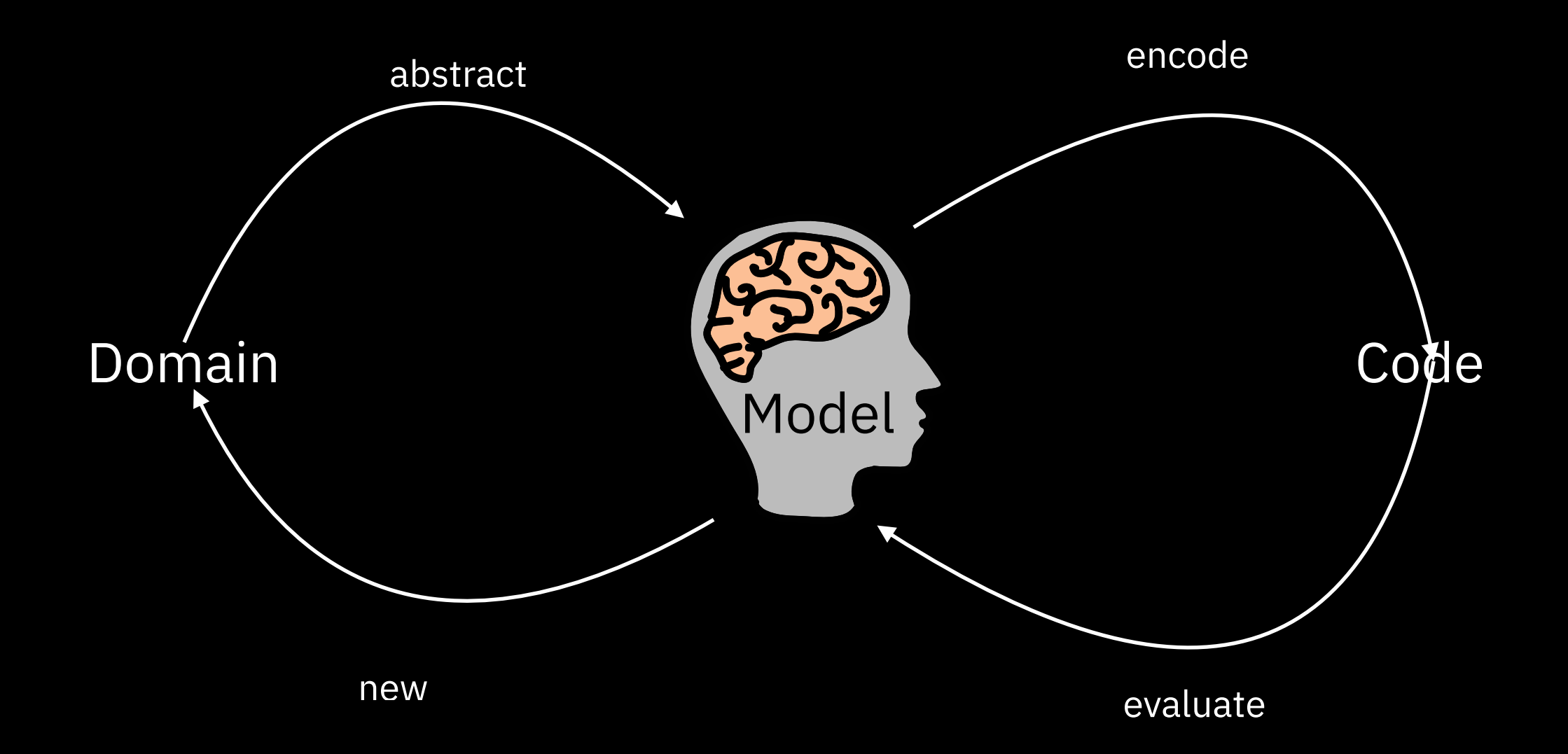

Operations

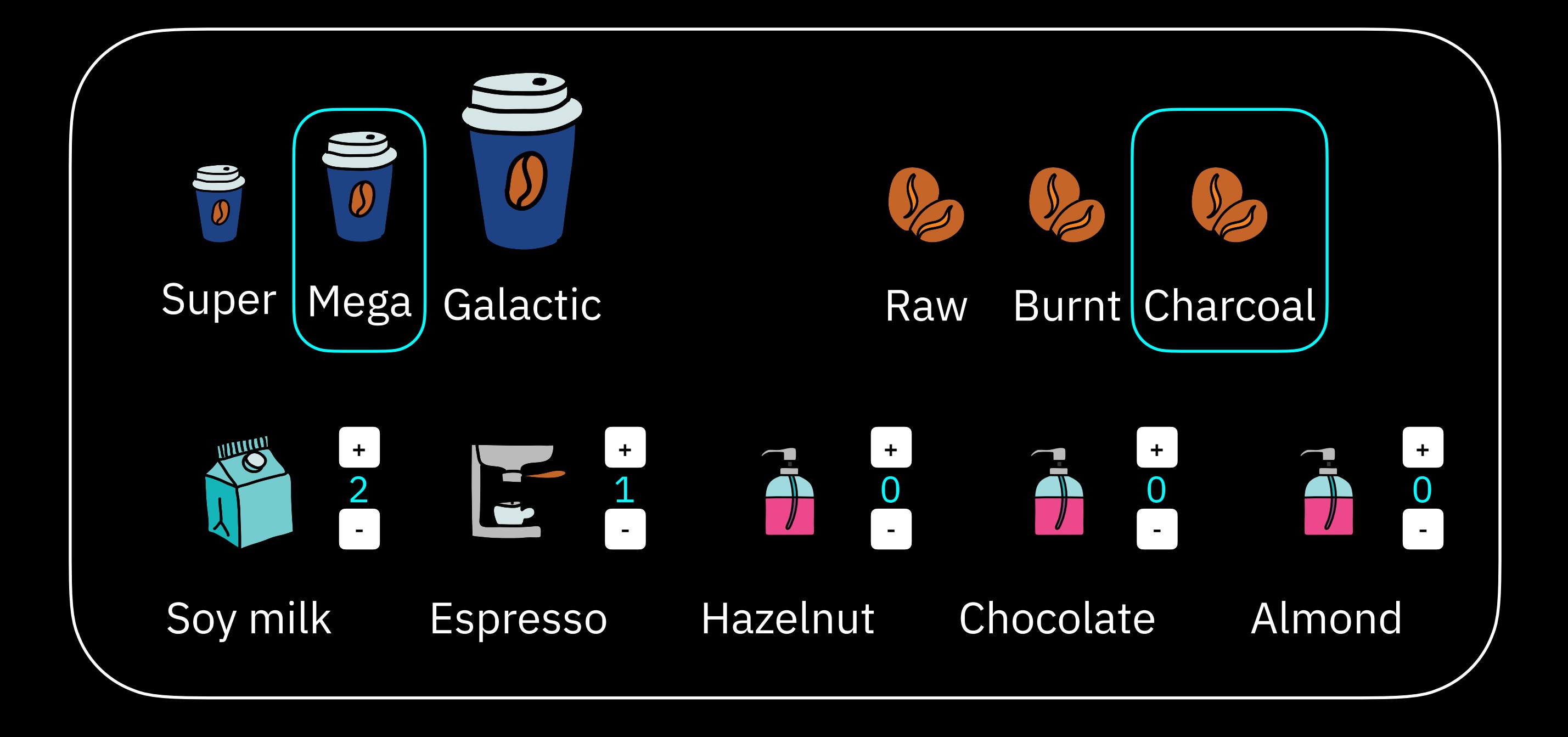

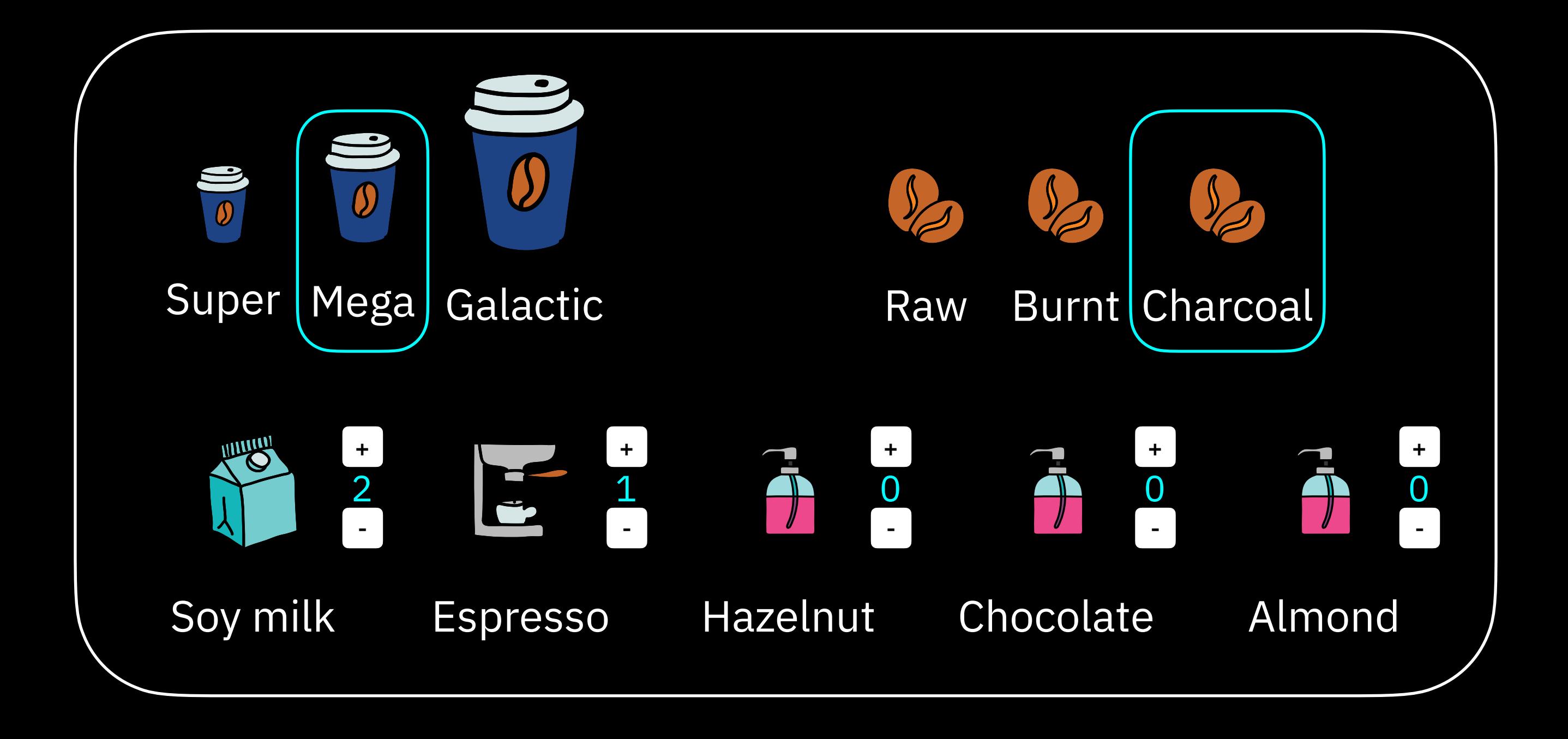

function setSize(coffee, size) // => coffee

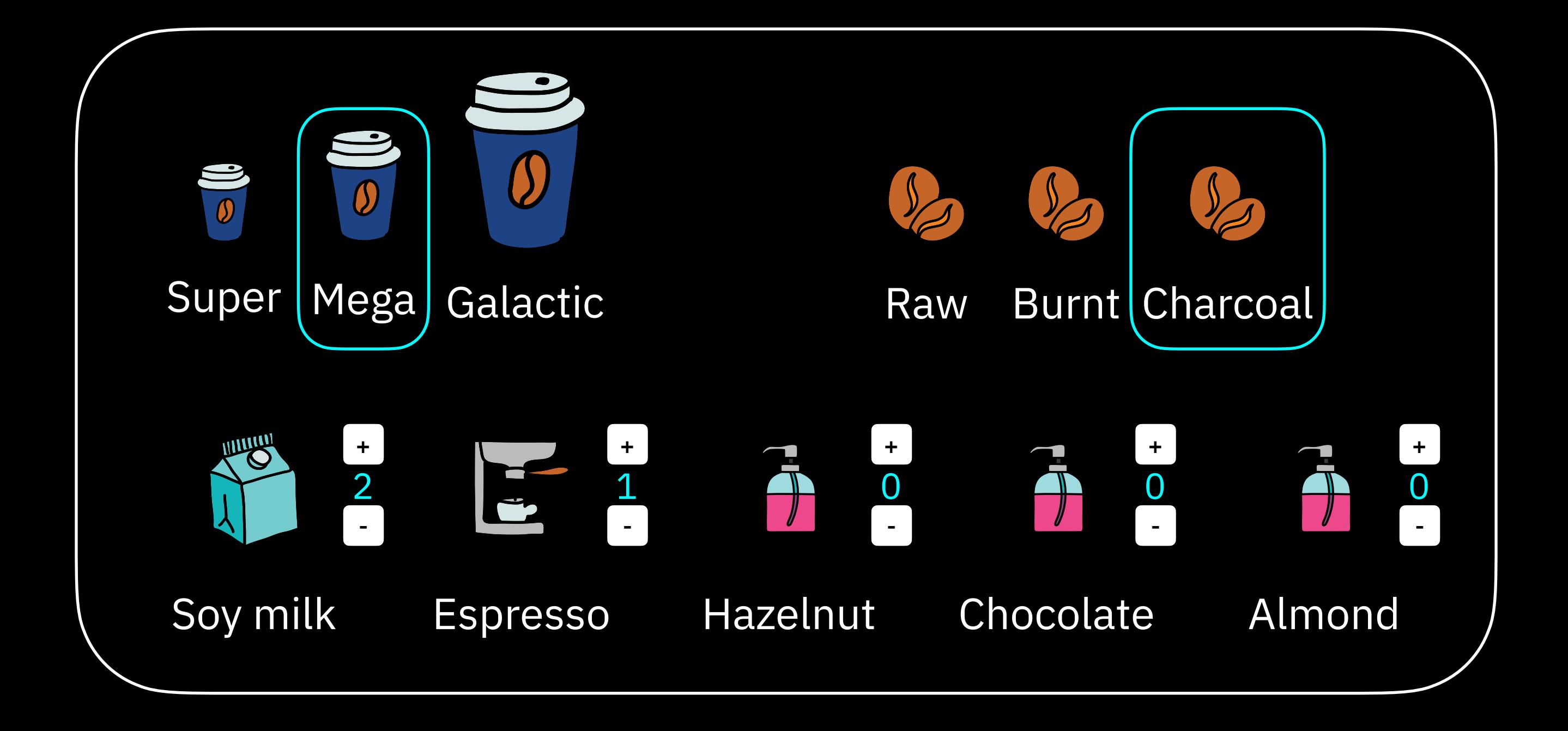

function setSize(coffee, size) // => coffee function setRoast(coffee, roast) // => coffee

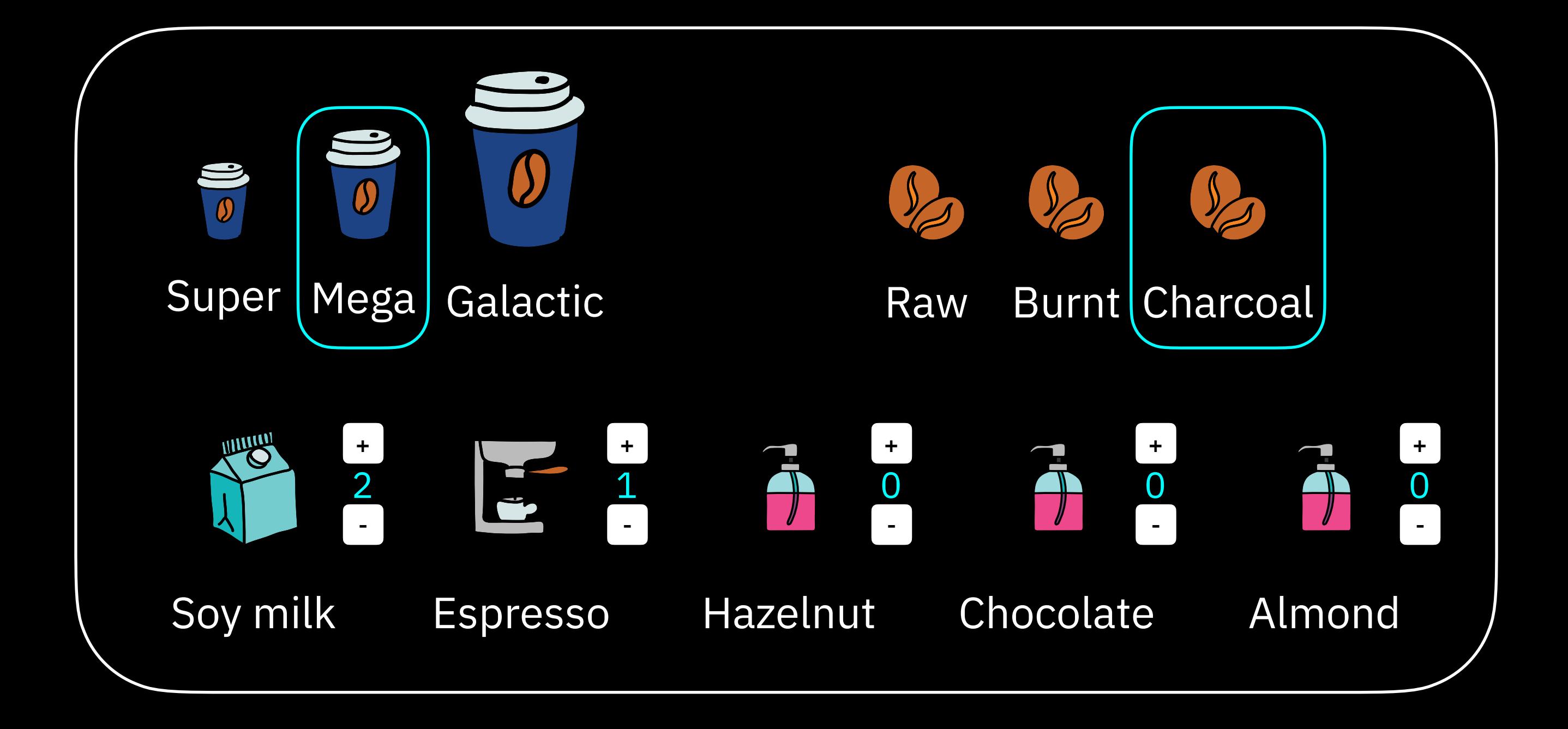

function setSize(coffee, size) // => coffee function setRoast(coffee, roast) // => coffee function addAddIn(coffee, addIn)  $\sqrt{2}$  => coffee

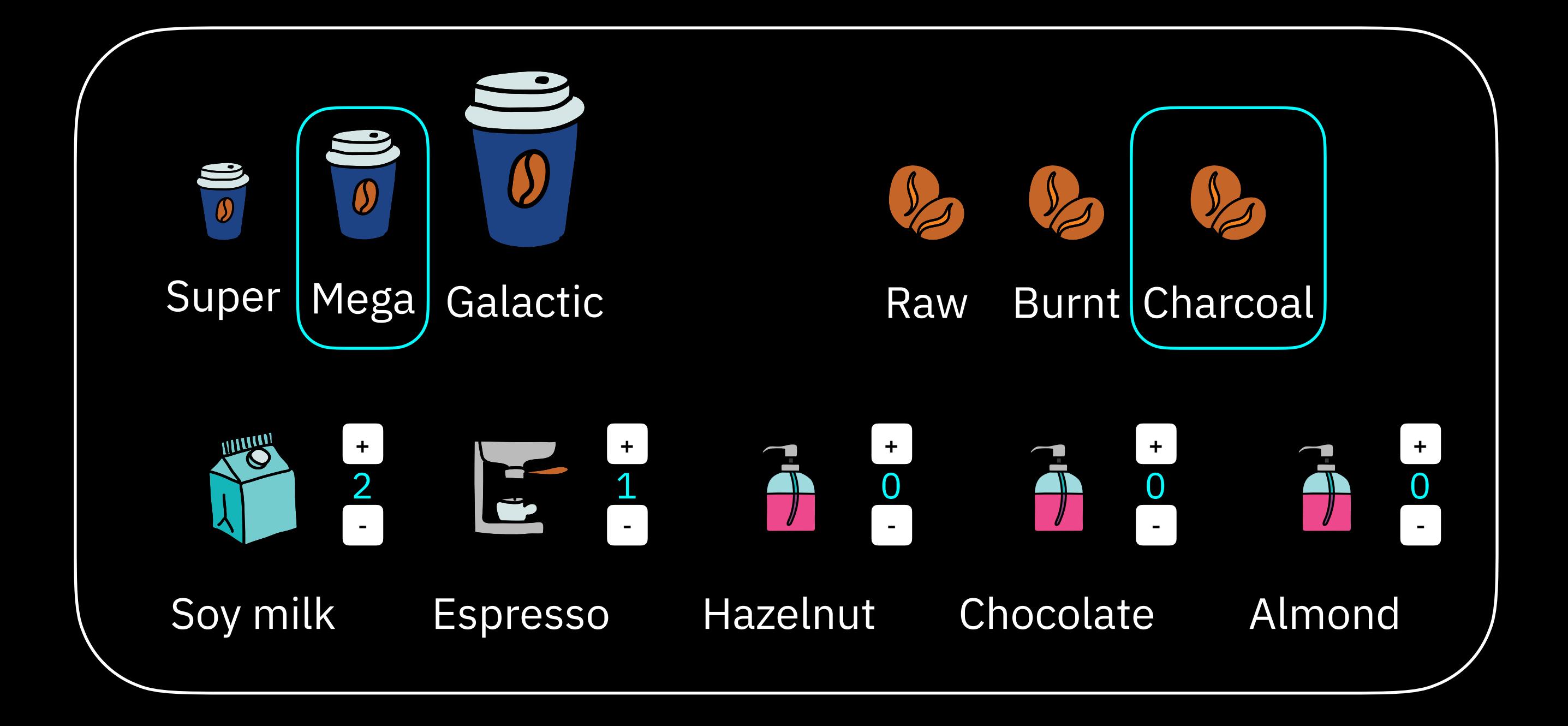

function setSize(coffee, size)  $// \Rightarrow \text{cofree}$ function setRoast(coffee, roast) // => coffee function addAddIn(coffee, addIn)  $// \Rightarrow \text{cofree}$ function removeAddIn(coffee, addIn) // => coffee Function signatures are great for representing use cases

#### function setSize(coffee, size) // => coffee

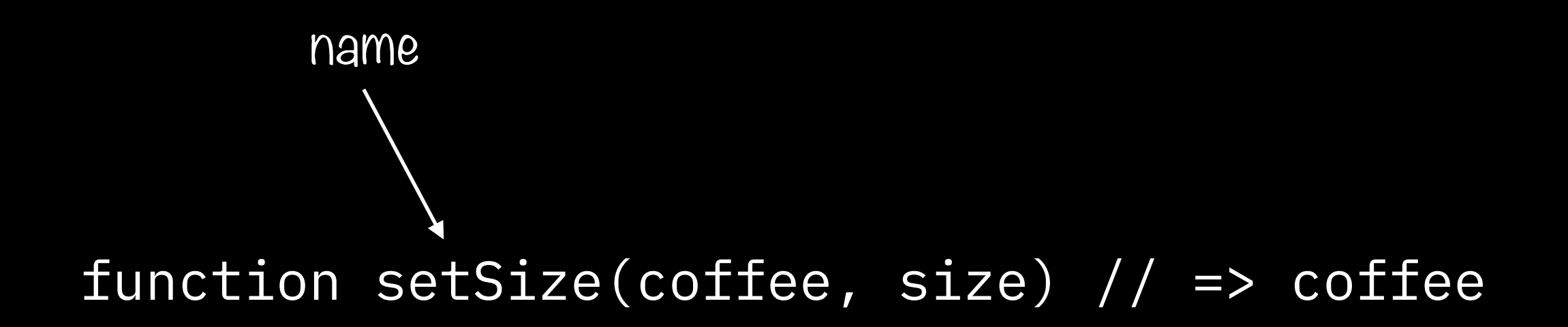

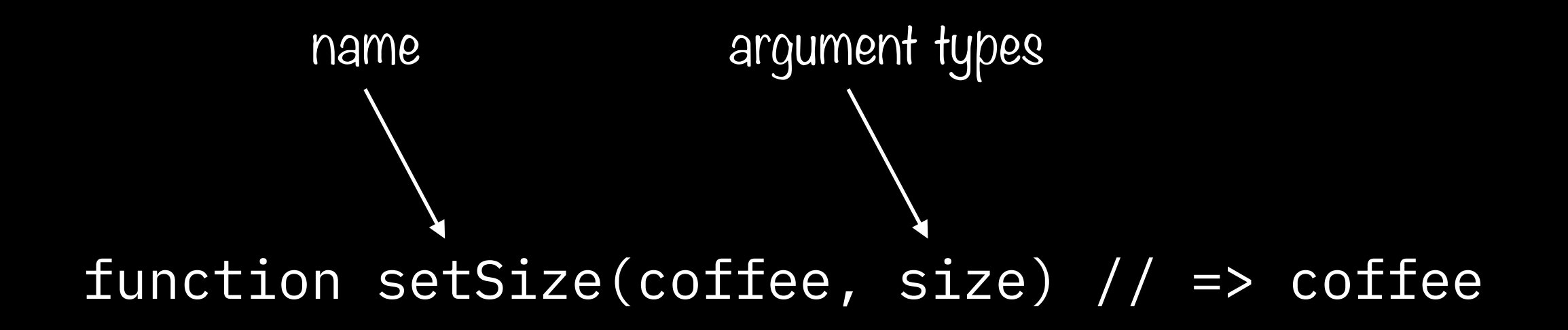

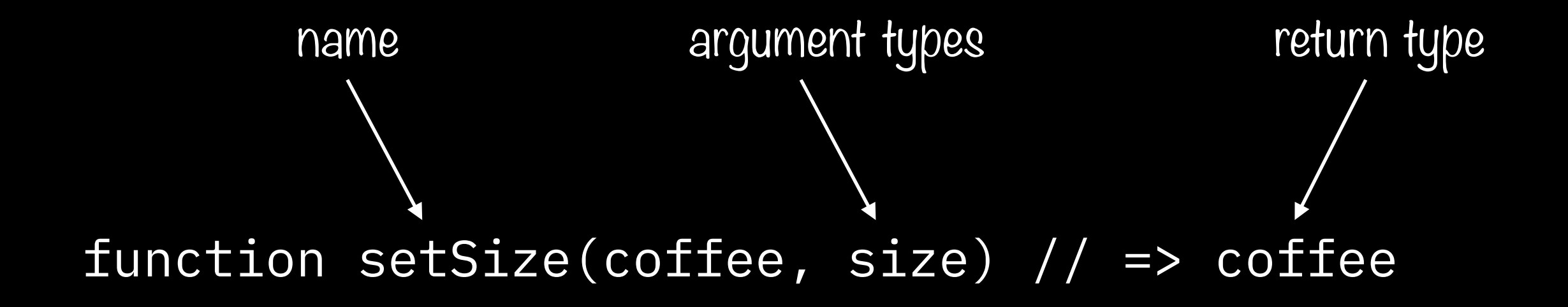

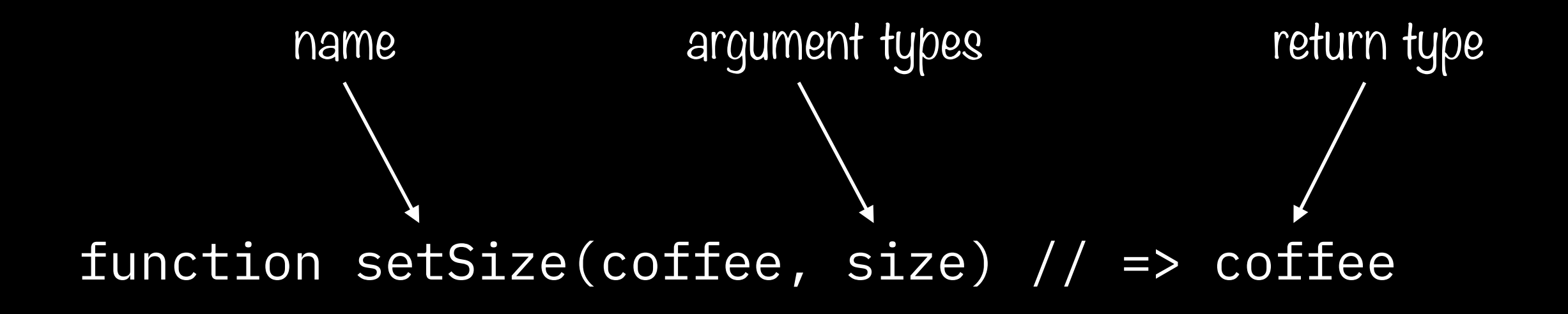

• concise and precise requirement

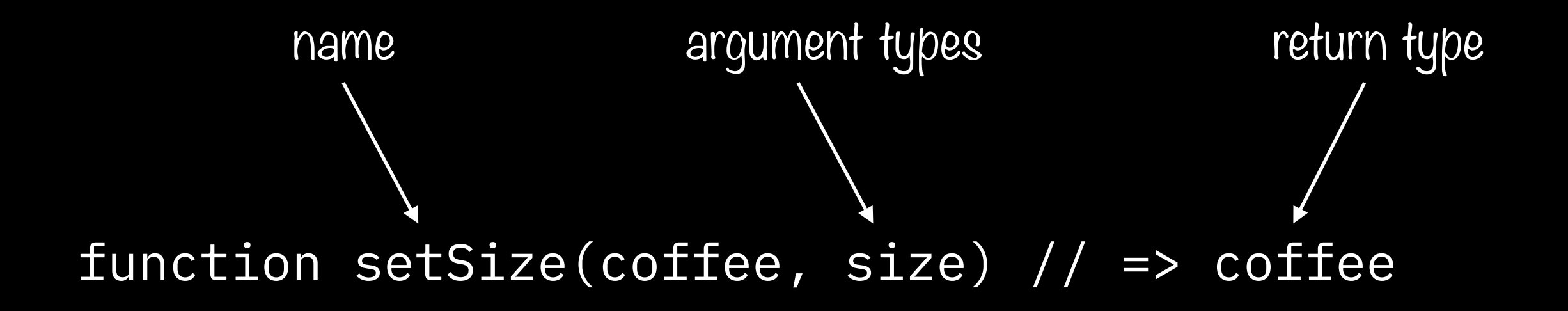

- concise and precise requirement
- right level of abstraction for reasoning

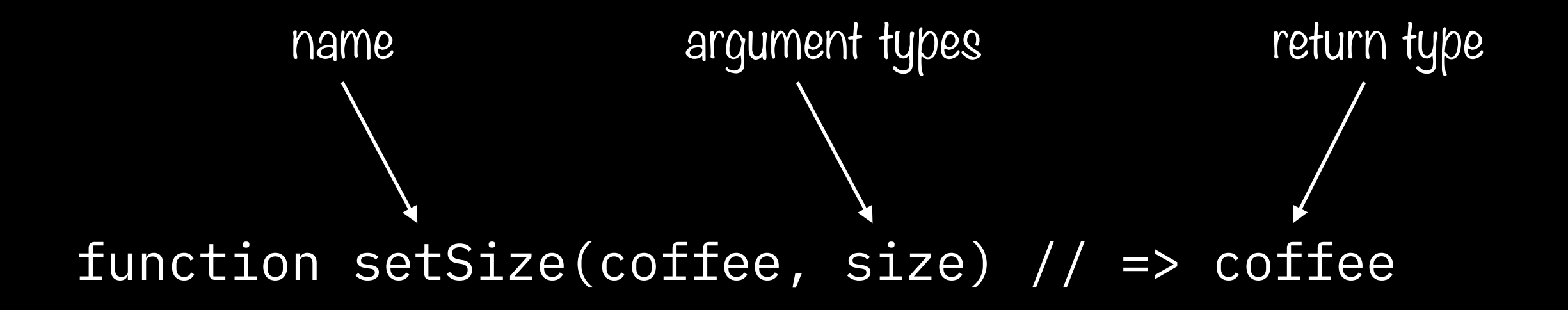

- concise and precise requirement
- right level of abstraction for reasoning
- easy to implement later

# function setSize(coffee, size) // => coffee
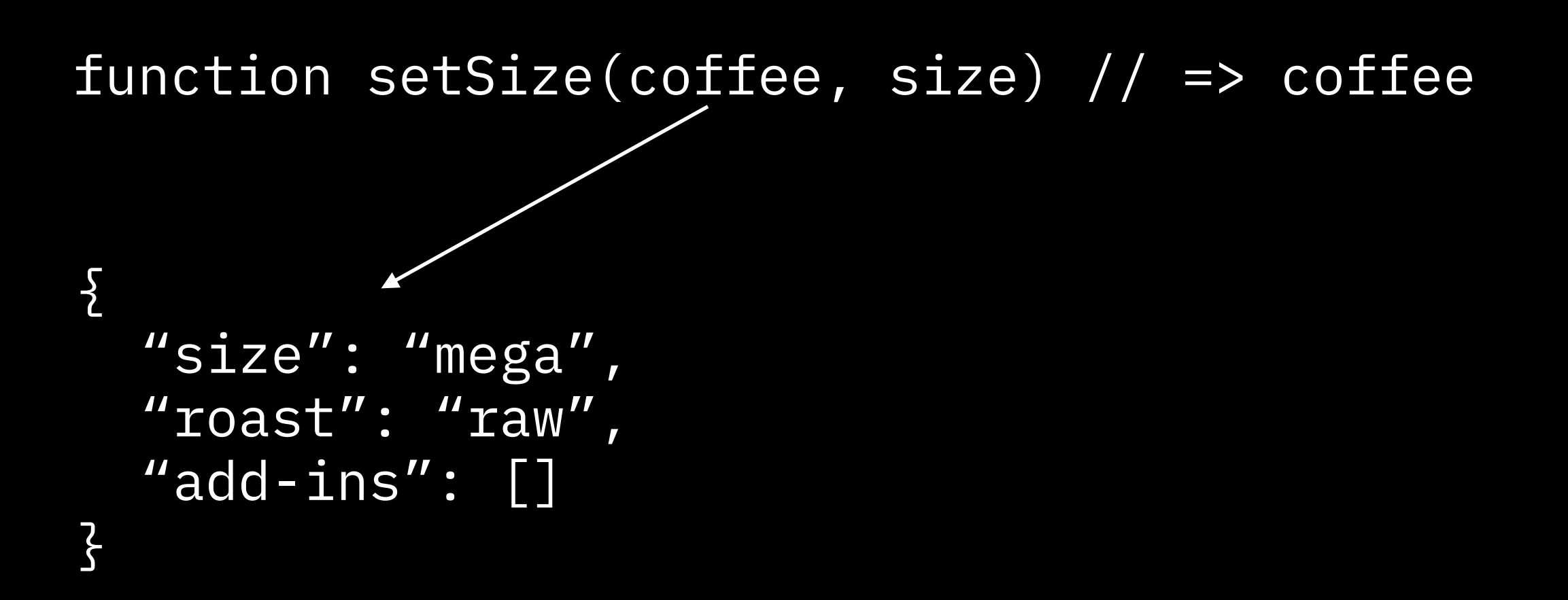

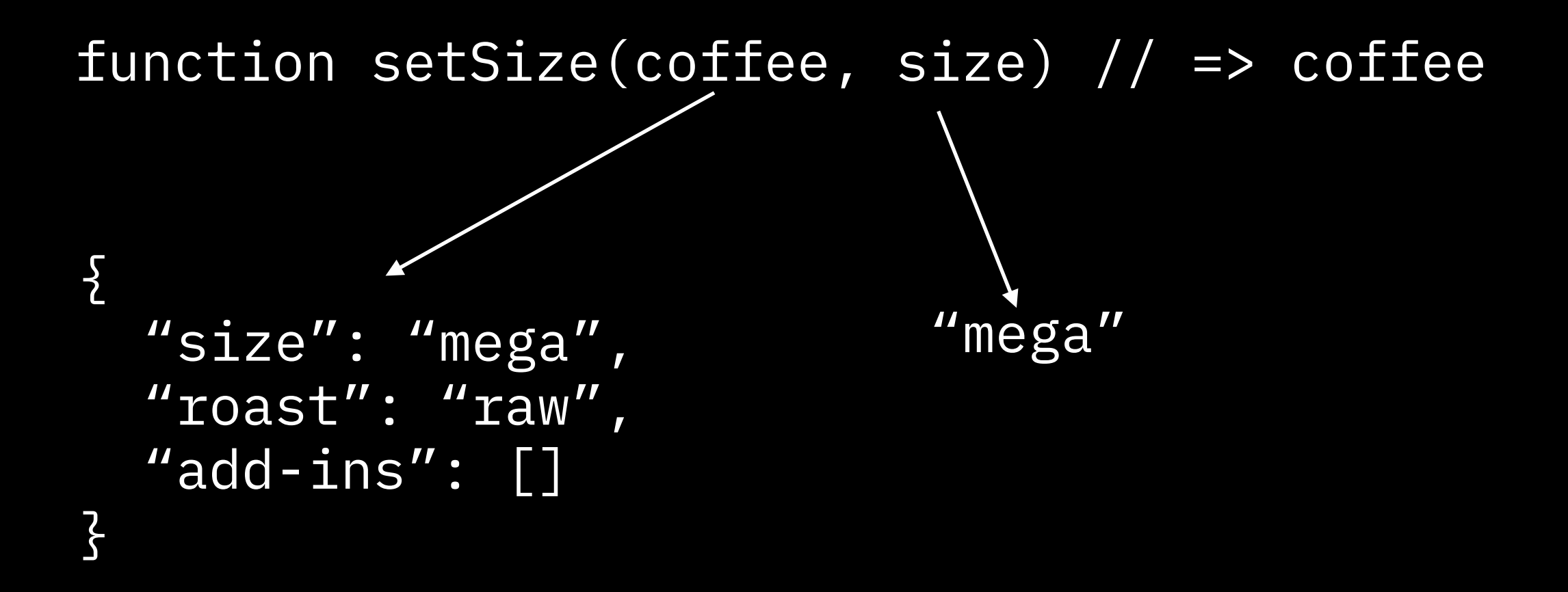

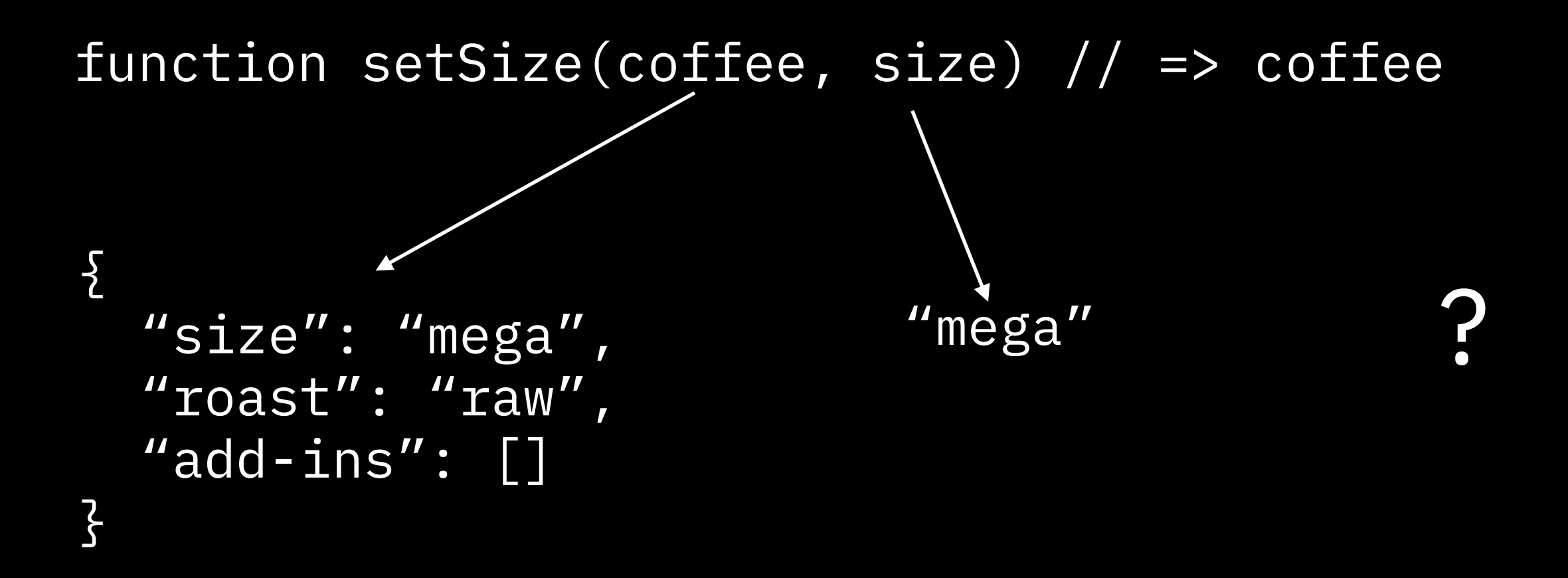

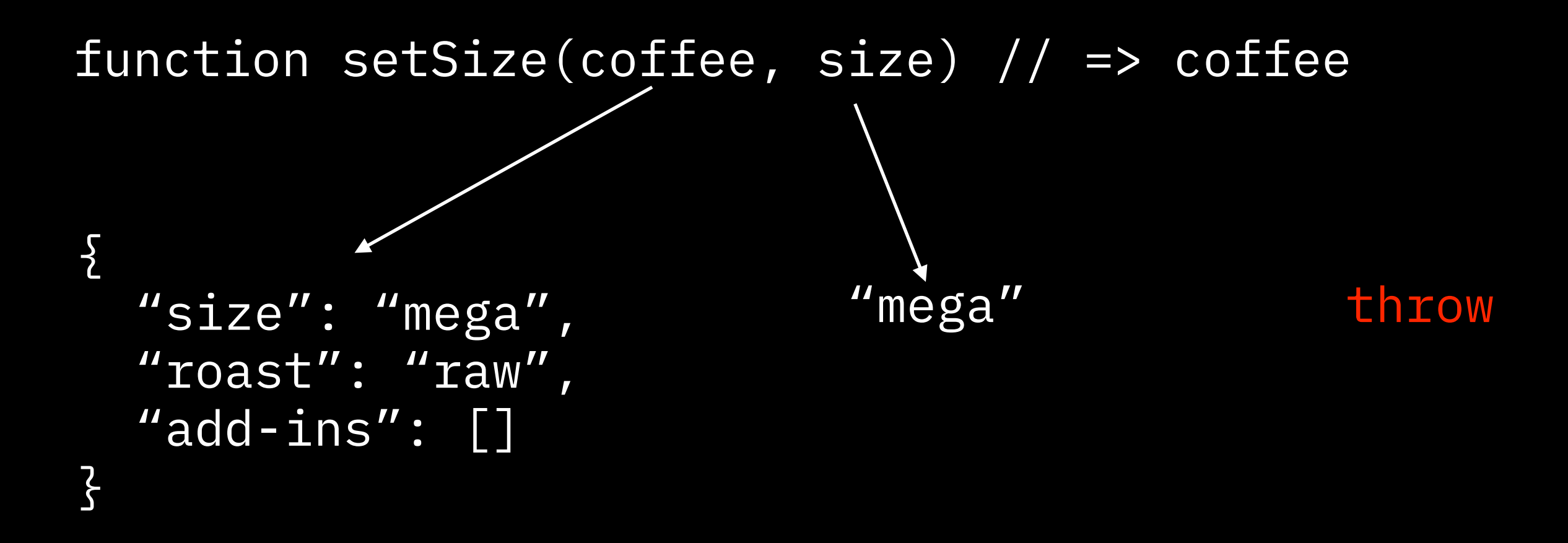

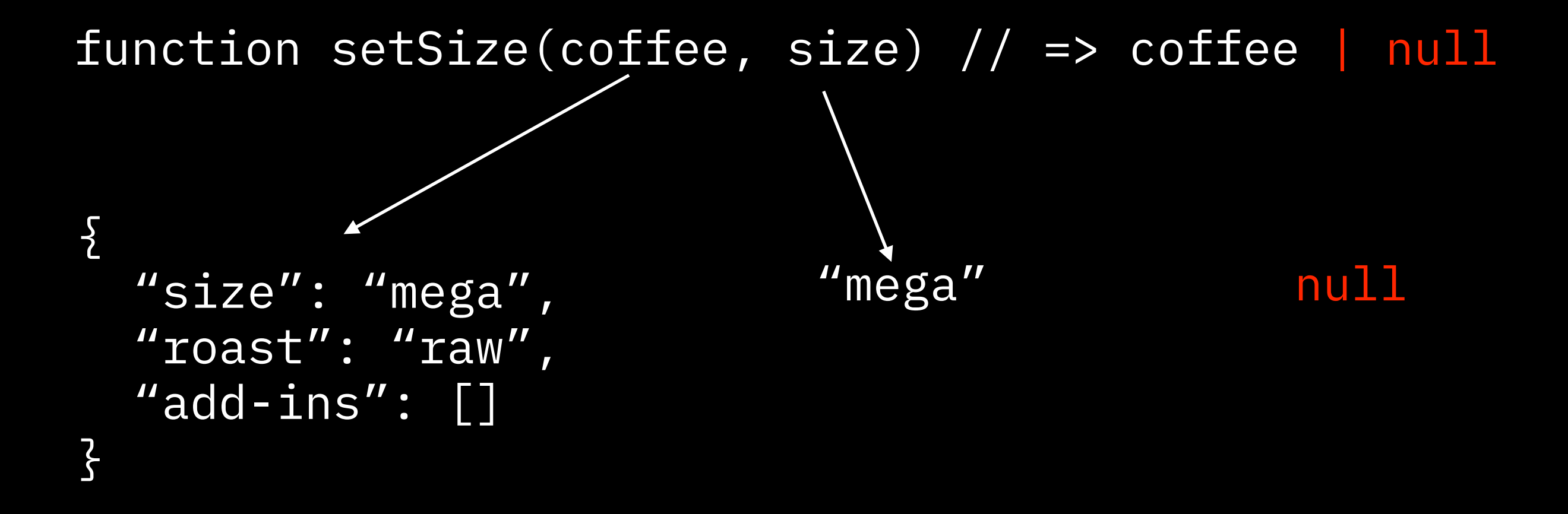

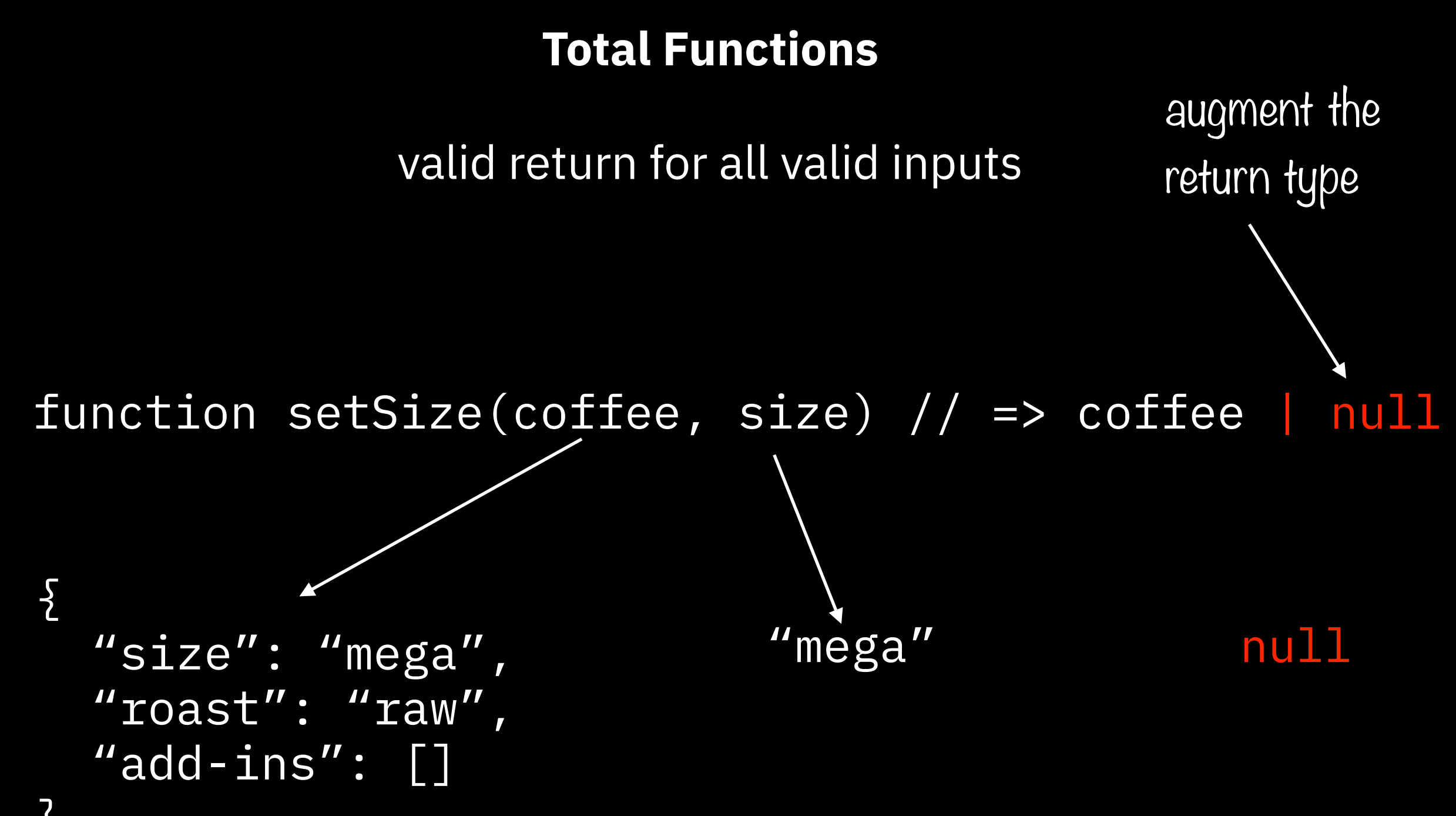

}<br>}

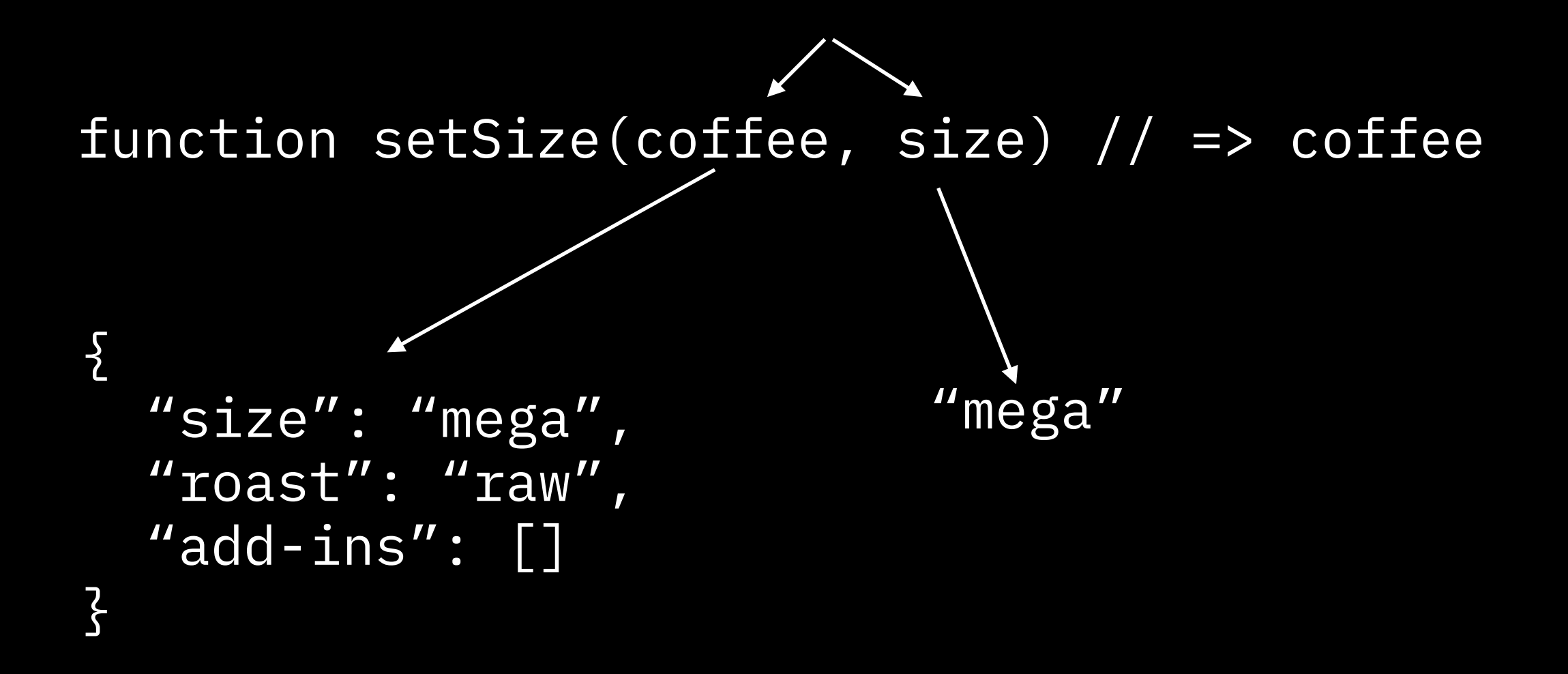

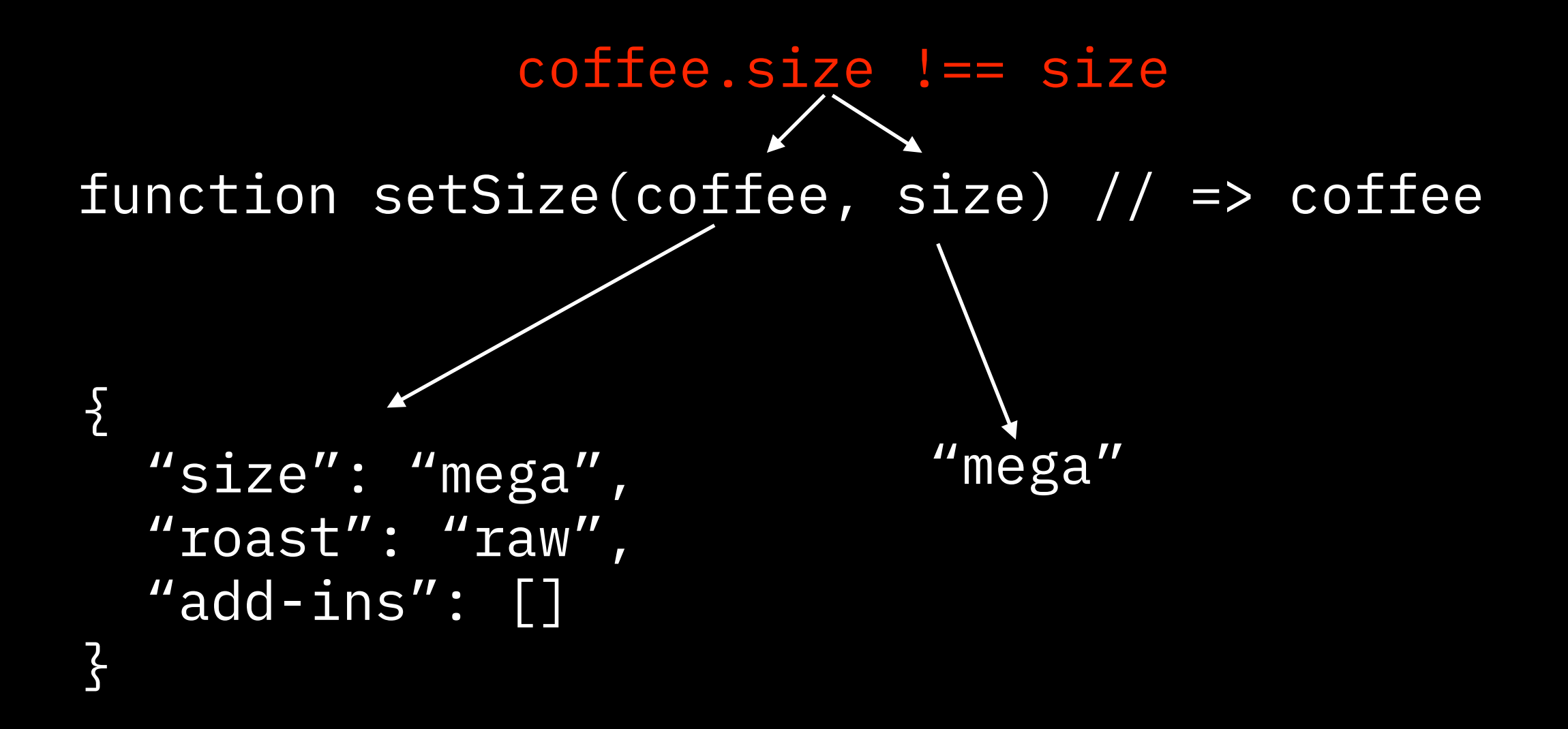

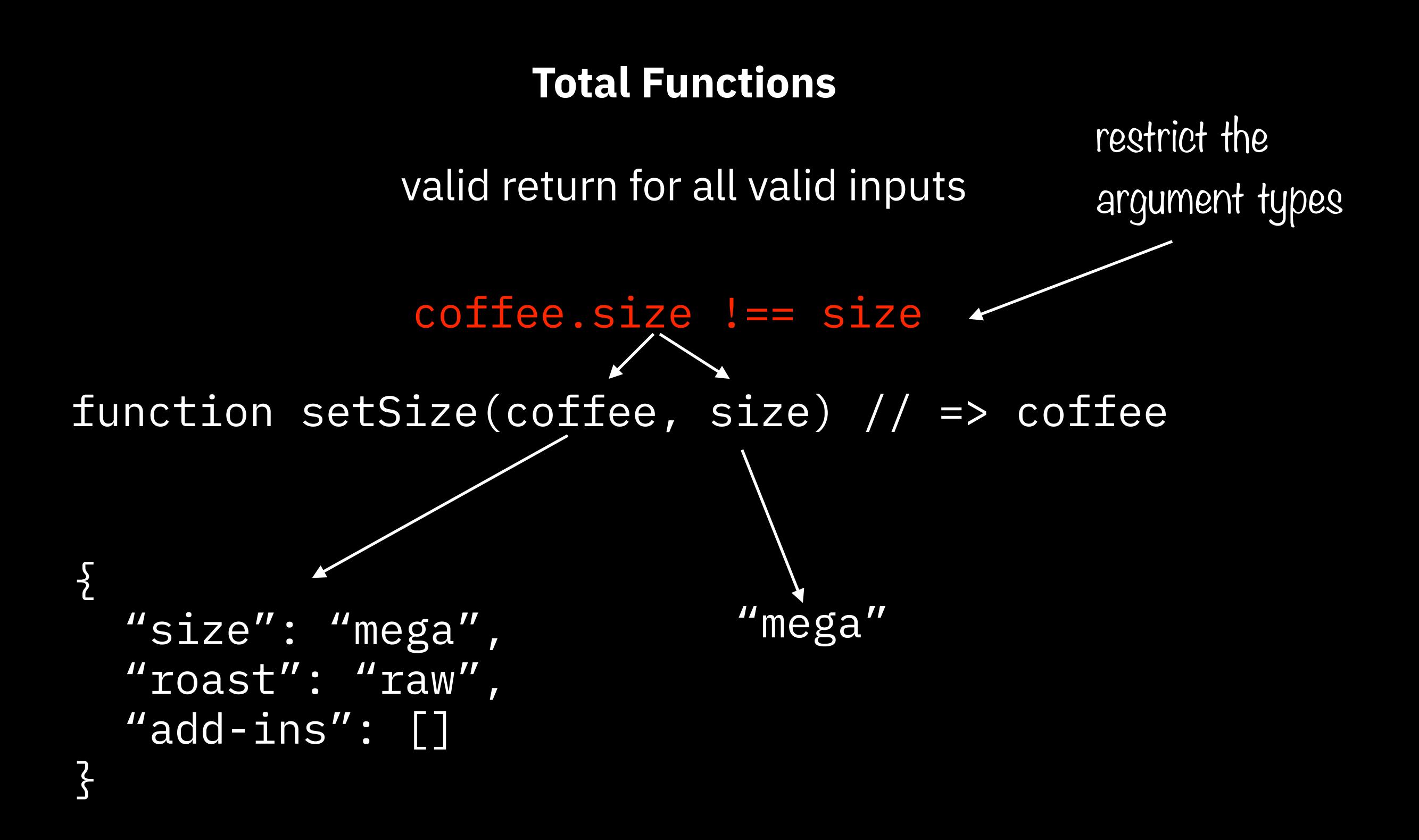

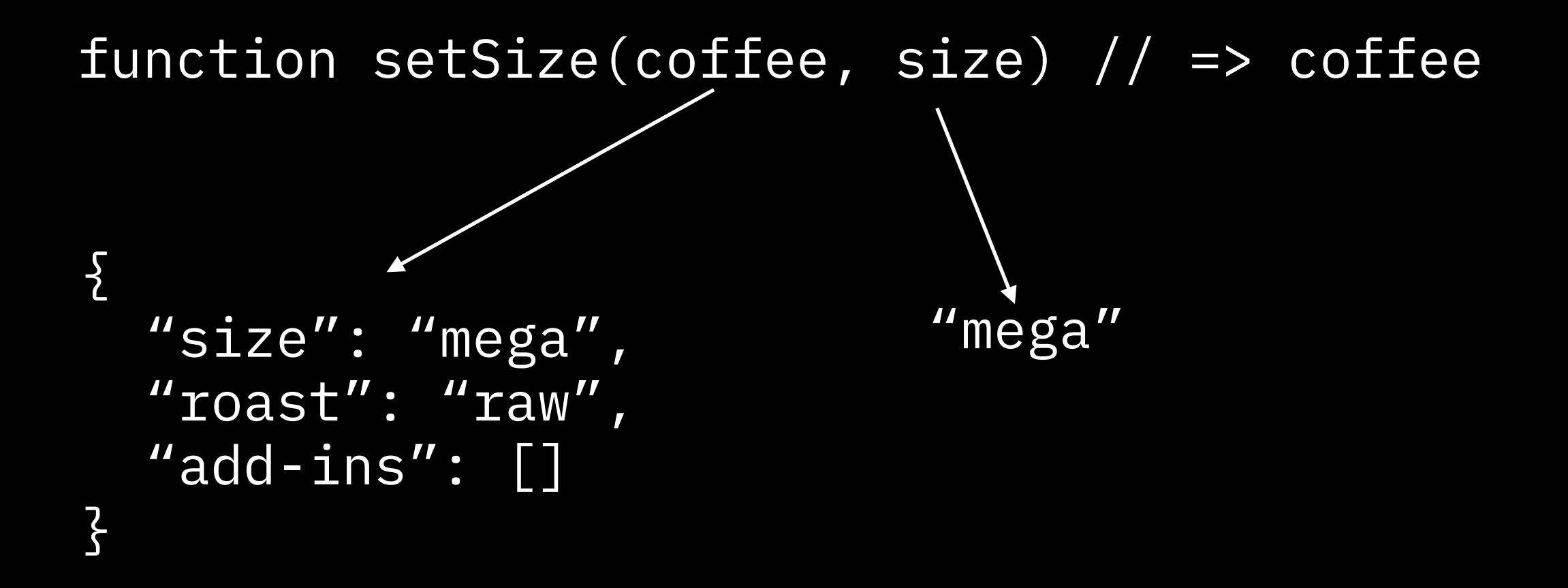

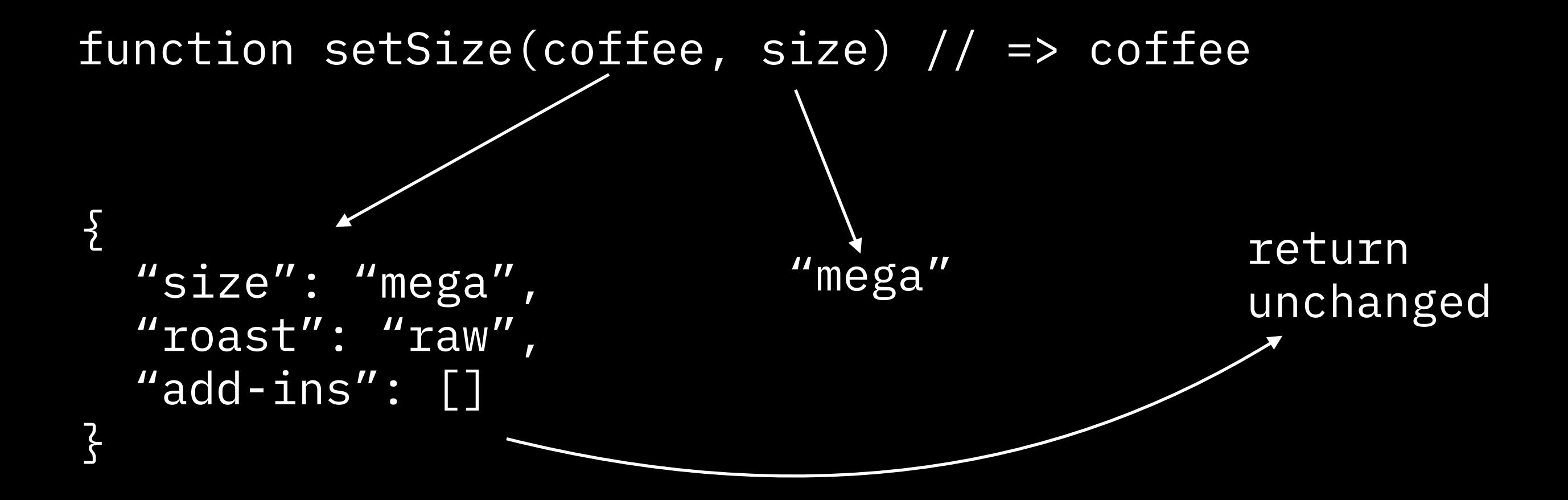

# **Total functions are good building blocks**

- Augmenting the return weird return type
- Restricting the arguments weird argument type
- Change the meaning not always possible
- Avoid throwing errors

function howManyAddIns(coffee, addIn) // => number

function howManyAddIns(coffee, addIn) // => number

Marketing

function howManyAddIns(coffee, addIn) // => number

Marketing

function hasAddIn(coffee, addIn) // => boolean

function howManyAddIns(coffee, addIn) // => number

Marketing

function hasAddIn(coffee, addIn) // => boolean

Cashier

function howManyAddIns(coffee, addIn) // => number

Marketing

function hasAddIn(coffee, addIn) // => boolean

Cashier

function price(coffee) // => number

function howManyAddIns(addIns, addIn) {  $//$  => number return addIns.filter(a =>  $a$  ===  $addIn)$ .length; }

function howManyAddIns(addIns, addIn) { // => number return addIns.filter(a =>  $a$  ===  $addIn)$ .length; }

linear search

function howManyAddIns(addIns, addIn) { // => number return addIns.filter(a =>  $a$  ===  $addIn)$ .length; }

linear search

function howManyAddIns(addIns, addIn) { // => number return addIns.filter(a =>  $a$  ===  $addIn)$ .length; } linear search

```
function howManyAddIns(addIns, addIn) { // => number
   return addIns[addIn] || 0;
}
```
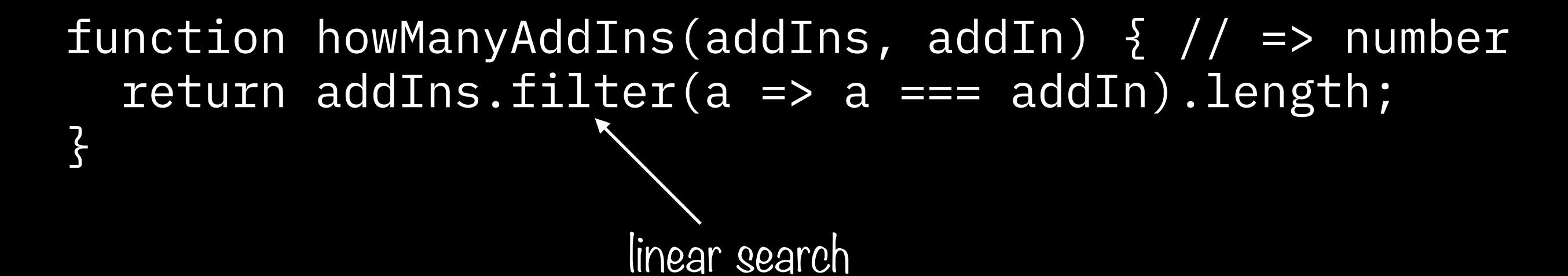

```
function howManyAddIns(addIns, addIn) { // => number
   return addIns[addIn] || 0;
}
                      constant time
```

```
function hasAddIn(addIns, addIn) { // => boolean
   return addIns.indexOf(addIn) !== -1;
}
```
function hasAddIn(addIns, addIn) { // => boolean return addIns.indexOf(addIn) !== -1; } linear search

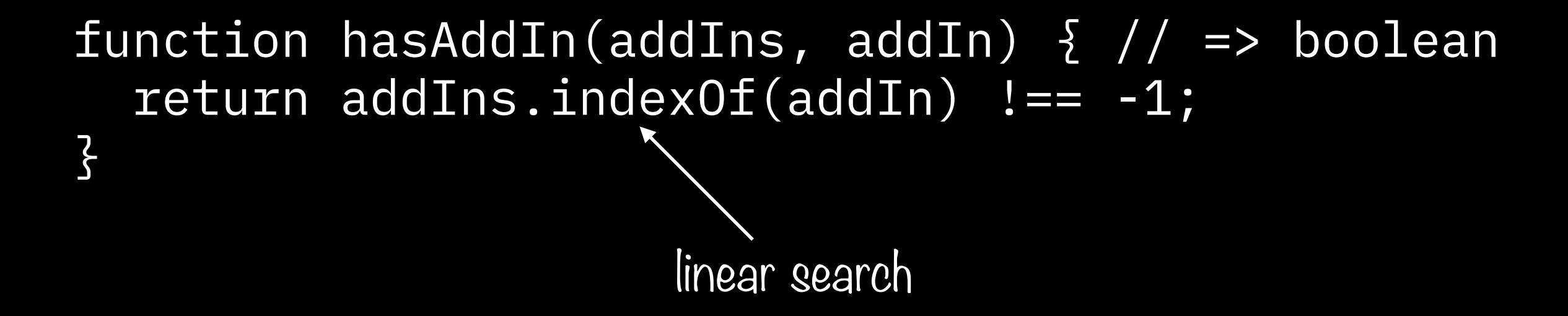

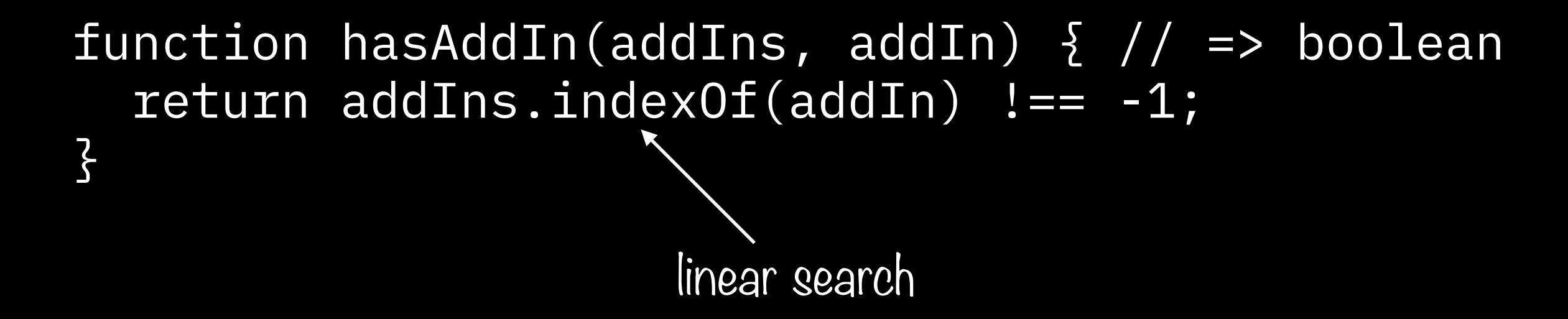

```
function hasAddIn(addIns, addIn) { // => boolean
   return !!addIns[addIn];
}
```
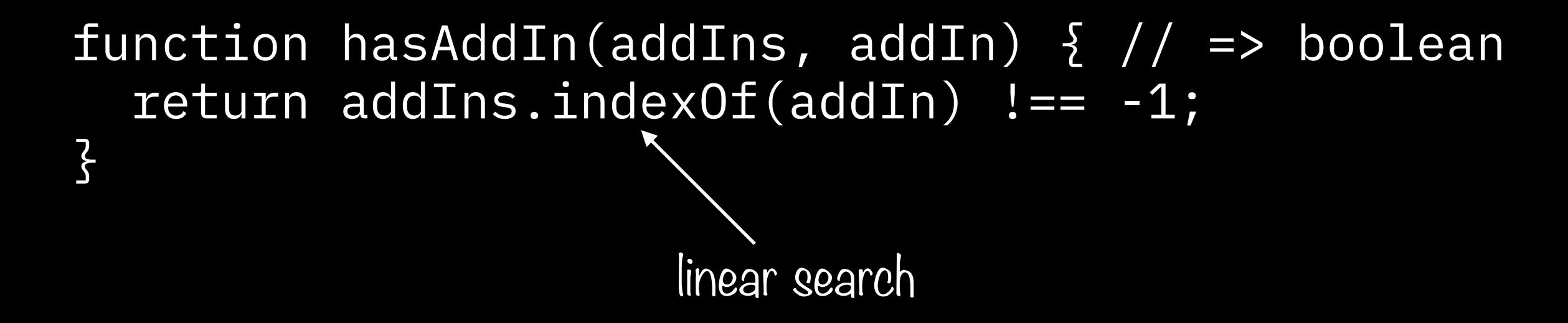

```
function hasAddIn(addIns, addIn) { // => boolean
   return !!addIns[addIn];
}
                      constant time
```
Array vs Object

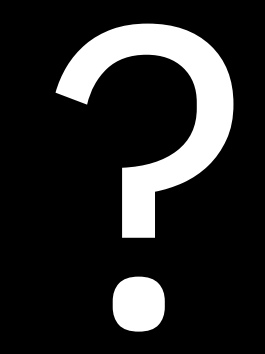

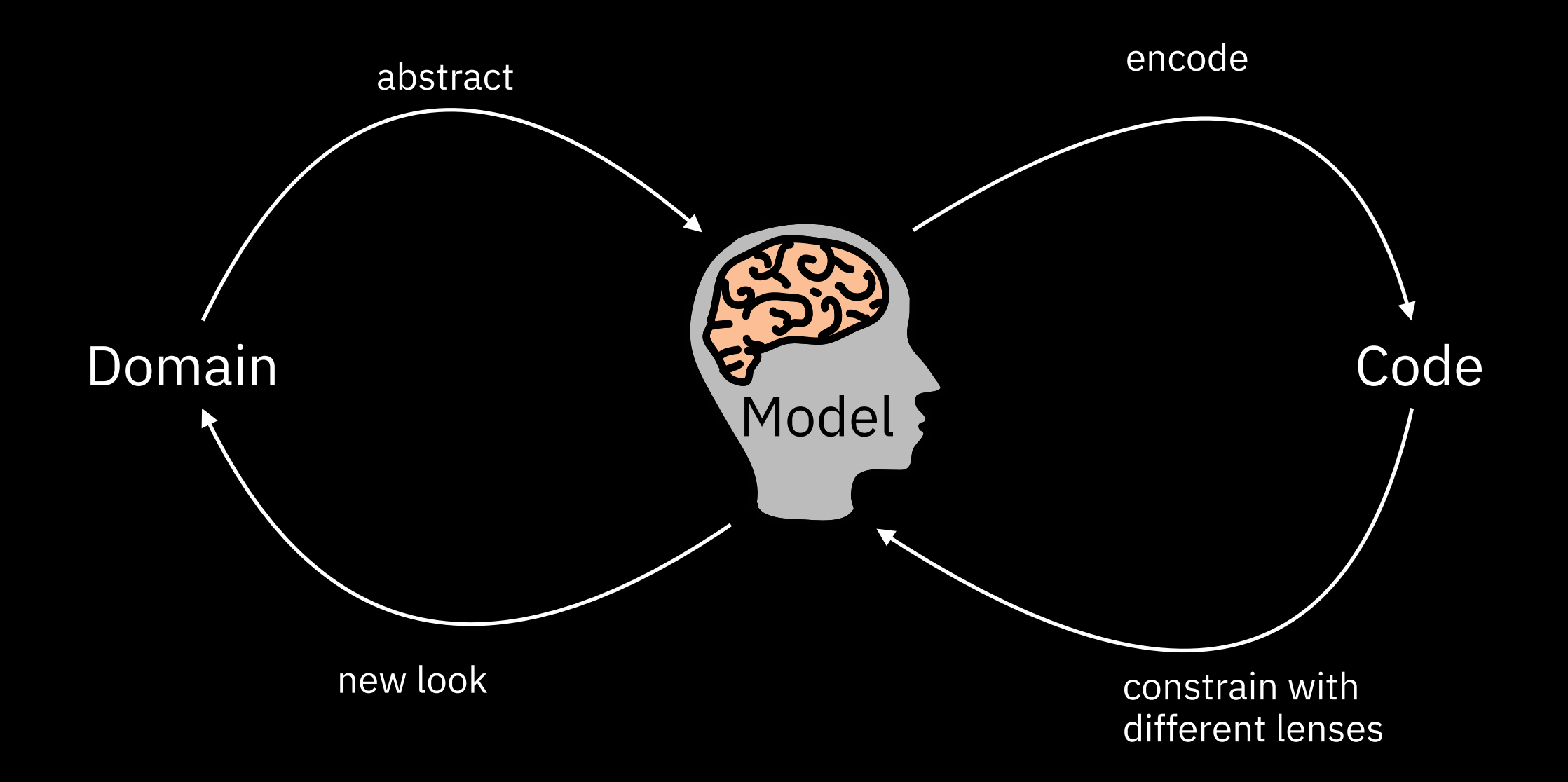

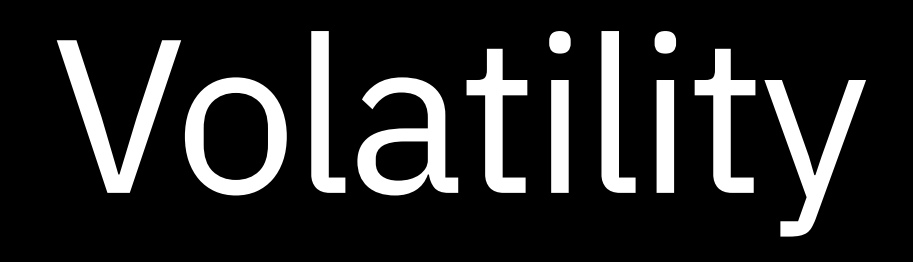
How often does the business change the sizes?

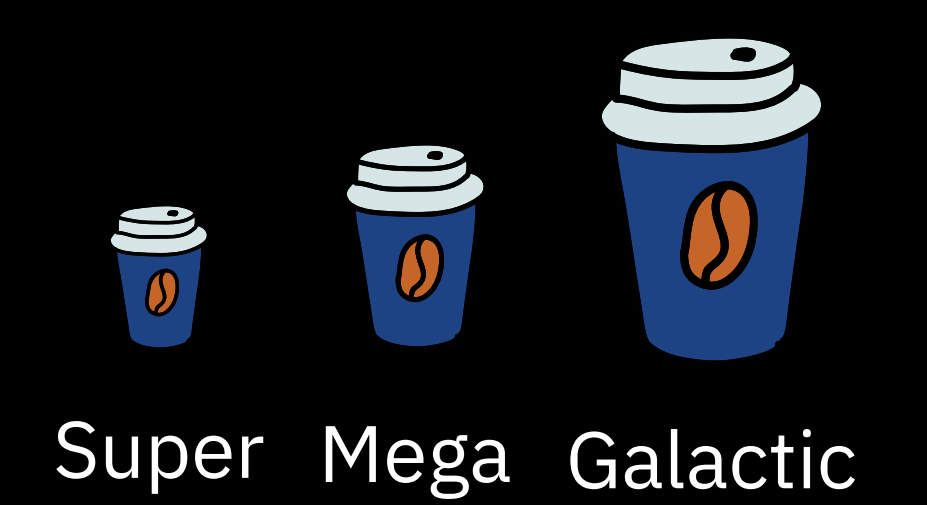

type Size = "super" | "mega" "galactic"; How often does the business change the sizes?

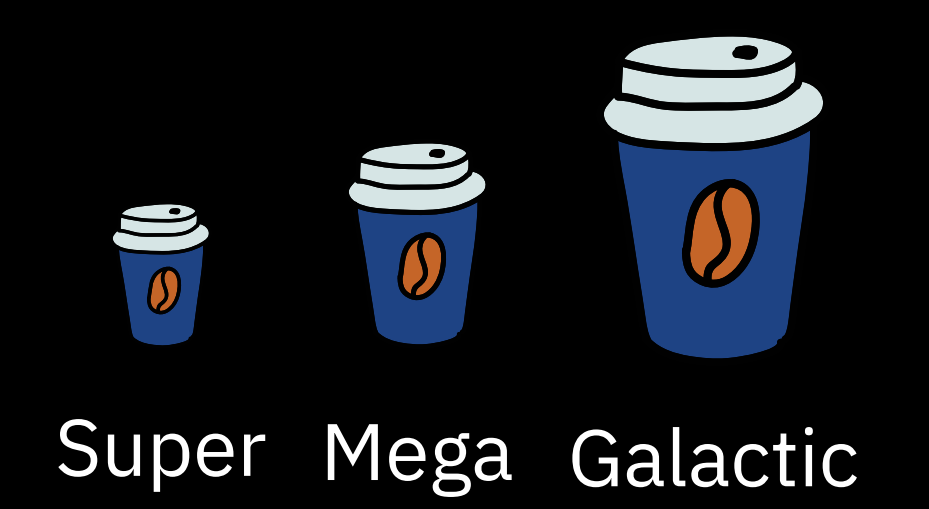

```
type Size = "super" | 
                "mega" | 
                "galactic";
```
Never? Every ten years?

How often does the business change the roasts?

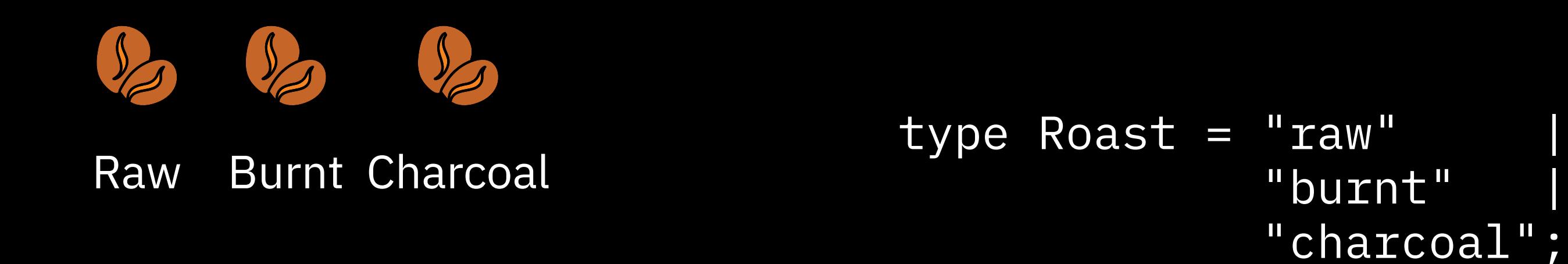

Never? Every ten years?

#### How often does the business change sales and promotions?

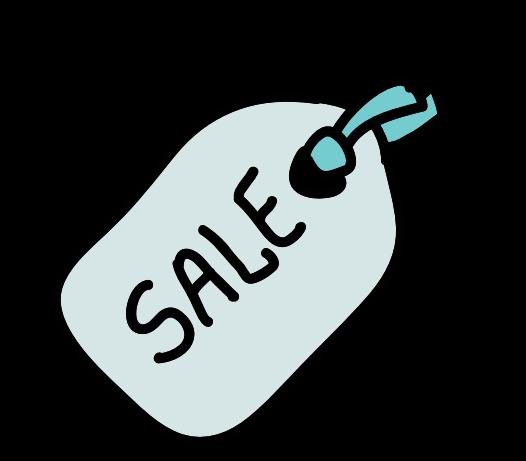

#### How often does the business change sales and promotions?

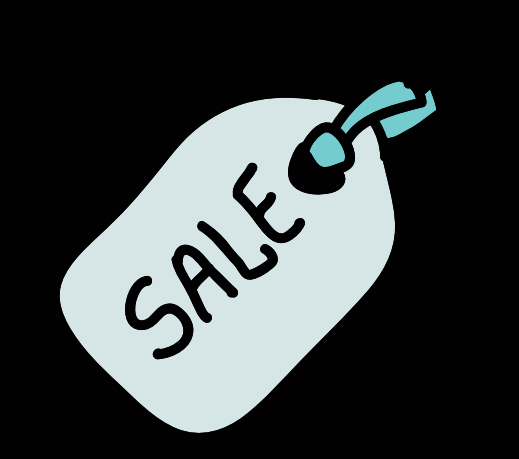

#### Seasonally/monthly/weekly.

How often does the business change the add-ins?

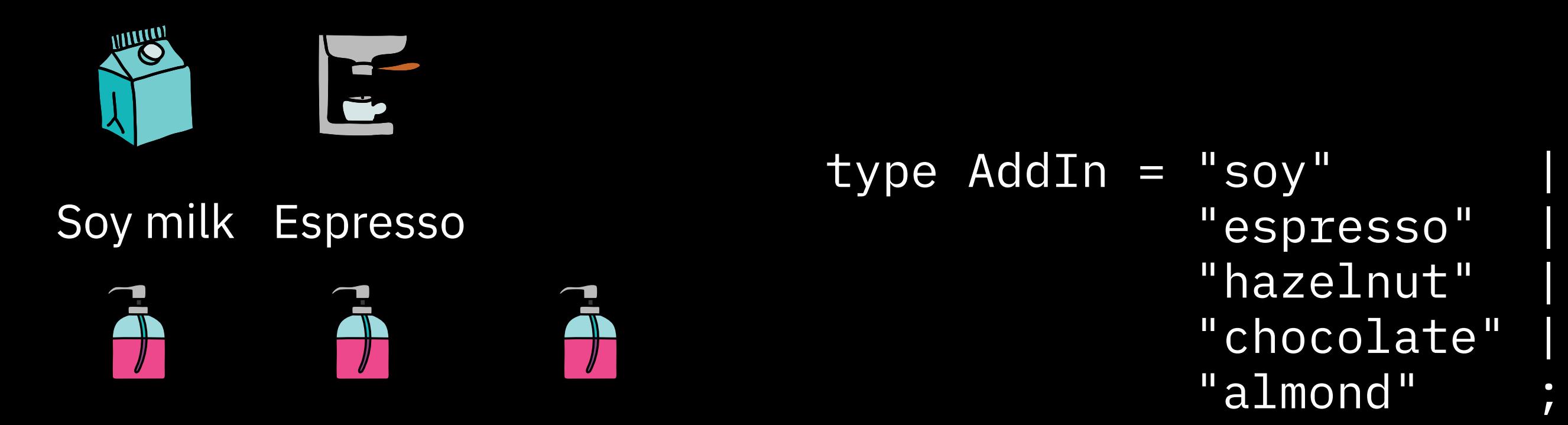

Hazelnut Chocolate Almond

How often does the business change the add-ins?

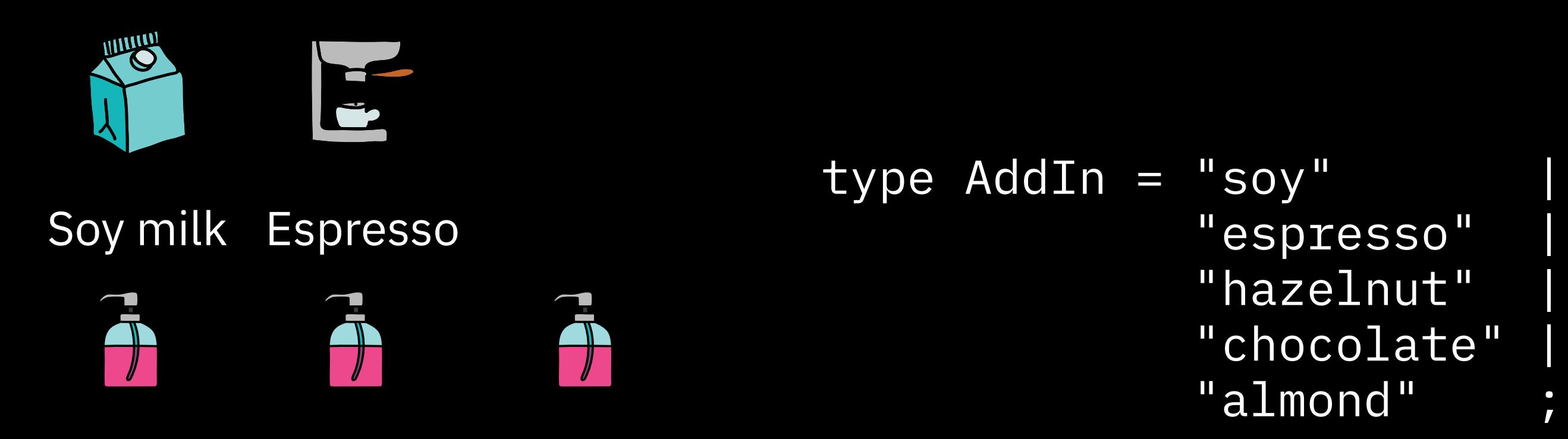

Hazelnut Chocolate Almond

Seasonally/Hourly.

# Decades

Yearly

## Daily

Hourly

#### How does this align with development/deployment cycle?

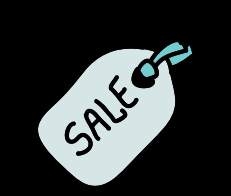

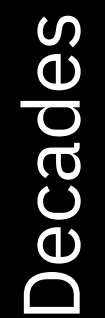

SS 19

**Yearly** 

Daily

Hourly

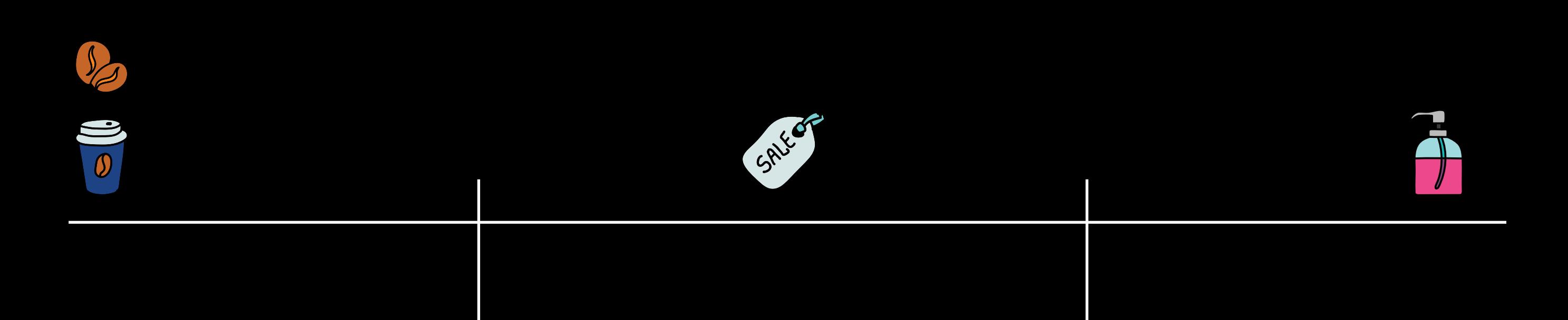

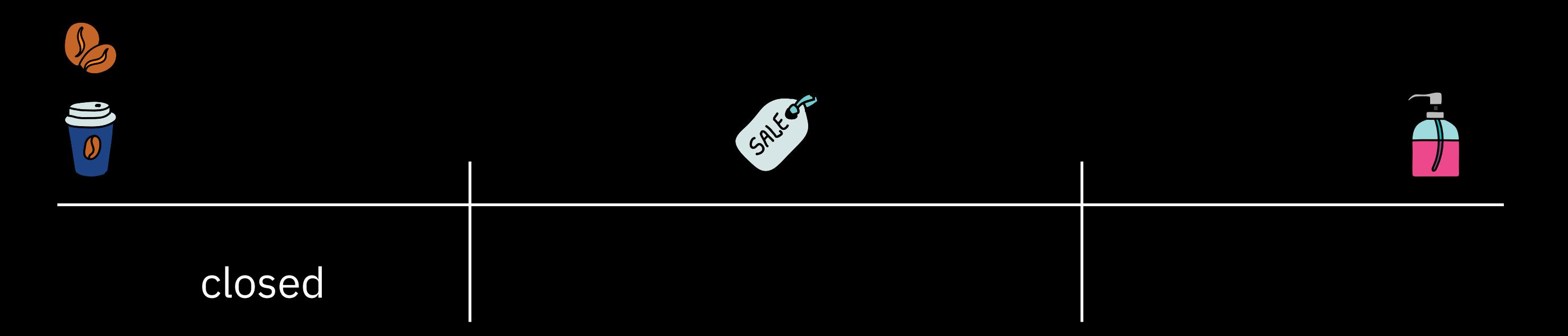

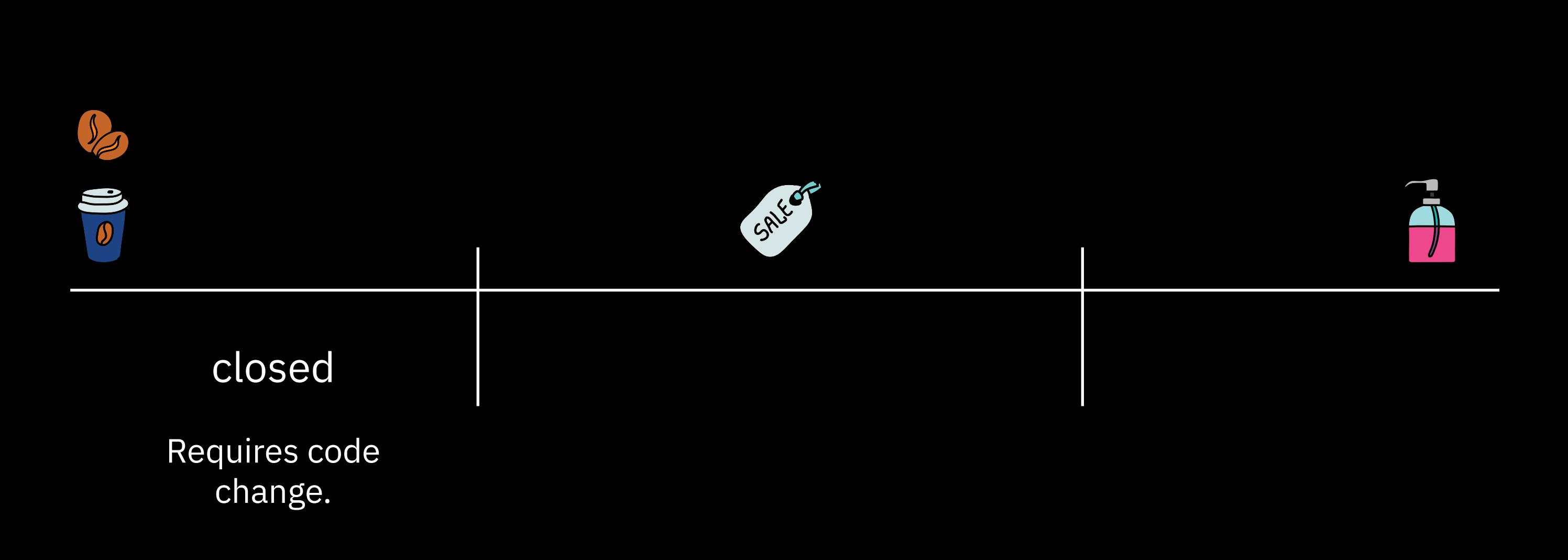

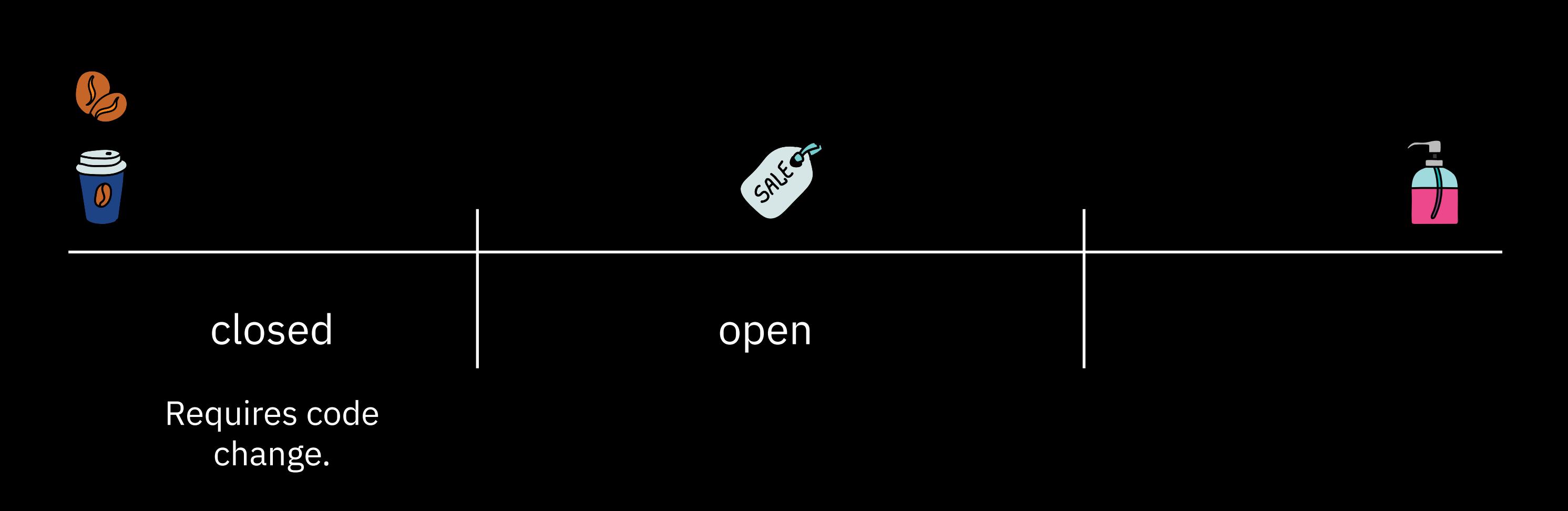

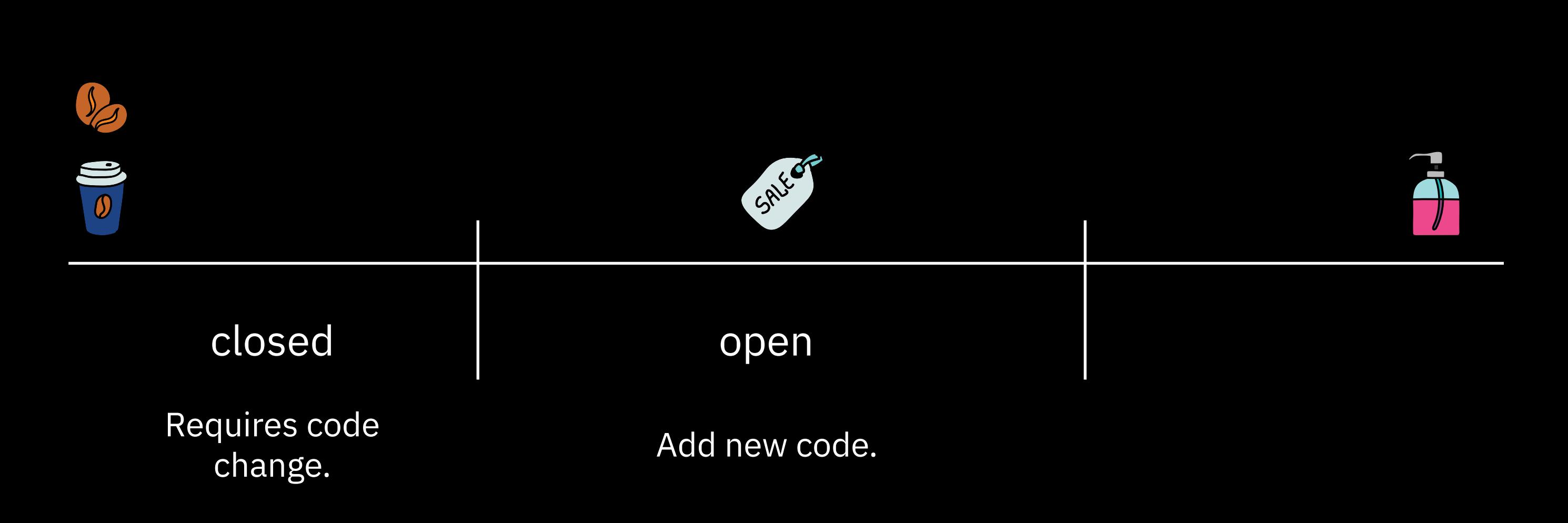

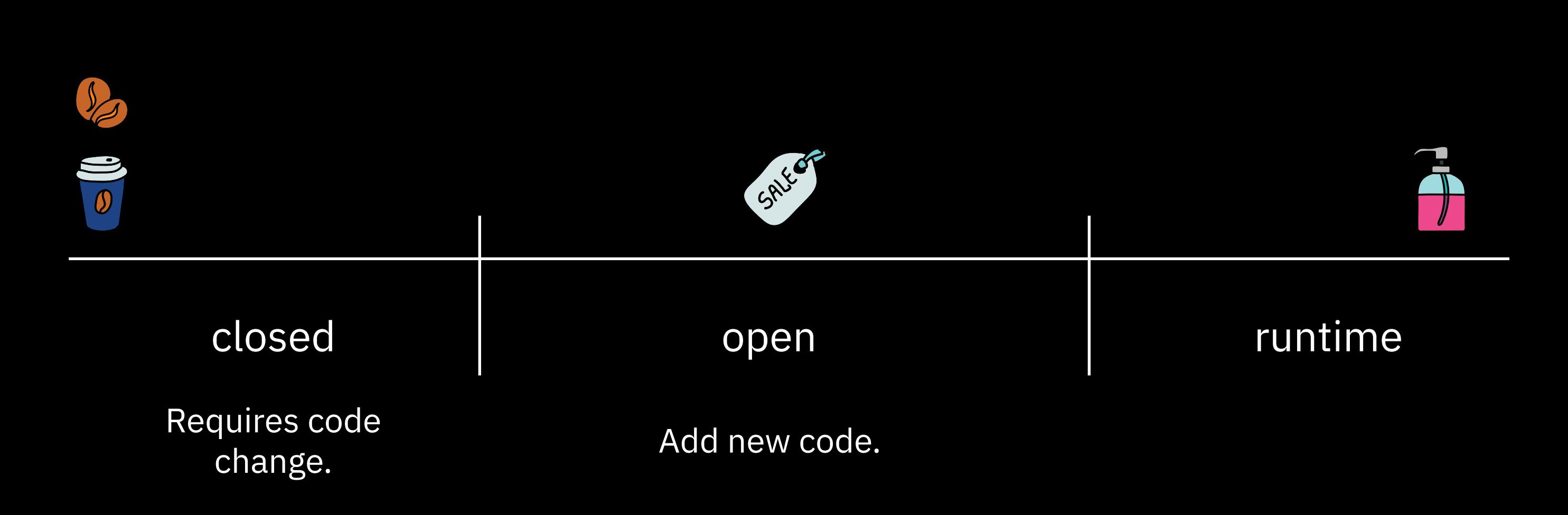

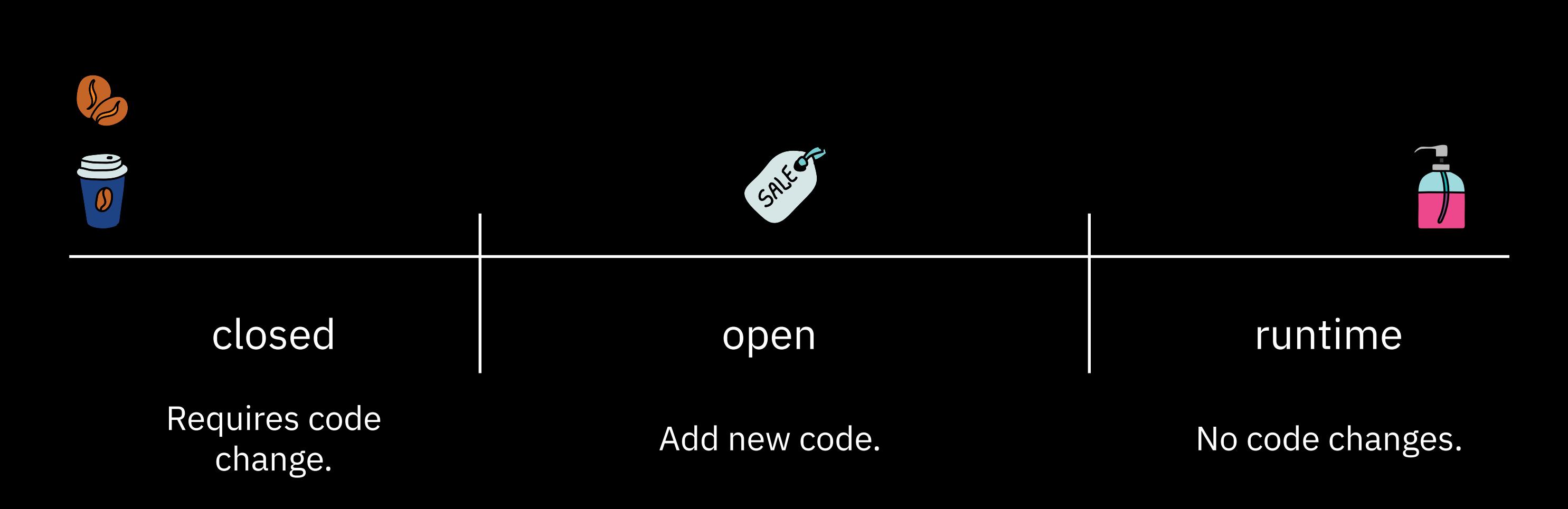

closed - requires code change

closed - requires code change

type Size = "super" | "mega" | "galactic";

open - add new code

open - add new code

```
interface Size {
   name: string;
}
```

```
open - add new code
```
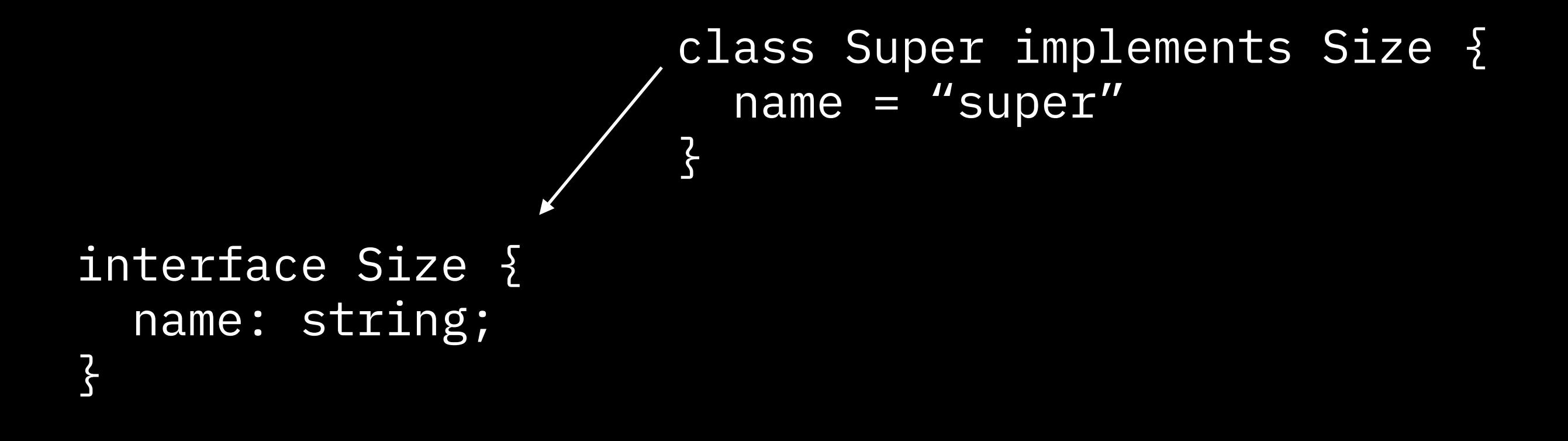

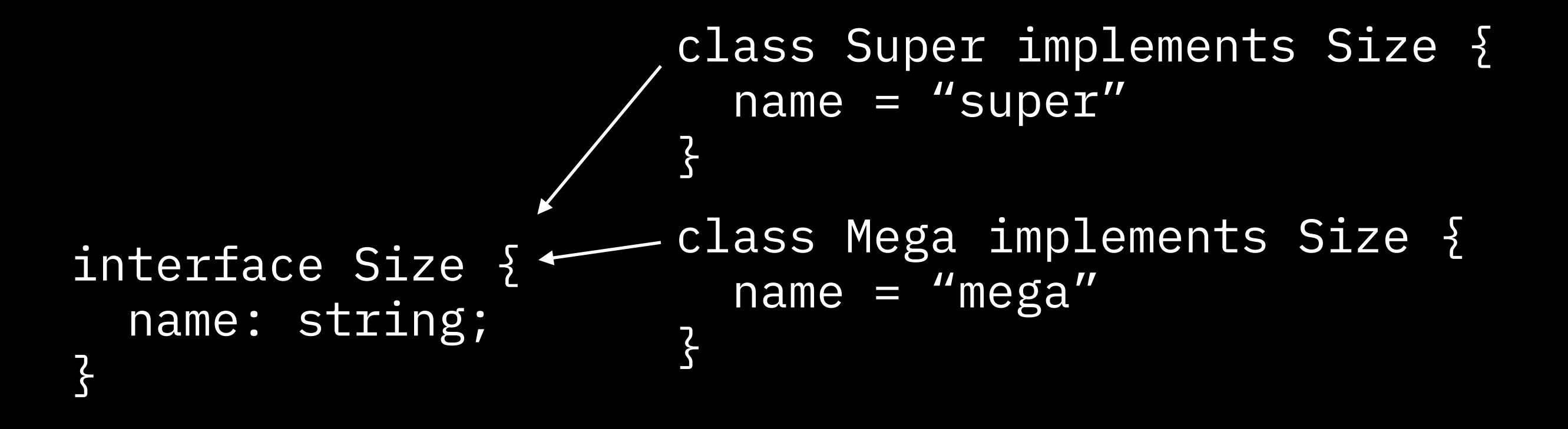

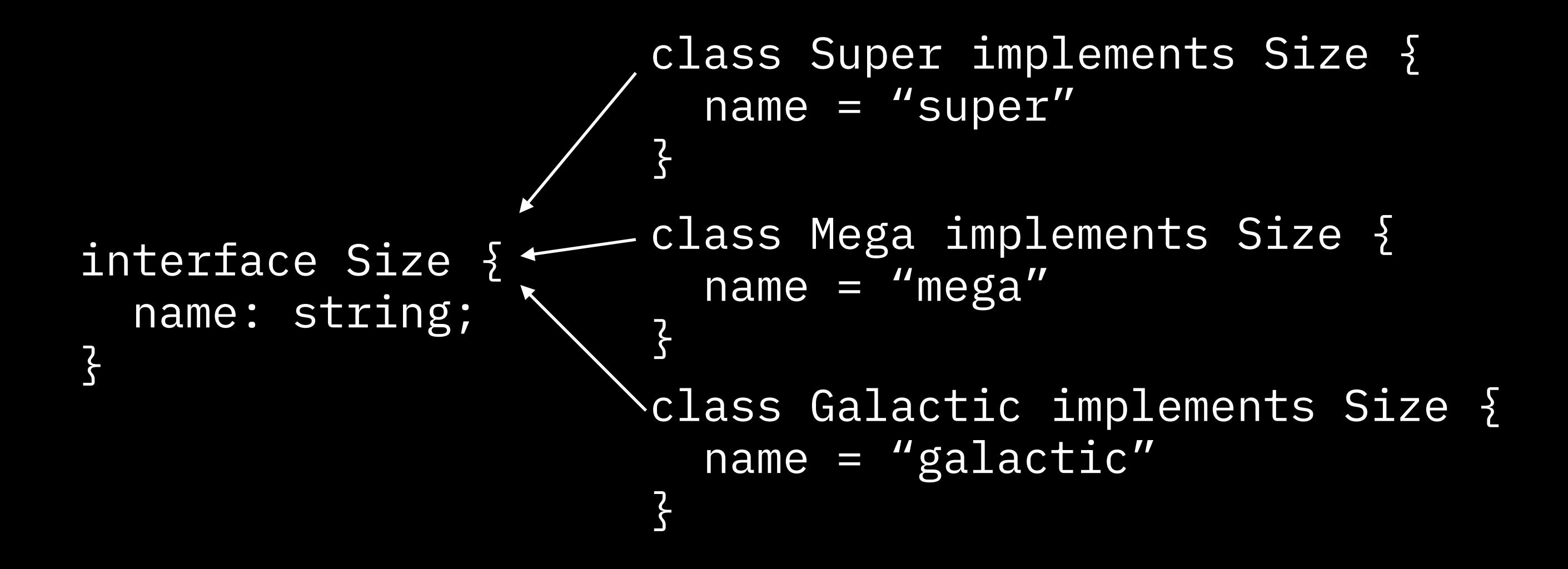

runtime - no code changes

runtime - no code changes

type Size = string;

runtime - no code changes

type Size = string; type Size =  $\{$  name = string; price = number  $\{$ ;

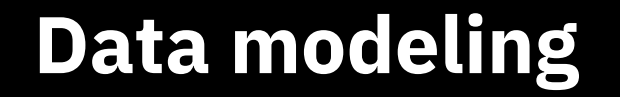

#### $\overline{\phantom{a}}$ Encoding relationships

Encoding relationships

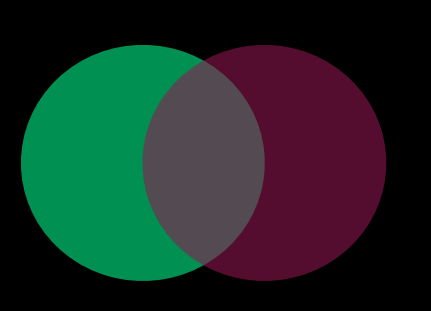

 $\overline{\phantom{a}}$ 

Evaluating fit

 $\overline{\phantom{a}}$ Encoding relationships

Evaluating fit

**Operation modeling**

Encoding relationships

Evaluating fit

### **Operation modeling**

 $\overline{\phantom{a}}$ 

setSize(coffee, size) // => coffee Function signatures

Encoding relationships

Evaluating fit

### **Operation modeling**

 $\overline{\phantom{a}}$ 

setSize(coffee, size) // => coffee Function signatures

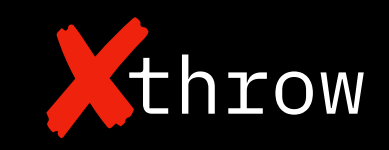

throw Total functions

Encoding relationships

Evaluating fit

### **Operation modeling**

 $\overline{\phantom{a}}$ 

setSize(coffee, size) // => coffee Function signatures

throw Total functions

O(n) Evaluating implementation complexity

Encoding relationships

Evaluating fit

### **Operation modeling**

 $\overline{\phantom{a}}$ 

setSize(coffee, size) // => coffee Function signatures

throw Total functions

**Volatility modeling** O(n) Evaluating implementation complexity

Encoding relationships

Evaluating fit

### **Operation modeling**

 $\overline{\phantom{a}}$ 

setSize(coffee, size) // => coffee Function signatures

throw Total functions

**Volatility modeling** O(n) Evaluating implementation complexity

**Analyzing frequency of change** closed open runtime
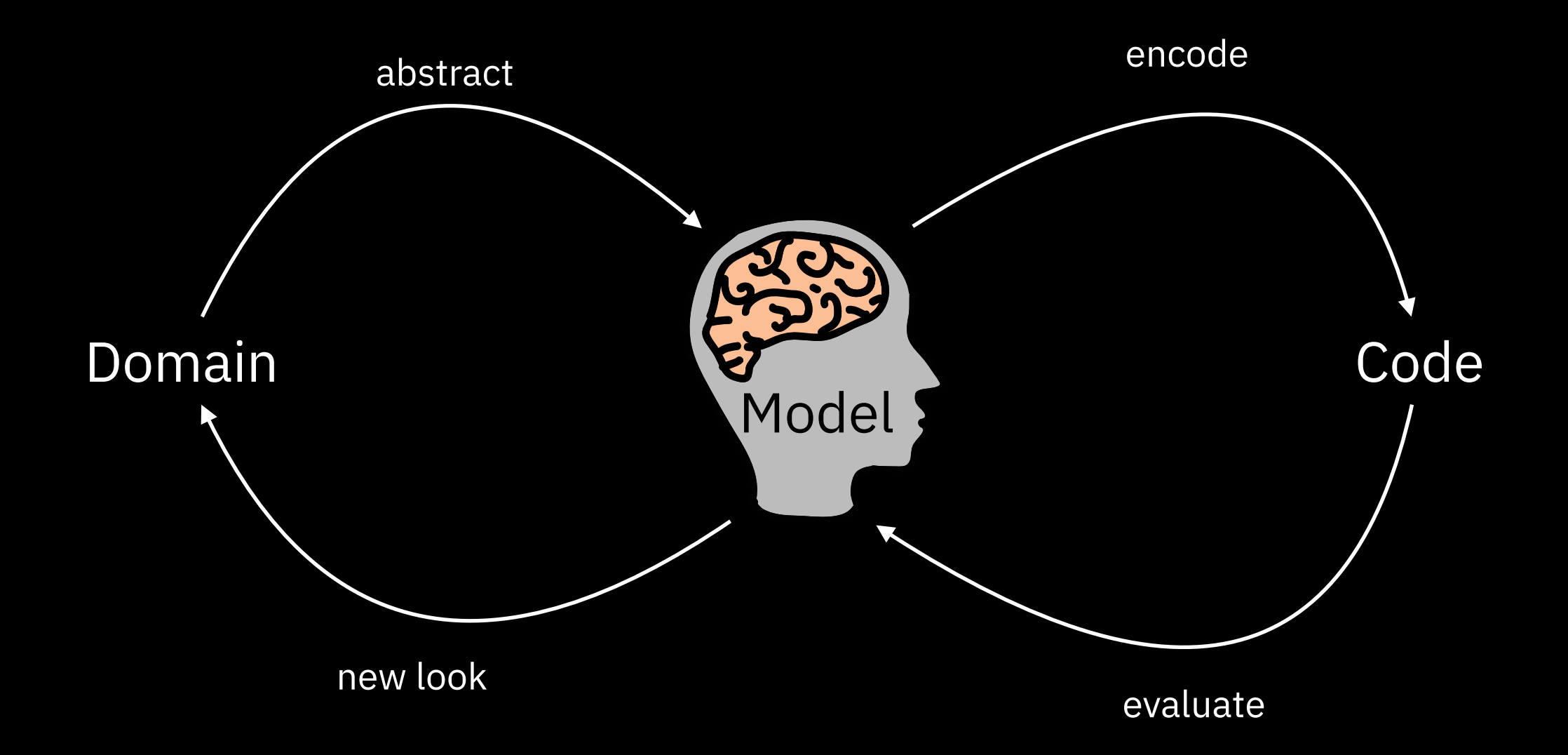

## [ericnormand.me](http://ericnormand.me)

## Coffee cup Image by Freepik

https://www.freepik.com/free-vector/list-different-types-coffee\_951047.htm